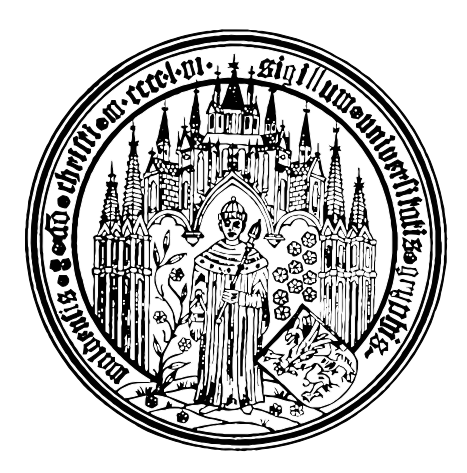

ERNST-MORITZ-ARNDT-UNIVERSITÄT GREIFSWALD MATHEMATISCH-NATURWISSENSCHAFTLICHE FAKULTÄT Institut fur Mathematik und Informatik ¨

## Vergleich von Unabhängigkeitstests für stetige Größen

Wissenschaftliche Arbeit zur Erlangung des akademischen Grades

> " Diplom-Mathematiker"

vorgelegt von Marcus Vollmer

geboren am 27. April 1985 in Neubrandenburg

Universitäts- und Hansestadt Greifswald, 9. September 2010

Erstgutachter/Betreuer: Prof. Christoph Bandt Zweitgutachter: Prof. Michael Schurmann ¨

#### Danksagung

Ich möchte mich an dieser Stelle bei all denen bedanken, die mich während meines Studium begleitet und unterstützt haben. Liebe Freunde, vielen Dank für die vielen Spieleabende, den sportlichen Aktivitäten, dem gemeinsamen Kochen und die Ausflüge,

die wir unternommen haben. Ohne euch würde in meinem Leben etwas fehlen. Ganz besonders bedanke ich mich bei dir, Heike. Du hast mich in die ganzen letzten Wochen und Monaten, sogar Jahren ertragen. Warst immer bereit mir zu helfen, mich zu unterstützen. Du hast mich gefordert, gefördert und motiviert. Ich danke dir und

liebe dich!

Lieben Dank auch an meine Familie - meinen Eltern, meinem Bruder und meiner Oma. Ihr habt mir nie einen Weg vorgeschrieben, habt mich finanziell unterstützt und doch ist aus mir etwas Vernünftiges geworden.

Der letzte Dank gilt dem Institut für Mathematik und Informatik. Vielen Dank für die hervorragende Lehre und die familiäre Atmosphäre während meines gesamten Studiums. Professor Bandt gilt der Dank für die Möglichkeit mit der Arbeitsgruppe

zusammenzuarbeiten, für die motivierenden und lobenden Worte sowie die Zuteilung des Themas dieser Diplomarbeit.

# Inhaltsverzeichnis

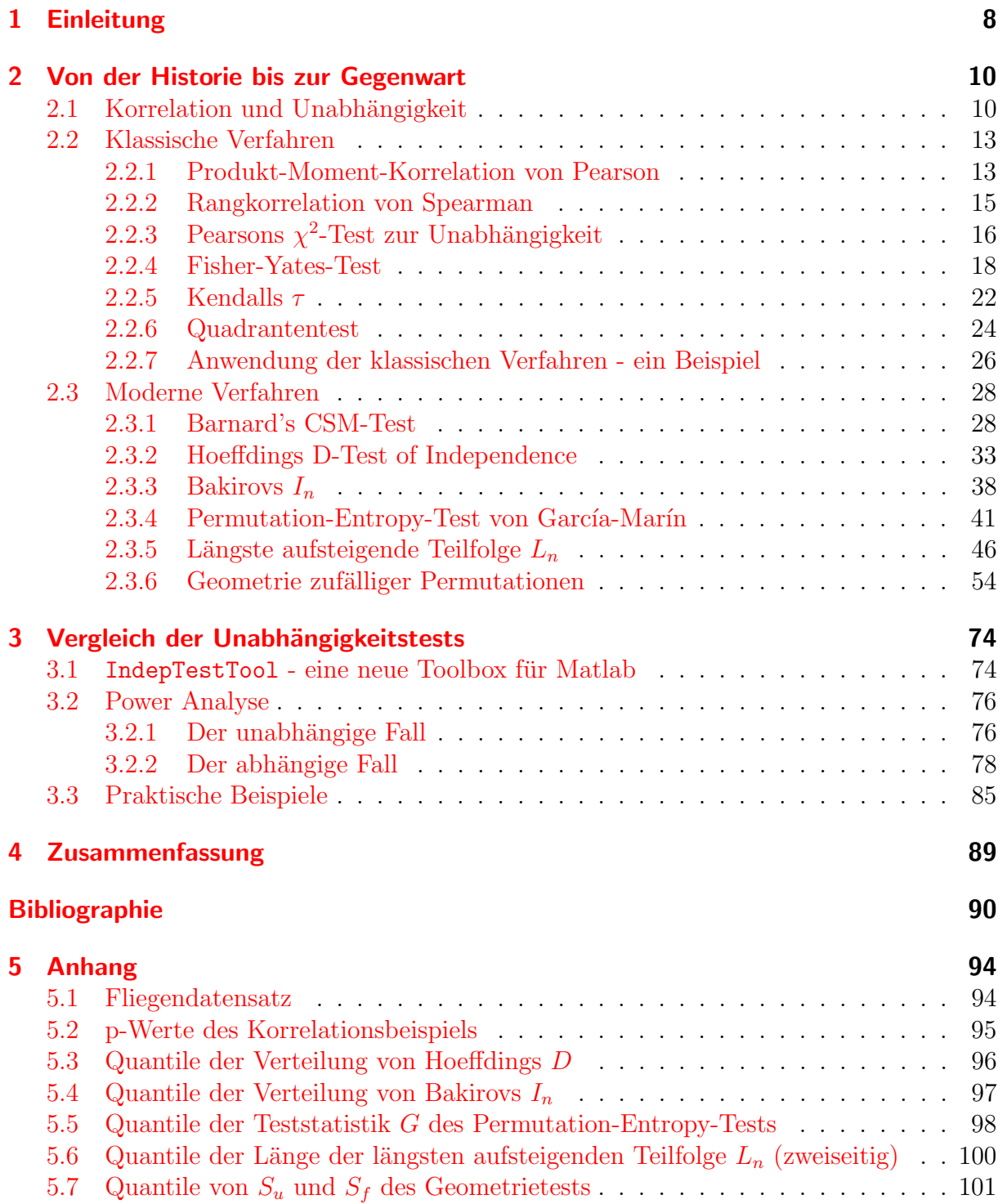

# <span id="page-7-0"></span>1 Einleitung

"Vergleich von Unabhängigkeitstests für stetige Größen", so lautet der Titel dieser Arbeit. Das hört sich beim ersten Lesen vielleicht etwas trocken, langweilig und nach wenig Neuem an. Doch das wird keineswegs der Fall sein, denn es wird uns ein neuer statistischer Unabhängigkeitstest erwarten, der zudem noch gute Eigenschaften besitzt. Ziel soll es dabei sein, bei gegebener Punktwolke möglichst richtig entscheiden zu können, ob zwischen den Merkmalen ein Zusammenhang besteht. Zusammenhänge zu erkennen oder wenigstens zu vermuten ist von großer Wichtigkeit in der Forschungsarbeit auf fast allen Gebieten der Wissenschaft. So können Biologen naturgegebene, biologische oder chemische Abhängigkeiten aufdecken. Ist Enzym A verantwortlich für die Bindung von Substrat 1 und 2? Oder welche Phenole sind für die violette Blütenfärbung des Veilchens verantwortlich? Eine von vielen psychologischen Fragestellungen wäre zum Beispiel: Wirkt sich Mittagsschlaf positiv auf den Stresspegel eines Menschen aus? So gibt es in jedem wissenschaftlichen Gebiet Fragestellungen, zu denen gewisse Merkmale gemessen werden, um diese und jene Schlüsse ziehen zu können. Wir wollen uns dabei auf den Zusammenhang zweier stetiger Variablen konzentrieren. Einige Konzepte, wie das Korrelationsmaß von Pearson, die Rangkorrelation von Spearman oder der  $\chi^2$ -Test auf Unabhängigkeit sind uns dabei schon aus dem statistischen Grundstudium bekannt. Darüber hinaus gibt es aber eine Vielzahl von weiteren Tests, die wir schrittweise durcharbeiten und in Matlab programmieren wollen. Neben der Pearson- und Spearmankorrelation [\[9\]](#page-89-1)[\[10\]](#page-89-2), wie dem  $\chi^2$ -Test [\[12\]](#page-90-0) werden wir als klassische Verfahren den Fisher-Yates-Test, Kendalls  $\tau$  [\[15\]](#page-90-1) und den Quandrantentest [\[23\]](#page-90-2) betrachten. Modernere Ideen brachten BARNARD [\[17\]](#page-90-3), HOEFF- $DING$  [\[18\]](#page-90-4), BAKIROV ET AL. [\[41\]](#page-92-0), GARCÍA/MARÍN [\[44\]](#page-92-1) und GARCIA/GONZÁLEZ-LÓPEZ  $[45]$ . Interessant wird es mit der Einführung eines neuen Testes, dem GRaP Independence Test. Was sich hinter diesen Buchstaben verbirgt und wie die anderen Tests funktionieren, das sei Gegenstand von Kapitel 2. Im Kapitel 3 wollen wir erörtern, mit welchem Test Zusammenhänge besonders gut erkannt werden können. Dabei werden wir verschiedene Korrelationsmuster betrachten und einige praktische Beispiele durchrechnen. Den Abschluss bildet Kapitel 4, in dem wir die gewonnenen Erkenntnisse dieser Diplomarbeit zusammenfassen.

### Hinweise zur beiliegenden CD

Dieser Diplomarbeit ist eine Daten-CD beigelegt (siehe Hardcover letzte Seite). Sie enthält die Diplomarbeit im PDF-Format mit Verlinkungen zu den wissenschaftlichen Publikationen. Weiterhin stelle ich sämtliche programmierten Unabhängigkeitstests bereit. Im Ordner Matlab sind diese Programme der Form \*Ind.m, wobei \* für den jeweiligen Testnamen steht. Die Routinen zur Berechnung der Verteilungsfunktionen diverser Teststatistiken tragen den Namen \*Df.m. Die aus diesen Routinen resultierenden Matlabmatrizen sind im Ordner \Matlab\Matlab SaveFiles abgespeichert. Der Abruf der Matrizen erfolgt durch den Import-Befehl von Matlab und kann zur Berechnung der p-Werte verwendet werden. Im Unterordner Power befinden sich Matrizen mit p-Werten, die sich aus den verschiedenen Simulationen zur Teststärke ergeben hatten. Im Rahmen der Diplomarbeit ist auch eine neue Toolbox entstanden. Sie trägt den Namen IndepTestTool und kann mit eben diesem Namen aufgerufen werden.

## <span id="page-9-1"></span><span id="page-9-0"></span>2.1 Korrelation und Unabhängigkeit

Bevor wir uns den Unabhängigkeitstests widmen, beginnen wir mit einer kurzen Reise zu den Wurzeln der so wichtigen Begriffe, wie Korrelation und Unabhängigkeit. Wir starten im 18. Jahrhundert, genau genommen im Jahre 1763, als Richard Price ein Paper seines verstorbenen Freundes Thomas Bayes fand. In An Essay towards solving a Problem in the Doctrine of Chances [\[7\]](#page-89-3) führte Bayes nicht nur den Begriff der bedingten Wahrscheinlichkeit ein und den nach ihm benannten Satz von Bayes, sondern formulierte auch erstmals die Unabhängigkeit zweier Ereignisse:

Events are independent when the happening of any one of them does neither increase nor abate the probability of the rest."

Die wahrscheinlich erste mathematische Definition der Unabhängigkeit stammt allerdings von Pierre-Simon Laplace. Er wies darauf hin, dass, wenn  ${E_i}$  eine Folge unabhängiger Ereignisse ist mit  $p_i = P(E_i)$ , so ist  $P(E_1, ..., E_n) = \prod_{i=1}^n p_i$ . Weiterhin bemerkte er für den Fall zweier Ereignisse, dass  $P(E_1E_2)=P(E_2|E_1)P(E_1)$  unter der Annahme, dass der Eintritt des ersten Ereignisses  $E_1$  die Wahrscheinlichkeit des Eintretens des zweiten Ereignisses  $E_2$  beeinflusst. Nach heutiger mathematischer Notation (aus [\[5\]](#page-89-4)) würden wir die Unabhängigkeit zweier Ereignisse so formulieren : Seien  $A, B \subset \Omega$  zwei Ereignisse. A und  $B$  heißen stochastisch unabhängig, wenn gilt:

$$
P(A \cap B) = P(A) \cdot P(B) \quad \text{bzw.}
$$
  
 
$$
P(A|B) = P(A) \text{ mit } P(B) > 0 \quad \text{bzw.}
$$
  
 
$$
P(B|A) = P(B) \text{ mit } P(A) > 0
$$

Die Unabhängigkeit zweier Zufallsvariablen definiert sich analog zur stochastischen Unabhängigkeit von Ereignissen. Die Zufallsvariablen  $X$  und Y heißen unabhängig, wenn für alle  $x$  und  $y$  gilt:

$$
f(x, y) = f_X(x) \cdot f_Y(y)
$$

Ansonsten heißen  $X$  und  $Y$  abhängig. Eine Zufallsvariable  $X$  sei dabei eine auf die Ergebnismenge  $\Omega$  definierte Abbildung, die jedem  $\omega \in \Omega$  eine reelle Zahl  $X(\omega)=x$  zuordnet. Ein jüngeres Konzept mit einer schwächeren Eigenschaft für die Unabhängigkeit ist die Korrelation. Dessen Wurzeln gehen zurück auf Carl Friedrich Gauß, der 1823 den Normalenvektor von n korrelierten Zufallsvariablen definierte. Doch Gauß interessierte sich wohl nicht für die einzelnen Beziehungen seiner Terme, so Pearson in Notes on the History of Correlation [\[11\]](#page-89-5). Auch Auguste Bravais berichtete von den Parametern der bivariaten Normalverteilung. Er führte zwar die Produkt-Summe ein, aber kein Symbol für den Korrelationskoeffizienten. Ahnlich wie Gauß erkannte er nicht die Wichtigkeit der Korrelation als Maß des Zusammenhangs von Variablen. Es folgte Sir Francis Galton, ein Halbcousin Darwins, britischer Naturforscher und Schriftsteller des 19. Jahrhunderts, der in seinem Werk Regression Towards Mediocrity in Hereditary Stature [\[8\]](#page-89-6) die Regression als praktische Methode entwickelte, um einen Zusammenhang zwischen der Körpergröße von Eltern und Kind zu beweisen. Galton veröffentlichte dazu auch den ersten Graph zur Korrelation:

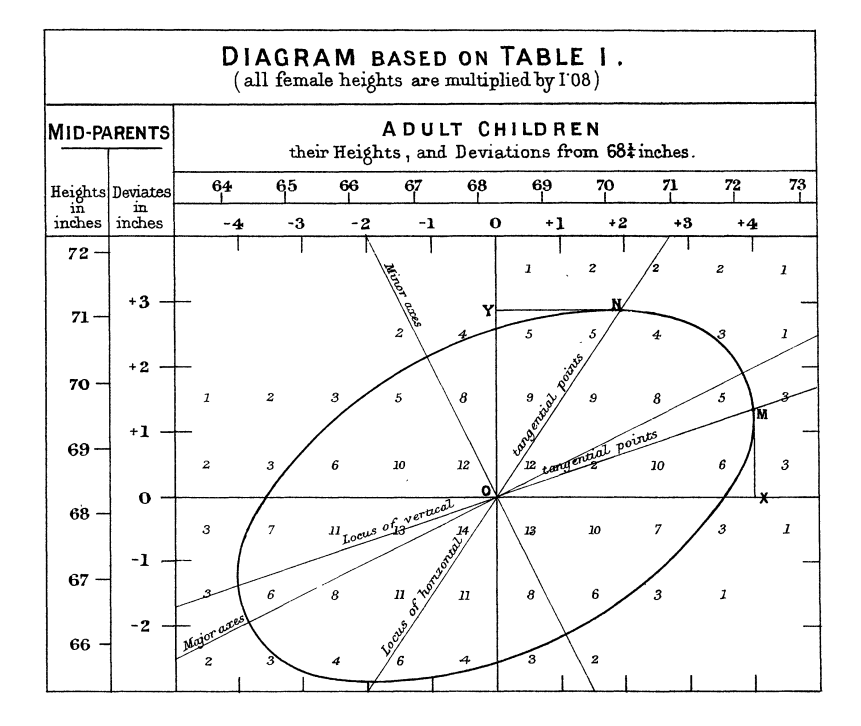

Abbildung 2.1: Das erstes bivariate Streudiagramm von Galton 1885 (aus [\[8\]](#page-89-6)).

Jenes Werk war es auch, welches die Vorlage für die Definition des Korrelationskoeffizienten lieferte, den sein Freund Karl Pearson schließlich 1895 mathematisch manifestierte. Und so wird letzt endlich Sir Francis Galton als Vater der Korrelation bezeichnet.

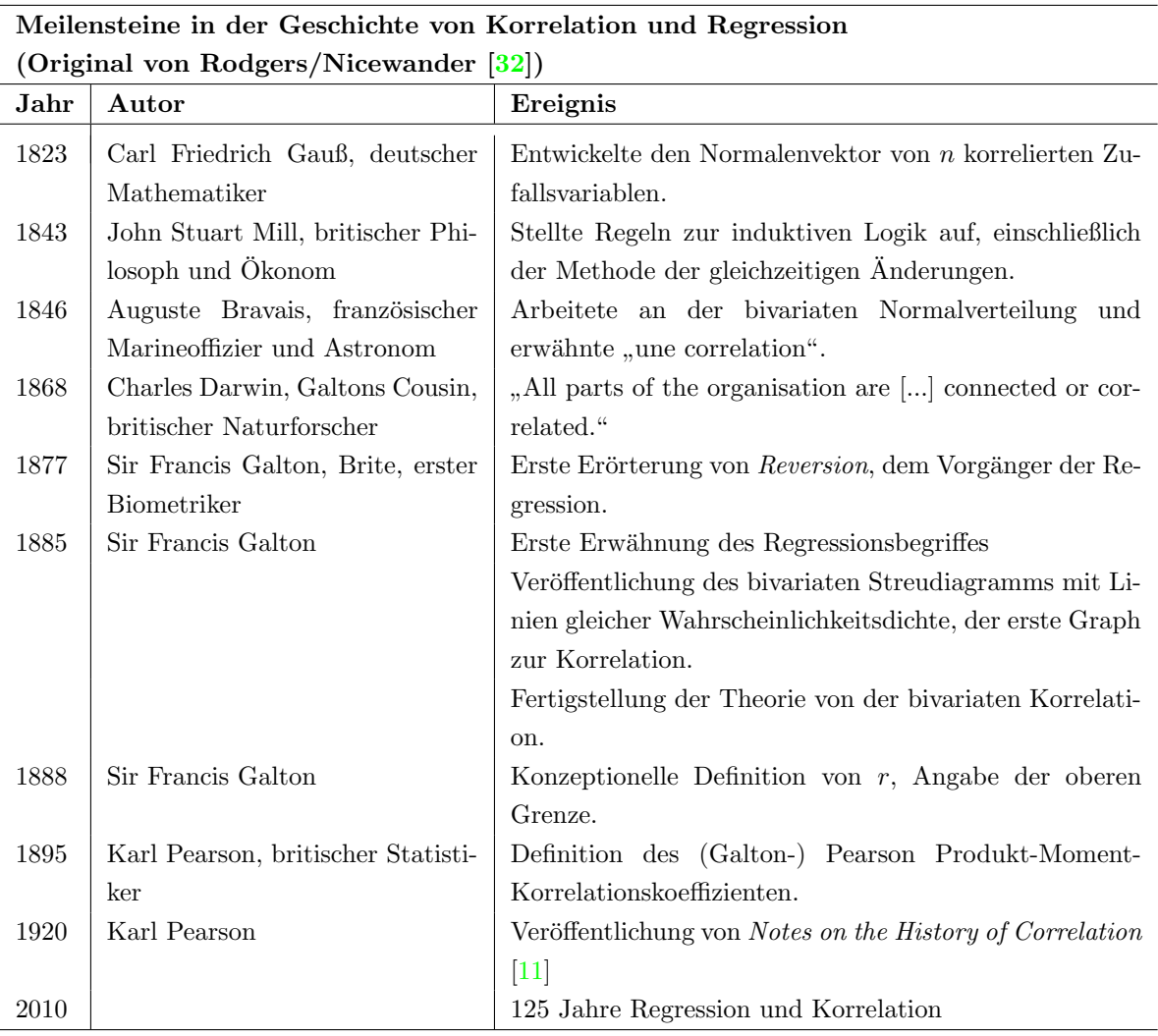

Bei der Definition des Korrelationskoeffizienten von Pearson wollen wir nun ansetzten. Auf den folgenden Seiten werden wir weitere Methoden und Tests kennen lernen, um entscheiden zu können, ob eine Abhängigkeit zweier Variablen vorliegt.

## <span id="page-12-0"></span>2.2 Klassische Verfahren

#### <span id="page-12-1"></span>2.2.1 Produkt-Moment-Korrelation von Pearson

Wie wir bereits erfahren haben, führte SIR FRANCIS GALTON 1885 den Begriff der Regression ein [\[8\]](#page-89-6). Nachdem er 1888 erkannte, dass r als Maß zur Korrelation dient und obwohl der Naturforscher bemerkte, dass  $r$  nicht größer als 1 sein kann, entwickelte sein Freund KARL PEARSON  $[9]$  erst 7 Jahre später das mathematische Fundament zum bekanntesten und am häufigsten genutzten Koeffizienten zur Messung des linearen Zusammenhangs zweier Merkmale.

In vielen statistischen Büchern wird der Korrelationskoeffizient  $r$  als Produkt-Moment-Korrelation wie folgt definiert:

<span id="page-12-2"></span>
$$
r = \frac{\sum_{i=1}^{n} (x_i - \overline{x})(y_i - \overline{y})}{\sqrt{\sum_{i=1}^{n} (x_i - \overline{x})^2 \sum_{i=1}^{n} (y_i - \overline{y})^2}}
$$
(2.1)

Die  $x_1, \ldots, x_n$  und  $y_1, \ldots, y_n$  seien dabei die empirischen Ausprägungen der Merkmale  $X$  und Y. Mit Hilfe der Cauchy-Schwarzschen Ungleichung kann gezeigt werden, dass  $r\in[-1,1]$ . Darüber hinaus finden sich diverse äquivalente Definitionen und Interpretationen des Koeffizienten in der lesenswerten Veröffentlichung Thirteen Ways to Look at the Correlation Coefficient von RODGERS und NICEWANDER  $[32]$ , z.B. der Korrelationskoeffizient als standardisierte Kovarianz:

$$
r = \frac{s_{XY}}{s_X s_Y}
$$

Um in praktischen Bereichen den Zugang zur Auswertung des Koeffizienten zu erleichtern, wird, wie hier entnommen aus Statistik - Der Weg zur Datenanalyse [\[5\]](#page-89-4), eine Einteilung in in folgende Intensitätsgrade vorgenommen:

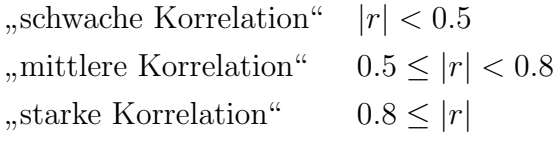

Stochastische Unahängigkeit beider Merkmale ist nur bei  $r=0$  möglich. Die Rückrichtung existiert allerdings nicht, denn es gibt einige Fälle, bei denen  $r=0$  ist und trotzdem einen starken Zusammenhang zwischen den Merkmalen besteht.

Setzt man also Unabängigkeit voraus, so legt man die Nullhypothese  $H_0: r=0$  zugrunde.

Wenn weiterhin X und Y normalverteilte Stichprobenvariablen sind, so kann man die Teststatistik T anlegen:

$$
T = \frac{r\sqrt{n-2}}{\sqrt{1-r^2}}.\tag{2.2}
$$

Unter H<sub>0</sub> sei die Teststatistik T t-Verteilt mit n−2 Freiheitsgraden.  $t_{1-p/2}(n-2) = T$ ergibt das zweiseitige Signifikanz-Niveau  $p$  für den Korrelations-Test.

#### Matlab [Pearson-Korrelation]

Die Berechnung von r ist bereits in Matlab implementiert. Nach Eingabe der Stichprobenvektoren x und y kann daher die unten stehende Funktion verwendet werden. Die Spaltenvektoren müssen dabei die gleiche Dimension besitzen. Als Ausgabe wird die Korrelationsmatrix geliefert.

- 1 % Pearsonkorrelation
- 2 corrcoef $(x, y)$

#### <span id="page-14-0"></span>2.2.2 Rangkorrelation von Spearman

Der nach CHARLES SPEARMAN benannte Koeffizient von 1904 [\[10\]](#page-89-2) stellt den ersten rangbasierten Koeffizienten dar und wird manchmal mit  $\rho$  bezeichnet (hier:  $r_S$ ). Zur Berechnung werden von den ursprünglichen Werten  $x, y$  Ränge gebildet:

$$
rg(x_i)=i \text{ für geordnete Werte } x_1 \le x_2 \le \dots \le x_n
$$
  

$$
rg(y_i)=i \text{ für geordnete Werte } y_1 \le y_2 \le \dots \le y_n
$$
  
(2.3)

Gibt es identische Werte  $x_j, \ldots, x_{j+k}$ , genannt *Bindungen* bzw. ties, so ist diesen Werten der Durchschnittsrang zuzuweisen:

$$
rg(x_j) = ... = rg(x_{j+k}) := \frac{rg(x_j) + ... + rg(x_{j+k})}{k+1}
$$

Die Berechnung der Spearmankorrelation wird analog zur Pearsonkorrelation [\(2.1\)](#page-12-2) durchgeführt, jedoch mit den Paaren  $(\text{rg}(x_i),\text{rg}(y_i))_{i=1,\dots,n}$ als Ausprägungen:

$$
r_S = \frac{\sum_{i=1}^{n} (rg(x_i) - \overline{rg}_x)(rg(y_i) - \overline{rg}_y)}{\sqrt{\sum_{i=1}^{n} (rg(x_i) - \overline{rg}_x)^2 \sum_{i=1}^{n} (rg(y_i) - \overline{rg}_y)^2}}
$$
(2.4)  
mit  $-1 \le r_S \le 1$ 

 $\overline{rg}_x$ und $\overline{rg}_y$ bezeichnen dabei die Durchschnittsränge. Durch diese Methodik gelingt es, nicht nur den linearen Zusammenhang zu erfassen, sondern auch jegliche monotone Zusammenhänge. Falls keine ties existieren, kann die vereinfachte Formel genutzt werden:

$$
r_S = 1 - \frac{6 \sum_{i=1}^{n} (rg(x_i) - rg(y_i))^{2}}{(n^2 - 1)n}
$$

#### Matlab [Spearman-Korrelation]

Die Berechnung von  $r<sub>S</sub>$  erfolgt durch folgende Funktion nach Eingabe der Stichprobenvektoren  $x$  und  $y$ :

```
1 % Spearmankorrelation
```
 $2 \left[ r, p \right] = corr(x, y, 'type', 'Spearman');$ 

## <span id="page-15-0"></span>2.2.3 Pearsons  $\chi^2$ -Test zur Unabhängigkeit

PEARSON führte 1922 einen weiteren statistischen Test  $[12]$  $[12]$  ein, welcher gegenwärtig Bestandteil des Grundstudiums vieler Naturwissenschaftler ist. Beim  $\chi^2$ -Test seien die Merkmale X und Y diskret. Stetige Merkmale sind daher vorher zu diskretisieren. Die gemeinsame Verteilung kann dann in eine  $k \times m$ -Kontingenztabelle geschrieben werden.

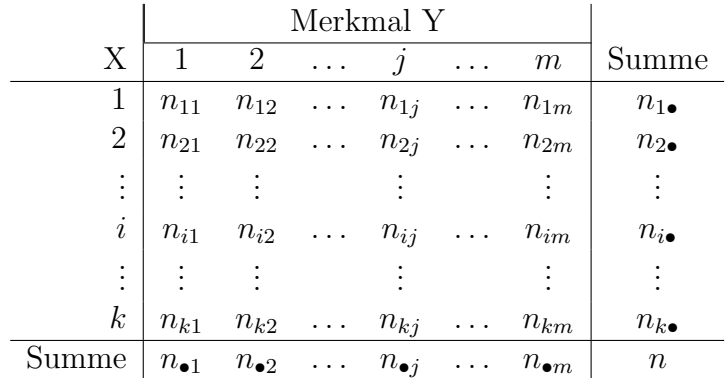

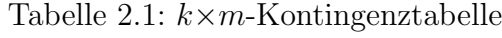

Die Häufigkeiten, die wir bei Unabhängigkeit beider Merkmale zu erwarten haben, berechnen wir anhand der Randhäufigkeiten:  $n'_{ij} = \frac{n_{i\bullet}n_{\bullet j}}{n}$  $\frac{n_{\bullet j}}{n}$ . Es ist anzunehmen, dass die Differenz zwischen den beobachteten Häufigkeiten  $(n_{ij})_{i=1,\ldots,n \atop j=1,\ldots,m}$  mit erwarteten Häufigkeiten  $(n'_{ij})_{i=1,\dots,k \atop j=1,\dots,m}$  Null ist, falls die Merkmale wirklich unabhängig sind. Dies führt auf folgende Prüfgröße:

<span id="page-15-1"></span>
$$
\chi^2 = \sum_{i=1}^{k} \sum_{j=1}^{m} \frac{\left(n_{ij} - n'_{ij}\right)^2}{n'_{ij}}
$$
\n(2.5)

Da die Differenzen  $n_{ij}-n'_{ij}$  quadriert und normiert werden, sind die Summanden in Glei-chung [2.5](#page-15-1) als standardnormalverteilte Zufallsgrößen anzusehen. Geht man von stochastischer Unabhängigkeit dieser Größen aus, so ist die Aufsummierung solcher Zufallsgrößen bekannterweise  $\chi^2$ -verteilt. Weil zur Berechnung der Prüfgröße die erwarteten Häufigkeiten geschätzt werden müssen, ergeben sich  $(k-1)(m-1)=df$  Freiheitsgrade. Der  $\chi^2$ -Unabhängigkeitstest ist demnach ein  $\chi^2$ -Anpassungstest, bei dem überprüft wird, ob die Beobachtung die Wahrscheinlichkeitsverteilung  $F_0$  besitzt, wobei  $F_0$  die Verteilung bei Unabhängigkeit bezeichnet. Der Signifikanzwert ergibt sich aus:

$$
p = \mathcal{P}(\chi^2_{((k-1)(m-1))} > \chi^2)
$$
\n(2.6)

PEARSON gibt in [\[12\]](#page-90-0) S.[1](#page-16-0)89 eine vereinfachte Formel des  $\chi^2$ -Wertes für 2×2-Tafeln an<sup>1</sup>. Dabei bezeichnen  $a, b, c$  und d die Einträge  $n_{11}, n_{12}, n_{21}$  und  $n_{22}$ :

<span id="page-16-1"></span>
$$
\chi^2 = \frac{n(ad - bc)^2}{(a+b)(a+c)(b+c)(c+d)}
$$
\n(2.7)

#### Matlab  $\left[\chi^2\right]$ -Test auf Unabhängigkeit]

Die Berechnung der Prüfgröße und des p-Wertes erfolgt durch folgende Funktion nach Eingabe der Stichprobenvektoren x und y:

```
1 function p=Chi2Ind(x, y)2 %Syntax: p=Chi2Ind(x, y)3 % Calculates p-value by testing independence with the Chi–square test of
4 % independence by Karl Pearson on given data-vectors x and y.
5 %
6 % Marcus Vollmer
7\quad\% 16.05.2010
8
9 S(4) = zeros;10 \mathbf{n} = \mathbf{size}(\mathbf{x}, 1);
11
12 %Anzahlen in den Quadranten
13 for i=1:n14 if x(i)<median(x)
15 if y(i)>=median(y)
16 S(1)=S(1)+1;17 else
18 S(3)=S(3)+1;19 end
20 else if y(i) = median(y)
21 S(2)=S(2)+1;22 else
23 S(4)=S(4)+1;24 end
25 end
26 end
27
28 c hi = (\text{sum}( S) * (S(1) * S(4) - S(3) * S(2) ) ^ 2 ) / ...29 ((S(1)+S(2))*(S(1)+S(3))*(S(2)+S(4))*(S(3)+S(4)));
30
31 p=1-chi2cdf(chi, 1);
32 end
```
<span id="page-16-0"></span><sup>1</sup>Pearson muss sich dabei in seinem Paper [\[12\]](#page-90-0) auf den Seiten 189 und 190 verdruckt haben. Er vertauschte im Nenner von Gleichung [\(2.7\)](#page-16-1) b und d. Die hier abgedruckte Formel ist richtig angegeben und ist durch Umformungen von [\(2.5\)](#page-15-1) herzuleiten.

#### <span id="page-17-0"></span>2.2.4 Fisher-Yates-Test

Der Fisher-Yates-Test aus dem Jahre 1925 wird vor allem dann angewendet, falls zwei dichotome Merkmale vorliegen. Dies ist bei vielen biologischen und medizinischen Untersuchungen der Fall, bei denen Merkmale wie das Geschlecht (männlich/weiblich) oder typische Ja-Nein-Fragen (Raucher/Nichtraucher) analysiert werden. Die Kombinationen der Merkmalsausprägungen werden in der Regel in eine  $2\times 2$ -Kontingenztabelle eingetragen. Deren Häufigkeiten seien mit  $a_0, b_0, c_0, d_0$  bezeichnet und die Tabelle ist so anzuordnen, dass  $a_0 \leq b_0, c_0, d_0$ .

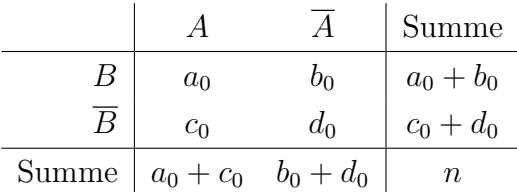

Geht man von Unabhängigkeit beider Merkmale aus und interpretiert die Anzahlen  $a_0$ und  $b_0$  als gezogene schwarze und weiße Kugeln einer Urne mit insgesamt  $a_0+c_0$  schwarzen und  $b_0+d_0$  weißen Kugeln, so lässt sich anhand dieses Urnenmodells die Wahrscheinlichkeit  $p_0$  der Beobachtung berechnen.

$$
p_0 = \frac{\binom{a_0 + c_0}{a_0} \binom{b_0 + d_0}{b_0}}{\binom{n}{a_0 + b_0}} = \frac{(a_0 + c_0)!(b_0 + d_0)!(a_0 + b_0)!(c_0 + d_0)!}{a_0!b_0!c_0!d_0!n!}
$$
(2.8)

Beobachtungen, die stärker gegen die Nullhypothese, der Unabhängigkeit der Merkmale, sprechen, werden als extremere Stichproben bezeichnet. Diese erhält man, wenn  $a_0$ einen noch geringeren Wert annimmt, den man mit  $a_i=a_0-i$  für  $i=1,\ldots a_0$  bezeichnet. Bei festen Randhäufigkeiten ergeben sich die restlichen Werte durch Vervollständigung der Tabelle:  $b_i=b_0+i$ ,  $c_i=c_0+i$  und  $d_i=d_0-i$ . Die Wahrscheinlichkeiten der Stichproben  $(a_i, b_i, c_i, d_i)_{i=1,\dots,a_0}$  seien mit  $(p_i)_{i=1,\dots,a_0}$  bezeichnet und lassen sich rechentechnisch sinn-voll nach FELDMAN, KLINGER [\[24\]](#page-90-5) rekursiv berechnen:

<span id="page-17-2"></span><span id="page-17-1"></span>
$$
p_{i+1} = \frac{a_i d_i}{b_{i+1} c_{i+1}} p_i \tag{2.9}
$$

Die Summe  $p=p_0+\ldots+p_{a_0}$  liefert den einseitigen Signifikanzwert des Fisher-Yates-Tests. Zur zweiseitigen Prüfung gelten zudem jene Beobachtungen als extremer, für die gilt.

<span id="page-18-0"></span>
$$
\left| \frac{a}{a+b} - \frac{c}{c+d} \right| \ge \left| \frac{a_0}{a_0+b_0} - \frac{c_0}{c_0+d_0} \right| \tag{2.10}
$$

Aufgrund des Aufwandes zur Berechnung der Fakultäten in  $(2.8)$  wird der Test i.d.R. nur für einen kleinen Stichprobenumfang verwendet. Dafür erfolgt die Berechnung des p-Wertes exakt. Für größere Stichprobenumfänge stößt der Computer zur Berechnung von [\(2.8\)](#page-17-1) an die Grenzen der Zahlendarstellung und deren Genauigkeit. Hier sollte meiner Ansicht nach, eine effizientere Berechnung verfolgt werden. Durch Bildung des Logarithmus naturalis vereinfacht sich Formel [\(2.8\)](#page-17-1) zu

$$
\ln(p_0) = \ln((a_0 + c_0)!) + \ln((b_0 + d_0)!) + \ln((a_0 + b_0)!) + \ln((c_0 + d_0)!)
$$
\n
$$
- \ln(a_0!) - \ln(b_0!) - \ln(c_0!) - \ln(d_0!) - \ln(n!). \tag{2.11}
$$

In analoger Weise vereinfacht sich Formel [\(2.9\)](#page-17-2) zu

$$
\ln(p_{i+1}) = \ln(a_i) + \ln(d_i) - \ln(b_{i+1}) - \ln(c_{i+1}) + \ln(p_i). \tag{2.12}
$$

Das Signifikanz-Level ergibt sich dann durch  $p = \exp(\ln(p_0)) + ... + \exp(\ln(p_{a_0}))$ . Die Berechnung der Logarithmen von Fakultäten der Art  $\ln(n!)$ , wie in  $(2.11)$ , kann durch die Stirling-Formel approximiert werden:

$$
\ln(n!) = \frac{1}{12n} + \frac{\ln(2\pi)}{2} + (n+1/2)\ln(n) - n.
$$
 (2.13)

Auf diese Weise gelingt eine schnelle und zuverlässige Berechnung auch für größere Stichproben. Doch nicht nur bei dichotomen Merkmalen kann dieser Test nützlich sein. Stetige Merkmale können z.B. durch Klassenbildung mittels Median  $(A=(X\leq X_{\text{med}}))$  $\overline{A}=(X\!\geq\!X_{\rm med})$  zu dichotomen Merkmalen transformiert werden.

Darüber hinaus gibt es eine Verallgemeinerung auf  $k \times m$ -Tafeln von FREEMAN und HALton [\[19\]](#page-90-6), welche auch von Bortz, Lienert & Boehnke [\[6\]](#page-89-7) beschrieben wurde, sowie einen weiteren exakten Test aus den 40er Jahren von G. A. BARNARD [\[16\]](#page-90-7), [\[17\]](#page-90-3), den wir im Kapitel [2.3.1](#page-27-1) betrachten werden.

#### Matlab [Fisher-Yates-Test]

Die Berechnung des  $p$ -Wertes erfolgt nach Eingabe der Stichprobenvektoren x und  $u$ . Das Koordinatensystem wird dabei durch die Mediane in vier Quadranten geteilt. Die

Häufigkeiten  $a, b, c, d$  ergeben sich dabei aus der Anzahl der Punkte in den Quadranten. Für  $n \geq 50$  wird approximativ gerechnet. Dabei werden Logarithmen genutzt und die Stirling-Formel verwendet.

```
1 function p = \text{FisherYatesInd}(x, y)2 %Syntax: p = FisherYatesInd(x, y)3 % Calculates p-value by testing Independence with Fisher-Yates (1925)
4 %
5\% Inputs: x - n x1 vector of data
6\quad\% y − nx1 vector of data
7\% Output:
8 % p - significance level
9 %
10 % Marcus Vollmer
11 \quad \% \quad 07.05.2010 \quad / \quad 02.06.201012
13 S1=0; S2=0; S3=0; S4=0;
14 n=size(x,1);15
16\%quadrantscores
17 for i=1:n18 if x(i) >=median(x)
19 if y(i) >=median(y)
20 S1 = S1 + 1;21 else
22 \hspace{1.5cm} S4 = S4 + 1;
23 end
24 else if y(i) >=median(y)
25 S2=S2+1;
26 else
27 S3=S3+1;
28 end
29 end
30 end
31
32 \quad \% definition \quad of \quad a,b,c,d33 if S2<=S1 && S2<=S3 && S2<=S4
34 a=S2 ; b=S1 ; c=S3 ; d=S4 ;
35 else if S1<=S3 && S1<=S4
36 a=S1 ; b=S2 ; c=S4 ; d=S3 ;
37 else if S3<=S4
a=SS; b=SA; c=S2; d=SI;39 else
40 a= S4; b= S3; c= S1; d= S2;
41 end
42 end
43 end
44
45 \text{ %} Ca lculating significant time.46 P=zeros (a+1,1);
47 if n<50 %using nchoosek function
```

```
48 P(1) = n \text{choose } (a+c, a) * n \text{choose } (b+d, b) / n \text{choose } (n, a+b);
49 k=a+1;
50 for i=2:k51 b=b+1; c=c+1;
52 P(i) = (a * d * P(i-1)) / (b * c);
53 \qquad \qquad a=a-1; \ \ d=d-1;54 end
55 p=sum(P);56 else \% using \ approximation \ of \ the \ P(i) \'s for large samples
57 P( 1 )=ln app r ox ( a+c )+ln app r ox ( b+d )+ln app r ox ( a+b )+ln app r ox ( c+d )−ln app r ox ( a
           )-ln approx (b)−ln approx (c)−ln approx (d)−ln approx (n);
58 k=a+1;
59 for i=2:k60 b=b+1; c=c+1;
61 P(i)=log(a)+log(d)+P(i-1)-log(b)-log(c);62 a=a-1; d=d-1;63 end
64 p=sum(\exp(P));
65 end
66 end
67
68 function ln fac = lnapprox(1)69 % Calculation of ln(1!) in asymptotic way using Sitrlings approximation
70 if l == 071 l n f a c = 0;
72 else
73 l n f a c = 1/(12∗ l )+log (2*pi)/2+(1+1/2)*log(1)-1;74 end
75 end
```
#### <span id="page-21-0"></span>2.2.5 Kendalls  $\tau$

SIR MAURICE GEORGE KENDALL präsentierte der Öffentlichkeit 1938 einen weiteren rangbasierten Koeffizienten [\[15\]](#page-90-1). Dieser ist nach dem Briten benannt und wird mit dem griechischen Buchstaben  $\tau$  bezeichnet. Bei genauerer Betrachtung ist theoretisch keine Rangbildung nötig, denn zur Berechnung dieser Kennziffer ist lediglich die Lage der Wertepaare  $(X, Y)$  interessant. Bei monotonen Zusammenhängen,

wie in Abbildung [2.2,](#page-21-1) liegen die Wertepaare, ausgehend von dem Punkt  $(x_i, y_i)$ , jeweils nur in den Quadranten 1 und 3. Bei weniger starken Zusammenhängen in allen vier Quadranten. Als Maß für den Zusammenhang subtrahiert man die Anzahl der Punkte in den Quadranten 2 und 4 von der Anzahl an Punkten in  $den$  Quadranten 1 und 3. Führt man dies für alle Paare  $(x_i, y_i)_{i=1,\dots,n}$  durch und addiert dessen Werte, so erhält man den Stichprobenscore S. Der maximal mögliche Score ist  $n(n-1)$ und tritt bei einem monotonen Zusammenhang auf. Kendalls  $\tau$  ergibt sich somit als Quotient des Stichprobenscores mit dem maximalen Score und befindet sich trivialer Weise zwischen −1 und 1:

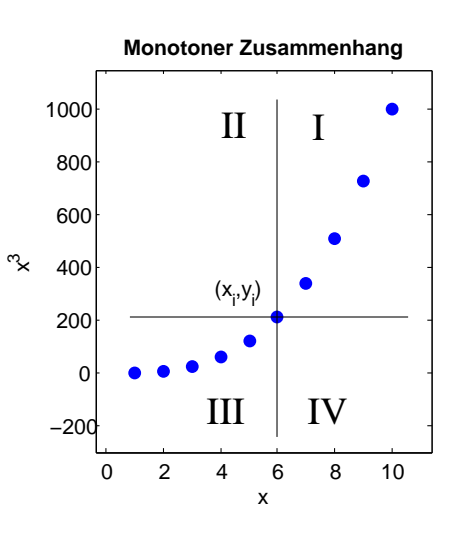

<span id="page-21-1"></span>Abbildung 2.2: Lage bei monotonen Zusammenhängen.

$$
\tau = \frac{\text{Stichprobenscore}}{\text{Maximal möglicher Score}} = \frac{\sum_{i=1}^{n} \sum_{j \neq i} \text{sgn}(x_i - x_j) \text{sgn}(y_i - y_j)}{n(n-1)}
$$
(2.14)

Um zu überprüfen, ob sich das Ergebnis signifikant von der Unabhängigkeit unterscheidet, kann für einen kleinen Stichprobenumfang die Verteilung der Scores genau berechnet werden [vgl. Abbildung [2.3\]](#page-22-0). Wie gewöhnlich kann dann ein Normal- und Extrembereich festgelegt werden. Für große  $n$  können wir den  $p$ -Wert anhand der Normalverteilung berechne, denn bei zufälliger Anordnung der Punkte ohne "ties" ist der Stichprobenscore S normalverteilt um 0 mit einer Varianz von  $\sigma^2(S) = \frac{1}{18}n(n-1)(2n+5)$ .

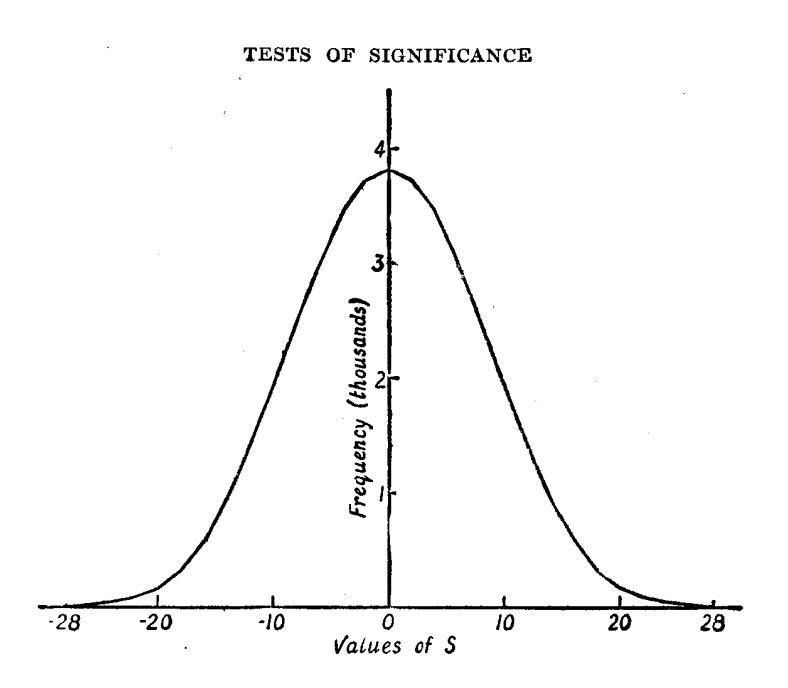

Abbildung 2.3: Verteilung für  $n=8$ . Bei  $\alpha=5\%$  ergibt sich ein Normalbereich von [−16; 16]. Abbildung entnommen aus Kapitel 4, Rank Correlation Methods [\[2\]](#page-89-8).

Aufgrund dessen, dass S nur diskrete Werte annehmen kann, erfolgt die Berechnung des p-Wertes nach einer Stetigkeitskorrektur (engl. correction for continuity) wie folgt:

<span id="page-22-0"></span>
$$
p = \begin{cases} 2(1 - \Phi(\frac{S-1}{\sigma(S)})), & \text{falls } S > 0, \\ 1, & \text{falls } S = 0, \\ 2\Phi(\frac{S+1}{\sigma(S)}), & \text{falls } S < 0. \end{cases}
$$
 (2.15)

#### Matlab [Kendalls  $\tau$ ]

Die Berechnung von  $\tau$  erfolgt durch die gegebene Funktion nach Eingabe der Stichprobenvektoren  $x$  und  $y$ :

1 %% Kendalls Tau

2  $[tau, p] = corr(x, y, 'type', 'Kendall');$ 

#### <span id="page-23-0"></span>2.2.6 Quadrantentest

REGINA C. ELANDT führte Mitte der fünfziger Jahre diesen einfachen, aber weniger bekannten Test ein, welcher im Englischen mit den drei Namen "quadrant measure of association", "medial correlation" und "measure of tendency" benannt ist [vgl. R. C. ELANDT [\[23\]](#page-90-2). Getestet wird wieder die Nullhypothese  $H_0$ , dass die Zufallsvariablen X und Y unabhängig sind. Dazu werden die vier Quadranten betrachtet, welche durch die Mediane von  $X$  und  $Y$  getrennt werden. Man geht davon aus, dass bei Unabhängigkeit die Anzahl der Datenpunkte in den Quadranten gleich groß sind. Weicht die Anzahl der Datenpunkte in den betrachteten Quadranten signifikant ab, ist eine Abhängigkeit nachgewiesen. Die Teststatistik sei mit S bezeichnet:

$$
S = S_1 + S_2 + S_3 + S_4 \tag{2.16}
$$

wobei:

$$
S_1 = \#(x_j, y_j)
$$
, falls  $x_j > x_{\text{med}}, y_j > y_{\text{med}}$   
\n
$$
S_2 = 1/2
$$
, falls  $\exists j : x_j = x_{\text{med}}, y_j > y_{\text{med}}$ ,  $\text{sonst } S_2 = 0$   
\n
$$
S_3 = 1/2
$$
, falls  $\exists j : x_j > x_{\text{med}}, y_j = y_{\text{med}}$ ,  $\text{sonst } S_3 = 0$   
\n
$$
S_4 = 1/4
$$
, falls  $\exists j : x_j = x_{\text{med}}, y_j = y_{\text{med}}$ ,  $\text{sonst } S_4 = 0$ 

 $#(x_j, y_j)$  sei dabei die Anzahl der Paare  $(x_j, y_j)$ , für die die obige Bedingung gilt.  $x_{\text{med}}$ und  $y_{\text{med}}$  seien die beiden Mediane. Ist die Anzahl der n Wertepaare gerade, so ist  $S = S_1$ . Unter  $H_0$  ist S asymptotisch normalverteilt um den Erwartungswert  $\mathbb{E}(S) = \frac{1}{4}n$  bei einer Varianz von

$$
\text{Var}(S) = \begin{cases} \frac{1}{16} \frac{n^2}{n-1}, & \text{für } n \text{ gerade} \\ \frac{1}{16}(n-1), & \text{für } n \text{ ungerade} \end{cases} \tag{2.17}
$$

#### Matlab [Quadrantentest]

Die Berechnung von  $r<sub>S</sub>$  erfolgt durch folgende Funktion nach Eingabe der Stichprobenvektoren  $x$  und  $y$ :

```
1 function p=QuadrantInd(x, y)
```

```
2 %Syntax: p=QuadrantInd(x, y)
```

```
3 % Calculates p-value by testing independence by the Quadrant Test by Elandt
```

```
4\% on given data-vactors x and y.
```

```
5 %
6 % Marcus Vollmer
7\quad\% \quad 26.04.20108
9 n=size(x,1);10 S1=0; S2=0; S3=0; S4=0;
11 x med=median(x);
12 y med=median(y);
13
14 for i = 1:n15 if x(i) >=x_med && y(i) >=y_med
16 S1 = S1 + 1;17 if x(i) = x med
18 if y(i) = y med
19 S4=1/4; S1=S1-1;
20 else S2=1/2; S1=S1-1;
21 end
22 end
23 if y(i) = y_med && x(i)>x_med
24 S1=1/2; S1=S1-1;
25 end
26 end
27 end
28
29 S=S1+S2+S3+S4 ;
30
31 %cdf of normal distribution
32 if rem(n, 2) == 033 p=normcdf (S, n/4, (n*n)/(16*(n-1)));
34 else
35 p=normcdf (S, n/4, (n-1)/16);
36 end
37
38 %two−s i d e d p−v a l u e
39 if p > 0.540 p=2*(1-p);
41 else p=2*p;42 end
43 end
```
## <span id="page-25-0"></span>2.2.7 Anwendung der klassischen Verfahren - ein Beispiel

Zur Anwendung der klassischen Verfahren verwenden wir den frei erhältlichen Fliegenda- $tensatz<sup>2</sup>$  $tensatz<sup>2</sup>$  $tensatz<sup>2</sup>$  aus dem Datensatz-Archiv des Instituts für Statistik der Ludwig-Maximilians-Universität München und des Sonderforschungsbereichs 386. Gemessen wurden die Körpermaße und die Geweihlängen einer Fliegenart. Die Daten befinden sich auch im An-hang auf Seite [94.](#page-93-2) Uns soll an dieser Stelle der Zusammenhang zwischen der Körperlänge  $x$  und der Geweihlänge  $y$  einer Fliege interessieren.

#### Matlab [Auswertung Fliegendatensatz]

Die Auswertung des Datensatzes verläuft in 3 Schritten. Zuerst werden die erforderlichen Daten geladen und in den Variablen  $x$  und  $y$  gespeichert. Dies geschieht unter Verwendung von textread in der Zeile 5 des Programmes. Die Berechnungen der p-Werte und der Korrelationskoffizienten werden nach den zuvor definierten Matlab-Funktionen vollzogen (Zeilen 8-13). Als letzter Schritt erfolgt die Ausgabe der Datenpunkte in einem Scatterplot und daneben die der zugehörigen Koeffizienten (Zeilen 15 ff.).

```
1 %% Beispiel Fliegendaten
2 % Laden des Datensatzes
3\% x - K\ddot{o}r perl\ddot{a}nge \e{i}ner \qquad Fliege4 % y − Geweihlänge einer Fliege
5 [x, muell, muell, y, muell] = textread ('Data\fliegen.asc', '%f.%s.%s.%f.%s'
       , 'headerlines', 1, 'whitespace', '', 'delimiter', '\t');
6
7 %Berechnung der Koeffizienten und P-Werte
8 [r, p_pearson] = \text{corrocof}(x, y); %P\acute{e}arson correlation9 \text{ [r.s.,} p \text{-} \text{searman} = \text{corr}(x, y, 'type', 'Spearman')); %Spearmancorrelation
10 [p\_chi2]=Chi2Ind(x, y); %Chi 2Independence Test11 [ p_f is he r ]= F is her Y at es Ind (x, y); \% Fisher-Yates-Test12 [tau, p\text{-}ken dall] = corr(x, y, 'type', 'Kend all'); %Kendalls Tau
13 [p_{\text{quadrant}}] = Q_{\text{uadrant}}(x, y); %Quadrant Test
14
15 \%Plot16 figure(1)17 \text{scatter}(x, y, \text{'filled'})18 set (gcf, 'PaperSize', [20 11], 'position', [100 100 800 400], 'color', [1 1 1]);
19 set (gca, ' xlim ', [1.15*min(x) - 0.15*max(x) 1.15*max(x) - 0.15*min(x)], ' ylim '
       , [1.15*min(y) - 0.15*max(y) 1.15*max(y) - 0.15*min(y) ], 'box', 'on')
20 set (\text{gca}, 'OuterPosition', [0 \ 0 \ 0.7 \ 1]);
21 title('\\fontsize {12} Filegendatensatz', 'FontWeight', 'bold');
22 x \nlabel('| for 's 12} K\ddot{\sigma} \text{rperlänge}');23 ylabel ('\fontsize \{12\} Geweihlänge');
24
```
<span id="page-25-1"></span> $^{2}$ http://www.statistik.lmu.de/service/datenarchiv/fliegen/fliegen.html

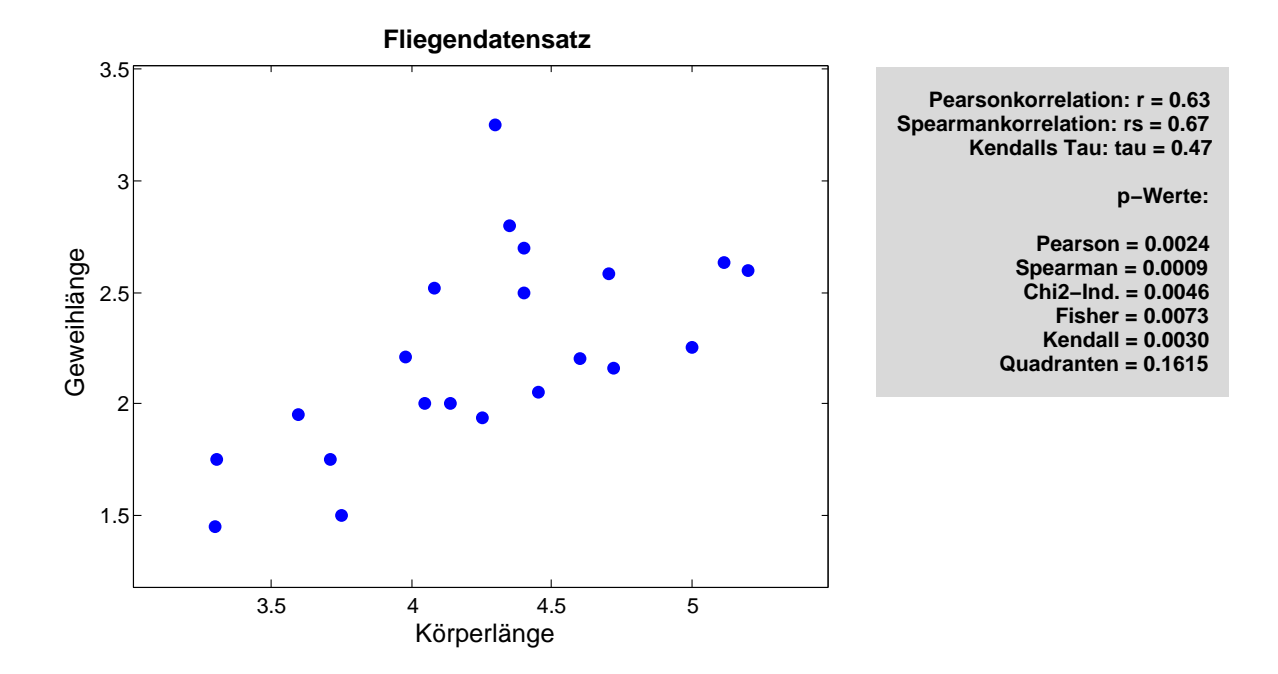

Abbildung 2.4: Streudiagramm, Korrelations- und Signifikanzwerte des Fliegendatensatzes.

```
25 text \left(\max(x)+6*(\max(x)-\min(x)) / 7, \max(y)+( \max(y)-\min(y)) / 11, \text{sprintf} \right)Pearsonkorrelation: \rightharpoonup \mathcal{C}.2f \nightharpoonup \nightharpoonup \rightharpoonup \rTau : _tau = \& .2f \nightharpoonup n_p-Werte : \nightharpoonup Pearson = \& .4 f \nightharpoonup \& .4 f \nightharpoonup \& .4 f \nightharpoonupInd . = \%.4f \nFisher = \%.4f \nKendall = \%.4f \nQuadranten = \%.4f ', r (2), r s
                , tau, p_pearson(2), p_spearman, p_chi2, p_fisher, p_kendall,
                p_quadranten) , 'FontWeight ' , 'Bold ' , 'HorizontalAlignment ' , 'right ' , '
                V e r ti c alAli g nm e n t ' , ' top ' , ' BackgroundColor ' , [ 0 . 8 5 0. 8 5 0 . 8 5 ] , ' Margin ' , 1 0 )
                ;
```
Das Streudiagramm zeigt uns einen mittleren linearen Zusammenhang. Pearson und Spearman bestätigen diesen Zusammenhang durch die Koeffizienten  $r=0.63$  und  $r_s=0.67$ . Die klassischen Tests auf Unabhängigkeit liefern hohe Signifikanzwerte von 0.0009 bis 0.0073. Das heißt, es ist höchst unwahrscheinlich, dass die beiden Merkmale Körperlänge und Geweihlänge unabhängig sind. Eine stochastische Abhängigkeit gilt damit als gesichert. Lediglich der Quadrantentest scheitert und weist keinen Zusammenhang auf.

## <span id="page-27-0"></span>2.3 Moderne Verfahren

In diesem Abschnitt sollen neuere Verfahren und Ideen vorgestellt werden. Wir werden feststellen, dass viele Ideen leicht verständlich und dennoch komplexer sind.

## <span id="page-27-1"></span>2.3.1 Barnard's CSM-Test

Gleich seine erste Publikation A New Test for  $2 \times 2$  Tables erschien 1945 in der Fachzeitschrift Nature [\[16\]](#page-90-7). Der Statistiker George Alfred Barnard behauptete, er habe einen neuen exakten statistischen Test zur Unabhängigkeit entwickelt, der eine größere Power besitzt, als der exakte Test von Fisher<sup>[3](#page-27-2)</sup> (siehe [2.2.4,](#page-17-0) Seite [18\)](#page-17-0). Auf dem halbseitigen Artikel beschreibt Barnard nur in Auszügen seine Ideen und Folgerungen und verschiebt die Details auf spätere Publikationen. Barnard weiß zu berichten, dass Fisher über die Degradierung seines Testes nicht erfreut war und in einem Brief an ihn gegen den neuen Test wetterte<sup>[4](#page-27-3)</sup>. Nach Briefwechseln und persönlichen Treffen wurden die beiden aber schließlich Freunde. Barnard lieferte die genauere mathematische Beschreibung dann zwei Jahre später, zu finden in der Biometrika: Significance Tests for  $2 \times 2$  Tables [\[17\]](#page-90-3). Auf den nächsten Seiten soll der Test im Detail beschrieben werden.

#### Das Modell

Gegeben sei folgende Kontingenztafel:

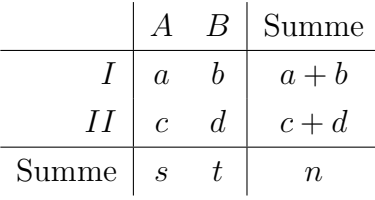

Zur Untersuchung der Unabhängigkeit setzt Barnard ein 2-Urnen-Modell an. A und B repräsentieren diese beiden Urnen. Jede Urne enthält Kugeln der Ausprägungen I und II. Der Anteil der Kugeln mit der Markierung I in der Urne A soll mit  $p_a$  bezeichnet werden. Der Anteil der Kugeln mit Markierung I in B dementsprechend mit  $p_b$ . Barnard geht davon aus, dass die Anteile bei Unabhängigkeit beider Merkmale gleich groß sind.

<span id="page-27-2"></span> $3\text{im}$  Englischen: "Thus the new test is more powerful than Fisher's."<sup>[\[16\]](#page-90-7)</sup>

<span id="page-27-3"></span><sup>&</sup>lt;sup>4</sup>im Englischen: "That brought a reply from Fisher attacking my test. [...] Anyway, I replied to Fisher's reply and we carried on a friendly correspondence [...]'"(siehe [\[33\]](#page-91-1))

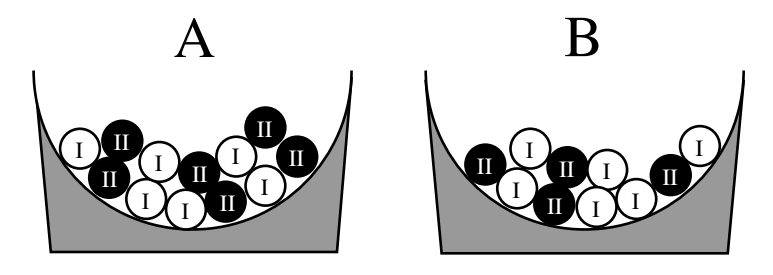

Abbildung 2.5: Modell zweier Urnen mit Zurücklegen. Anteil von  $I$  in  $A: p_a$ . Anteil von I in B:  $p_b$ .

Es lassen sich somit die Anteile und die Nullhypothese formulieren.

$$
p_a = P(I|A)
$$
  
\n
$$
p_b = P(I|B)
$$
  
\n
$$
H_0: p_a = p_b = p
$$
\n(2.18)

Die Beobachtung der Häufigkeiten, also dem 4-Tupel  $(a, b, c, d)$ , entspricht dem Urnenmodell mit Zurücklegen. Die Anzahl der zu ziehenden Kugeln sei fest. Aus der Urne A werden s Kugeln und der Urne B t Kugeln gezogen. Die Wahrscheinlichkeit, dass dabei a Kugeln der Urne  $A$  und  $b$  Kugeln der Urne  $B$  mit Markierung  $I$  gezogen werden, lässt sich aus dem Produkt zweier binomialverteilter Größen berechnen:

$$
P(a, b, c, d) = {s \choose a} p_a^a (1 - p_a)^c \cdot {t \choose b} p_b^b (1 - p_b)^d
$$
  

$$
\stackrel{\underline{H}_0}{=} \frac{s!t!}{a!b!c!d!} p^{a+b} (1 - p)^{c+d} =: W(a, b, p)
$$
 (2.19)

Diese Wahrscheinlichkeit weicht um den Faktor  $\frac{n!}{(a+b)!(c+d)!}p^{a+b}(1-p)^{c+d}$  von der Berechnung von  $p_0$  des Fisher-Yates-Testes ab (vgl. mit Formel  $(2.8)$ ). Als nächstes werden die Wahrscheinlichkeiten aller Stichproben, die mindestens genauso extrem wie die Beobachtung sind, aufsummiert.

<span id="page-28-0"></span>
$$
P(p) = \sum_{T(a',b') \ge T(a,b)} W(a,b,p)
$$
\n(2.20)

 $T(a, b)$  bezeichnet dabei eine geeignete Teststatistik zur Entscheidung, welches Tableau gleich extrem oder extremer ist.  $W(a, b, p)$  bezeichnet die Wahrscheinlichkeit eines jeden Tableaus. Bei festen Spaltensummen hängen diese nur von  $a, b$  und dem Parameter  $p$ ab. c und d ergeben sich durch Vervollständigung der Tableaus. Daher ergibt sich die

<span id="page-29-0"></span>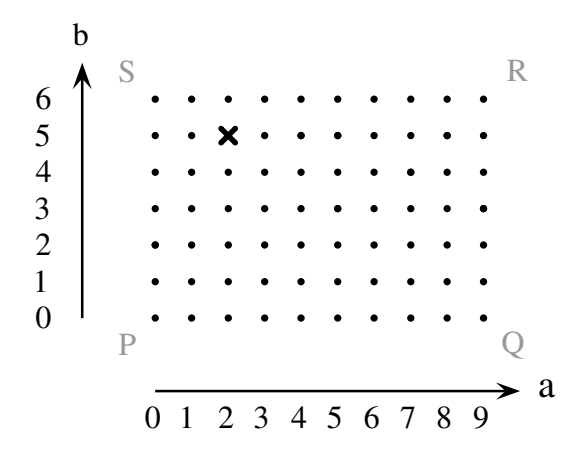

Abbildung 2.6: Lattice-Diagramm: Beispiel für  $n = 15$  mit  $0 \le a \le 9$  und  $0 \le b \le 6$ . Jeder Punkt entspricht einem Tableau. Das Kreuz entspricht der Beobachtung.

Anzahl aller möglichen Tableaus aus der Anzahl der Möglichkeiten für a und b. Diese lassen sich mit dem sogenannten Lattice-Diagramm visualisieren (siehe Abbildung [2.6\)](#page-29-0). Jeder Punkt im Rechteck PQRS entspricht dabei einem Tableau. Das Kreuz bezeichnet die Beobachtung.

#### SCM-Bedingungen

Man überlege sich zunächst, dass Beobachtungen, die im Lattice-Diagramm auf der Diagonalen PR liegen, für gleiche Anteile  $p_a = p_b$  stehen. Je weiter eine Beobachtung von dieser Diagonalen entfernt liegt, umso extremer wird die Beobachtung. Des Weiteren überlege man sich, dass Beobachtungen bzw. die Punkte  $(a, b)$  und  $(s-a, t-b)$  im Lattice-Diagramm gleich extrem sein müssen, denn die Beobachtung  $(s-a, t-b)$  entsteht lediglich durch Vertauschung der Bezeichnungen I und II. Die Beobachtung  $(s-a, t-b)$  ist dabei für den zweiseitigen Signifikanzwert relevant. Extreme Anordnungen sind also symmetrisch zur PR-Diagonalen. Dieser Zusammenhang sei unter dem Begriff der Symmetrie-Bedingung zusammengefasst. Es genügt also zu wissen, welche Punkte  $(a, b)$  im Dreieck PRS als extrem angesehen werden können, die restlichen Punkte ergeben sich aus Spiegelung an der PR-Diagonalen - der Symmetriebedingung. Für das Dreieck PRS führen wir im mathematischen Sinne die Größe der Abweichung ein:

Arithmetische Größe der Abweichung: 
$$
p_a - p_b
$$
  
Verhältnis der Abweichung:  $p_a/p_b$  (2.21)  
logarithmisches Verhältnis der Abweichung:  $log(p_a/p_b)$ 

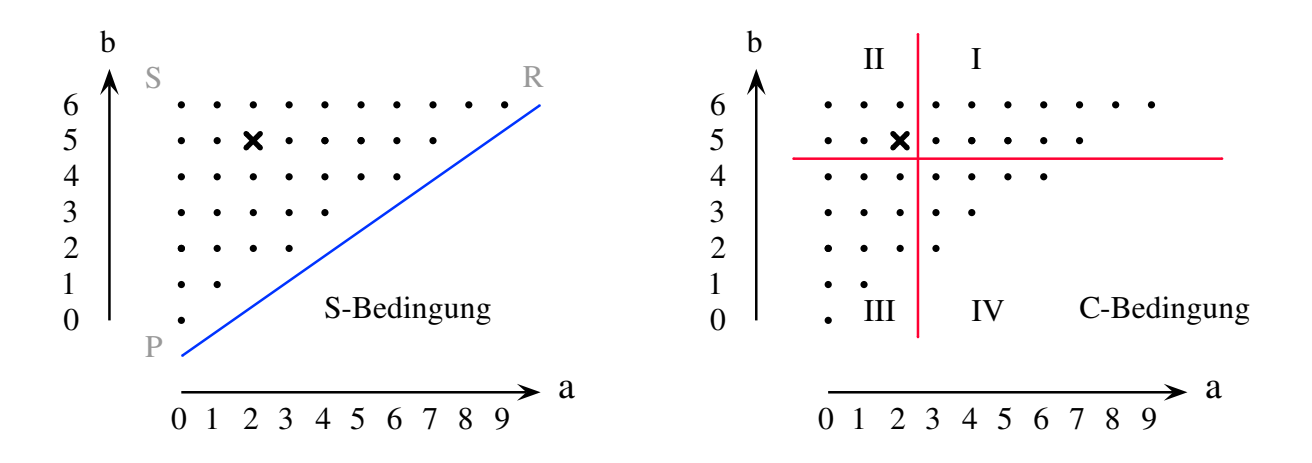

Abbildung 2.7: Symmetry-condition und convexity-condition. Extremer sind Punkte im Quadranten II, weniger extrem sind Punkte im Quadranten IV.

Wie man sich leicht erschließen kann, zeigen die Punkte direkt über und direkt links von der Beobachtung x eine größere Abweichung und sind damit als extremer zu deklarieren. Damit sind alle Punkte ausgehend von x in Richtung S extremer. Gleichzeitig impliziert diese Bedingung, dass alle Punkte in Richtung Q (bis zur Diagonalen PR) eine geringere Abweichung besitzen, demnach weniger extrem sind. Dieser Zusammenhang sei als C-Bedingung zusammengefasst<sup>[5](#page-30-0)</sup>. GIUSEPPE CARDILLO ([\[51\]](#page-92-3) und [\[52\]](#page-92-4)) liefert eine Matlab-Routine zur Berechnung des Signifikanzwertes und nutzt dabei zur Entscheidung für extremere Punkte folgende Teststatistik:

$$
T(a',b') = \frac{|p_a - p_b|}{\sqrt{\frac{a' + b'}{n} \frac{c' + d'}{n} \left(\frac{1}{s} + \frac{1}{t}\right)}}
$$
(2.22)

Nun ist man in der Lage die Gleichung [\(2.20\)](#page-28-0) P(p) =  $\sum_{T(a',b') \geq T(a,b)} W(a,b,p)$  aufzustellen. Unter H<sub>0</sub>:  $p_a=p_b=p$  bezeichnet P(p) die Wahrscheinlichkeit der Beobachtung und mindestens gleich extremer Tableaus in Abhängigkeit von  $p$ . Das Signifikanzniveau ergibt sich aus dem Maximum von P(p),  $0 \le p \le 1$ .

#### Matlab [Barnard-Test]

Nach Eingabe der Stichprobenvektoren x und  $y$  wird die Kontingenztafel erstellt. Dabei wird das Koordinatensystem durch die Mediane in vier Quadranten geteilt. Anschließend erfolgt die Berechnung des Signifikanz-Niveaus anhand der bestehenden Matlab-Routine myBarnard von GIUSEPPE CARDILLO  $([51])$  $([51])$  $([51])$ . Die Berechnung des Niveaus erfolgt dabei

<span id="page-30-0"></span> ${}^{5}C$  steht dabei für für das englische Wort *convexity* und bezeichnet die konvexe Anordnung extremer Punkte.

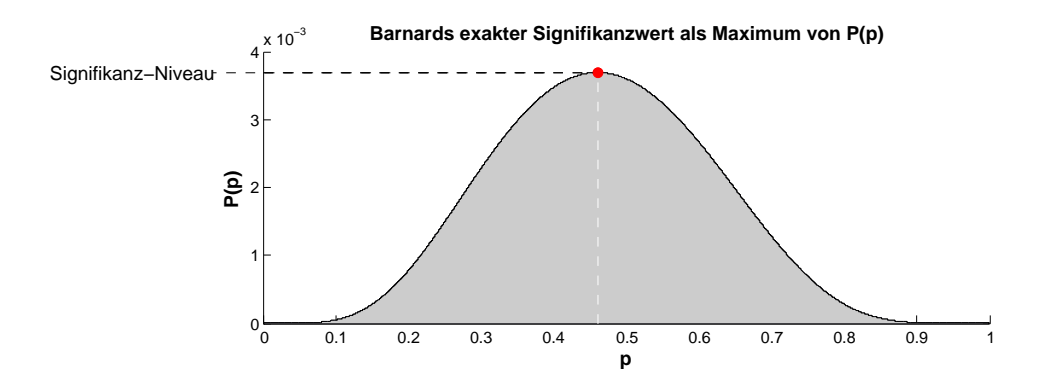

Abbildung 2.8: Beispiel zur Bestimmung des Signifikanz-Niveaus anhand des Fliegendatensatzes.

nicht exakt sondern numerisch. Der Grad der Genauigkeit kann mittels precision eingestellt werden – der Kehrwert von precision gibt die Schrittweite beim Maximierungsschritt an.

```
1 function stats = BarnardInd(x, y, precision, plot)2 \%Syn tax: stats=BarnardInd(x, y, precision, plot)
3 % Calculates p-value by testing independence on the base of the
4 % implementation of Barnard's Test programmed by Cardillo G. (2009)
5 % MyBarnard: a very compact routine for Barnard's exact test on 2x2 matrix
6 % http://www.mathworks.com/matlabcentral/fileexchange/25760
7 %
8 % Marcus Vollmer
9 \frac{\%}{}31.05.201010
11 S(4) =zeros;
12 \mathbf{n} = \mathbf{size}(\mathbf{x}, 1);13
14 for i = 1:n15 if x(i) <median(x)
16 if y(i) >=median(y)
17 S(1)=S(1)+1;18 else
19 S(3)=S(3)+1;20 end
21 else if y(i) = median(y)
22 S(2)=S(2)+1;23 else
24 S(4)=S(4)+1;25 end
26 end
27 end
28
29 stats=mybarnard ([S(1) S(2);S(3) S(4)], precision, plot);
30 end
```
#### <span id="page-32-0"></span>2.3.2 Hoeffdings D-Test of Independence

Wassily Hoeffding, geboren in Finnland, promoviert in Deutschland und in die Vereinigten Staaten immigriert, veröffentlichte im Jahre 1948 den Hoeffdingschen Un-abhängigkeitstest<sup>[6](#page-32-1)</sup> [\[18\]](#page-90-4). Sein Anliegen war es, einen guten parameterfreien Unabhängigkeitstest zu schaffen. Unter gut verstand er, dass der Test erwartungstreu und konsistent ist. Ein Test sei dabei als konsistent zu bezeichnen, wenn die Wahrscheinlichkeit die Nullhypothese zu akzeptieren, für wachsende Stichprobenumfänge gegen Null geht, d.h.  $P(H_0|H_1)$ ist wahr)  $\longrightarrow_{n\to\infty} 0$ .

#### D-Test

Seien X, Y Zufallsvariablen mit stetigen Verteilungsfunktionen  $F_X(x)$ ,  $F_Y(y)$  einer Stichprobe vom Umfang n. Die gemeinsame Verteilungsfunktion von  $(X, Y)$  sei ebenfalls stetig und mit  $F_{XY}(x, y)$  bezeichnet. Im Sinne der stochastischen Unabhängigkeit beider Variablen gehen wir davon aus, dass sich die gemeinsame Verteilung aus dem Produkt der einzelnen Verteilungen berechnet:  $F_{XY}(x, y) = F_X(x)F_Y(y)$ . Die Differenz  $D(x, y) =$  $F_{XY}(x, y) - F_X(x)F_Y(y)$  liefert damit ein geeignetes Maß für die Abhängigkeit. Bei Unabhängigkeit erwarten wir, dass diese Differenz Null beträgt.

$$
H_0: D(x, y) = F_{XY}(x, y) - F_X(x)F_Y(y) = 0
$$
\n(2.23)

Hoeffding führt als Nächstes das Funktional  $\Delta(F) = \int D^2(x, y) dF_{XY}(x, y)$  ein und stellt im Abschnitt 3 seiner Publikation [\[18\]](#page-90-4) den Zusammenhang zu  $D(x, y)$  her. Hoeffding beweist:  $\Delta(F)=0 \Leftrightarrow D(x,y)=0$  (unter der Voraussetzung, dass  $F_{XY}(x,y)$  zur Menge der Verteilungsfunktionen mit stetiger Randverteilung und stetiger gemeinsamer Verteilung gehört). Es wird weiterhin gezeigt, dass der Erwartungswert der Teststatistik  $D_n \Delta$  beträgt ( $\mathbb{E}(D_n)=\Delta$ ). Im Falle der Unabhängigkeit ist  $D_n$  um Null verteilt und eignet sich somit als Entscheidungsgröße zur Unabhängigkeit.

$$
D_n = \frac{A - 2(n-2)B + (n-2)(n-3)C}{n(n-1)(n-2)(n-3)(n-4)}
$$
 mit (2.24)

<span id="page-32-1"></span><sup>6</sup> im Englischen: D-Test of Independence

$$
A = \sum_{i=1}^{n} (rg(x_i) - 1)(rg(x_i) - 2)(rg(y_i) - 1)(rg(y_i) - 2)
$$
  
\n
$$
B = \sum_{i=1}^{n} (rg(x_i) - 2)(rg(y_i) - 2)c_i
$$
  
\n
$$
C = \sum_{i=1}^{n} (c_i - 1)c_i
$$

rg $(x_i)$  und rg $(y_i)$  bezeichnen dabei die Ränge von X und Y.  $c_i$  sei die Anzahl der Punkte  $(x_j, y_j)$  mit  $x_j < x_i$  und  $y_j < y_i$ . Da  $F_{XY}(x, y)$  stetig ist, gehen wir vom Fall ohne Bindungen aus, d.h.  $x_i \neq x_j$  und  $y_i \neq y_j$  für  $i \neq j$ .  $D_n$  befindet sich dann zwischen den Grenzen  $-\frac{1}{60}$  und  $\frac{1}{30}$ , wobei die obere Schranke fest ist und die untere Schranke von  $nD_n$ gegen  $-\frac{1}{36}$  läuft für  $n \longrightarrow \infty$ .

Nach Hoeffding [\[18\]](#page-90-4) ist  $D_n$  unter H<sub>0</sub> um  $\mu=0$  verteilt mit einer Varianz von

$$
Var(30D) = \frac{2(n^2 + 5n - 32)}{9n(n-1)(n-3)(n-4)}.
$$

Für  $n=5, 6, 7$  gibt Hoeffding die exakte Verteilung von  $D_n$  an. Für größere Stichproben ist das Signifikanz-Niveau  $\alpha$  nur durch eine Abschätzung gegeben, da die Art der Verteilung von  $D_n$  unbekannt ist. Hoeffding nutzt dazu die Tschebyscheffsche Ungleichung:

$$
P(|X - \mu| \ge k\sigma) \le \frac{1}{k^2}
$$

Durch Substitution von  $\frac{1}{k^2} = \alpha$ :

$$
P(|X - \mu| \ge \frac{\sigma}{\sqrt{\alpha}}) \le \alpha
$$

und Ersetzen der gegeben Größen:

$$
P\left(30D_n \ge \sqrt{\frac{2(n^2 + 5n - 32)}{9n(n-1)(n-3)(n-4)\alpha}}\right) \le
$$
  

$$
P\left(|30D_n| \ge \sqrt{\frac{2(n^2 + 5n - 32)}{9n(n-1)(n-3)(n-4)\alpha}}\right) \le \alpha
$$

gelangt man zu einer Abschätzung des Signifikanzniveaus:

$$
\alpha \le \frac{2(n^2 + 5n - 32)}{(30D_n)^2 9n(n-1)(n-3)(n-4)}
$$
\n(2.25)

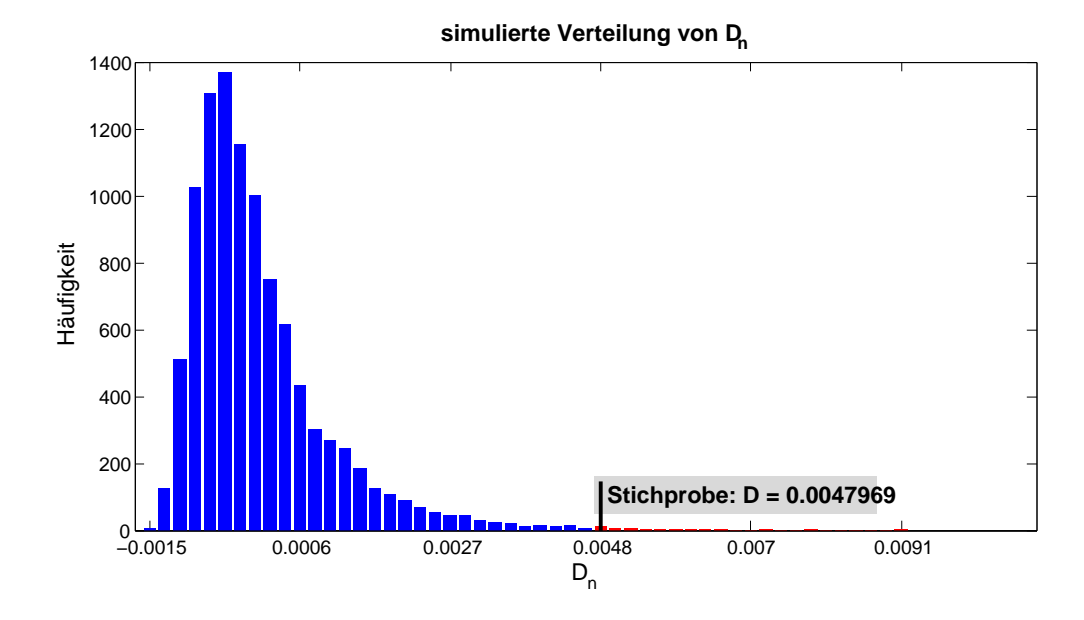

Abbildung 2.9: Beispiel für für die Verteilung von  $D_n$  anhand des Fliegendatensatzes  $(n=21)$ . Der Simulation liegen 10000 zufällige Anordnungen von n Punkten zu Grunde. Hoeffdings D-Test ergibt hierbei ein Signifikanz-Niveau von 0.0038.

Die Abschätzung von Tschebyscheff ist sichtlich schlecht und liefert keine wünschenswerte Ergebnisse. Unter Nutzung der Möglichkeiten heutiger Rechentechnik lässt sich die Verteilung von  $D_n$  unter der Nullhypothese  $H_0$  simulieren, um eine bessere Approximation für  $\alpha$  zu erhalten. Da die Berechnung der exakten Verteilung von D sehr aufwen-dig ist, entwickelten BLUM, KIEFER und ROSENBLATT [\[21\]](#page-90-8) 1961 die einfachere Statistik  $B_n = n^{-5} \sum_{i=1}^n (N_1(i)N_4(i) - N_2(i)N_3(i))^2$ .  $N_1(i)$ ,  $N_2(i)$ ,  $N_3(i)$  und  $N_4(i)$  seien dabei die Anzahl der Punkte in den vier Quadranten, welche von der Horizontalen und Vertikalen des Punktes  $(X_i, Y_i)$  begrenzt werden. Dieser Ansatz soll aber in dieser Arbeit nicht weiter verfolgt werden.

#### Matlab [Hoeffdings D-Test]

Nach Eingabe der Stichprobenvektoren x und y wird die Teststatistik D berechnet. Ist  $n>100$ , so erfolgt eine Simulation von zufälligen Anordnungen von n Punkten und die Erstellung der simulierten Verteilung von  $D_n$ . Auf dieser Basis wird der p-Wert bestimmt. Es erfolgt, falls gewünscht, die Ausgabe der Verteilung als Histogramm. Für  $n \leq 100$  wird eine Quantilstabelle genutzt.

```
1 function p=HoeffdingInd(x, y, plot)2 %Syntax: p=HoeffdingInd(x, y, plot)3 % Calculates p-value by testing independence with the Hoeffding's D-Test
4 %
5\% Inputs: x - n x1 vector of data
6 % y − nx1 vector of data
7 % plot - if plot = 1 you will get the distribution of D8\% Output:
9 % p − significance level
10 %
11 % Marcus Vollmer
12 % 25.06.2010
13
14 n=size(x,1);15 rx = t i e dr ank (x); ry = t i e dr ank (y); rxy = \text{zeros}(n, 1);
16 for i = 1:n17 for j = 1:n18 if rx(j) < rx(i) & ry(j) < ry(i)19 rxy (i) = rxy (i) +1;20 end
21 end
22 end
23 D= t e s t s t a t i s t i c (rx, ry, rxy, n);24
25 %Calculation of significance level
26 if n < = 10027 load ('Matlab_SaveFiles/HoeffdingQuantile.mat');
28 p=(sum(quant (n-4,: )>=D) ) / size (quant , 2) ;
29 else
30 %Simulation of the distribution of D = simD31 n1=10000; n2=50;\text{32} \text{simD}=\text{ho effding distribution (n, n1, n2)};33 P=(sum(\text{simD}))/n1;
34 \qquad p = \text{mean}(P);
35 end
36
37 \%Plot38 if plot==1 & n>10039 figure
40 mydata=h ist (\text{simD}(1:n1,1),\text{min}(\text{simD}(1:n1,1)))(\text{max}(\text{simD}(1:n1,1)))-\text{min}(\text{simD})(1: n1, 1)) /50: max(\text{simD}(1: n1, 1));
41 bar_h=bar(mydata);
42 bar_child=get (bar_h, 'Children');
43 set (bar_child, 'CData', mydata);
44 mycolor = [0 \ 0 \ 1; 1 \ 0 \ 0];45
46 color=zeros (1, \text{size (mydata}, 2)) + 2;47 i = 1; pp=mydata(i);
48 while (pp/n1<1-p)49 color ( i ) = 1;
50 i=i+1;
```
```
51 pp=pp+mydata(i);
52 end
53
54 set ( bar_cchild , 'CData', color, 'EdgeColor', 'none');
55 set (gca, 'XTick', 1:10:51);
56 set (gca, 'XTickLabel',round((\min(\text{simD}(1:n1,1)):(\max(\text{simD}(1:n1,1))-min(
           \sin\!D(1:n1,1)) ) / 5:\max(\sin\!D(1:n1,1)) )*10000 / 10000);
57 set (gcf, 'PaperSize', [22 11], 'position', [100 100 800 400], 'color', [1 1
           1);
58 \text{set}(\text{gca}, 'OuterPosition', [0 \ 0 \ 1 \ 1]);59 title ('\fontsize{14} simulated_distribution_of_D_n','FontWeight','bold')
            ;
60 \mathbf{xlabel} ('\fontsize {14}D_n');
61 ylabel (\cdot \text{for} \, \text{is} \, \{14\} \, \text{frequency} \, \cdot);62 colormap( mycolor ) ;
63 line ([i i], [0 \mod 4] mydata(i)+max(mydata) /10], [1 \mod 1], 'LineStyle', '-', 'Color', '
           black','LineWidth',2)
64 text (i, mydata (i) +\max(\text{mydata}) / 10, [\text{bf} \cdot \text{for} 12] sample : D = ',
           \texttt{num2str}(D) , 'HorizontalAlignment', 'left', 'VerticalAlignment', 'top', '
           BackgroundColor ', [.85 .85 .85], 'Margin ', 3);
65 end
66 end
67
68 function D=hoeffdingdistribution (n, o, p)69 D=zeros (o, p);
70 for l=1:p71 for k=1:072 rx = (1:n);
\gamma = \mathbf{r} ry=\mathbf{r} randperm(n)';
rxy = \mathbf{zeros}(n, 1);
75 for i=1:n76 for j=1:i77 if ry ( j ) < ry ( i )78 rxy (i) = rxy (i) +1;79 end
80 end
81 end
82 D(k, l) = t \, \text{est} \, \text{stat} \, \text{is} \, t \, \text{ic} \, (rx, ry, rxy, n);
83 end
84 end
85 end
86
87 function D= test statistic (rx, ry, rxy, n)88 A=sum((x -1). * (rx -2). * (ry -1). * (ry -2);
89 B=sum((rx-2). * (ry-2). * rxy);
90 C=sum((rxy-1).*rxy);91 D=(A-2*(n-2)*B+(n-2)*(n-3)*C)/(n*(n-1)*(n-2)*(n-3)*(n-4));92 end
```
# 2.3.3 Bakirovs  $I_n$

BAKIROV, RIZZO und SZÉKELY entwickelten 2004 einen neuen parameterfreien Test zur Unabhängigkeit. Konzipiert für das Testen der Unabhängigkeit zweier oder mehrerer Vektoren beliebiger Dimensionen, wurde dieser anschließend im Jahre 2006 veröffentlicht  $[41]$ . Die Teststatistik basiert dabei auf Distanzen zweier Punkte und hat dabei sehr gute Eigenschaften, die wir im Weiteren kennen lernen werden. Doch beginnen wir zuerst mit den gegebenen Größen für den bivariaten Fall.

Gegeben seien zwei Vektoren X und Y der reellen Zahlen. Bezeichnet man die Verteilungsfunktionen von X und Y mit  $F_1$  und  $F_2$ , sowie die gemeinsame Verteilungsfunktion mit  $F$ , so lässt sich für unabhängige Vektoren  $X$  und  $Y$  die Nullhypothese aufstellen:

$$
H_0: \quad F = F_1 F_2
$$

Mit Hilfe einer zufälligen Stichprobe Z vom Umfang n mit  $Z_j = (X_j, Y_j)$ ,  $X_j \in \mathbb{R}$ ,  $Y_j \in \mathbb{R}$ ,  $j=1,\ldots,n$  wollen wir die Hypothese testen. Folgende Teststatistik wird nach BAKIROV ET AL. als sinnvoll erachtet. Mit  $|\cdot|_d$  als Euklidische Norm des  $\mathbb{R}^d$  und  $Z_{ij} = (X_i, Y_j)$  lautet diese:

$$
I_n = \sqrt{\frac{2\bar{z} - z_2 - z}{x + y + z}}
$$
\n
$$
(2.26)
$$

wobei

$$
z_2 = \frac{1}{n^2} \sum_{i,j=1}^n |Z_{ii} - Z_{jj}|_2
$$
  
\n
$$
\bar{z} = \frac{1}{n^3} \sum_{i,j=1}^n \sum_{k=1}^n |Z_{ii} - Z_{jk}|_2
$$
  
\n
$$
z = \frac{1}{n^4} \sum_{i,j=1}^n \sum_{k,l=1}^n |Z_{ij} - Z_{kl}|_2
$$
  
\n
$$
y = \frac{1}{n^2} \sum_{i,j=1}^n |Y_i - Y_j|_1
$$

Begründet wird die Wahl dieser Teststatistik mit der normierten Distanz zwischen der gemeinsamen charakteristischen Funktion  $f(t, s)$  von  $(X, Y)$  und dem Produkt der marginalen charakteristischen Funktionen  $f_1(t)$  und  $f_2(s)$  von X und Y:

$$
I = I(f) = \frac{\|f(s,t) - f_1(t)f_2(s)\|}{\|\sqrt{(1 - |f_1(t)|^2)(1 - |f_2(s)|^2)}\|}
$$
(2.27)

I ist ein Maß für die Abhängigkeit und  $I_n$  ergibt sich als empirisches Gegenstück zu I. Details sind der Veröffentlichung "A multivariate nonparametric test of independence" [\[41\]](#page-92-0) zu entnehmen. Es konnte von BAKIROV ET AL. gezeigt werden, dass  $I_n$  invariant gegenüber Verschiebungen, orthogonalen Transformationen und gemeinsamen Skalierungen von  $X$  und  $Y$  ist. Als vorteilhaft wird auch bemerkt, dass für die Berechnung keine Matrixinversion gebraucht wird. Des weiteren werden folgende Eigenschaften für  $I$  und  $I_n$  getroffen:

(i)  $\mathbb{E}(|X|_1 + |Y|_1) < \infty \Rightarrow I_n \xrightarrow[n \to \infty]{f.s.} I^7$  $\mathbb{E}(|X|_1 + |Y|_1) < \infty \Rightarrow I_n \xrightarrow[n \to \infty]{f.s.} I^7$ .

(ii) 
$$
0 \leq I_n \leq 1
$$
.

- (iii)  $I = 0 \Leftrightarrow X$  und Y sind Unabhängig.
- (iv)  $I = 1 \Leftrightarrow \exists$  Zufallsmenge A und Vektoren  $a, b, c, d$ , sodass  $X=a+b\chi(A)$  und  $Y = c + d\chi(A)$ , wobei  $\chi(A)$  die Indikatorfunktion der Zufallsmenge A beschreibt.
- (v) Bei Unabhängigkeit von  $X$  und  $Y$ , sowie Bedingung (i): n  $\frac{D}{n\to\infty}Q$  [8](#page-38-1). Q bezeichnet eine nichtnegative quadratische Form normalverteilter Zufallsvariablen mit  $\mathbb{E}(Q) = 1$ .

Die wichtigste Erkenntnis zur Bestimmung des Signifikanz-Niveaus durfte Bedingung (v) ¨ sein. Denn für Q gilt folgende Ungleichung, wenn  $0<\alpha\leq 0.215$ :

$$
P(Q \ge (\Phi^{-1}(1 - \frac{\alpha}{2}))^2) \le \alpha \tag{2.28}
$$

und aus (v) folgt, dass  $\forall \alpha \in ]0; 0.215]$  H<sub>0</sub> abgelehnt wird, falls:

$$
\sqrt{n}I_n \ge \Phi^{-1}(1-\frac{\alpha}{2}).\tag{2.29}
$$

Damit gelangt man durch Umformungen zu:

<span id="page-38-2"></span>
$$
\alpha < 2(1 - \Phi(\sqrt{n}I_n)).\tag{2.30}
$$

Weil dies aber nur in der Konvergenz der Fall ist, sollten wir für kleine Stichprobengrößen auf eine Simulation der Verteilung von  $I$  zurückgreifen.

<span id="page-38-0"></span><sup>&</sup>lt;sup>7</sup>Mit f.s. ist der Begriff der *fast sicheren* Konvergenz verbunden, d.h.  $P({\omega \in \Omega : \lim_{n\to\infty} (\omega) = X(\omega)}=1$ 

<span id="page-38-1"></span> $8D$  steht dabei für *convergence in distribution* (schwache Konvergenz), d.h.  $F(nI_n^2)$  konvergiert gegen  $F(Q)$  für  $n \to \infty$ .

## Matlab [Bakirovs Independence Test]

Mit Eingabe der Stichprobenvektoren x und y erfolgt die Berechnung der Teststatistik  $I_n$ , sowie die Berechnung des Signifikanzniveaus nach [\(2.30\)](#page-38-2).

```
1 function p=BakirovInd(x, y)2 \quad %Syntax: p=BakirovInd(x,y)3 % Calculates p-value by testing independence with the test of independence
4 % by Bakirov/Rizzo/Székely (2006)
5 %
6\% Inputs: x - n x1 vector of data
7 % y - n x1 vector of data8 % Output: p - significance \ level9 %
10 % Marcus Vollmer
11 \quad \% \quad 08.07.2010/11.07.201012
13 n=size(x,1);14 I_n = t \, \text{est} \, \text{stat} \, \text{site} \, (x, y, n);15
16 if n < 10117 load ('Matlab_SaveFiles/BakirovQuantile.mat','quant');
18 p=(sum(\text{quant}(n,1:size(\text{quant},2))>=I_n)+1)/(size(\text{quant},2)+1);19 else
20 p=2*(1-normcdf(sqrt(n)*I_n));21 if p > 0.21522 disp ( 'Warning : _p−v alue _could _be _wrong . ')
23 end
24 end
25 end
26
27 function I_n=t est statistic (x, y, n)28 \text{ z1} = 0; \text{ zquer} = 0;29 d if f x = (repmat(x, 1, n) -repmat(x', n, 1) ;
30 diffy =(repmat(y,1,n)-repmat(y',n,1));
31 z2=sum(sqrt(diff x.^2+diff y.^2)))/n^2;32 x1=sum(sqrt(diff x.^2)))/n^2;33 y1=sum(sum(sqrt(diffy.^2)))/n^2;
34
35 for i=1:n36 for j = 1:n37 z1=z1+sum(sqrt(diff x.^2+diffy(i,j).^2));38 end
39 z quer=z quer +\text{sum}(\text{sum } f\cdot z) + \text{re}(\text{diff } y(z, i), 1, n) \cdot (2));
40 end
41 z quer=z quer /n \hat{3};
42 z1=z1/n^4;
43
44 \% test statistic I_n45 I_n = \sqrt{(2 \cdot zquer - z^2 - z1)/(x1 + y1 - z1)};
46 end
```
# 2.3.4 Permutation-Entropy-Test von García-Marín

Der Permutation-Entropy-Test von M. MATILLA-GARCÍA und M. RUIZ MARÍN [\[44\]](#page-92-1) ist ein parameterfreier und konsistenter Unabhängigkeitstest. Eigentlich ist dieser Test als Test zur Messung der Abhängigkeit für Zeitreihen konzipiert. Wenn wir jedoch zwei stetige Variablen  $X$  und  $Y$  haben, deren Ränge bilden und die Werte von  $Y$  nach  $X$  sortieren, so können wir die sortierten Ränge von Y als Zeitreihe auffassen. Der Permutation-Entropy-Test benutzt dabei die Verteilung ordinaler Muster in der Zeitreihe. Als ein ordinales Muster bezeichnen wir eine Ordnungsrelation m benachbarter Werte und geht auf C. BANDT und B. POMPE [\[39\]](#page-91-0) zurück, welche auch die Definition der Permutation-Entropy liefern. Beginnen wir zunächst mit den Definitionen und Bezeichnungen.

X und Y seien *n*-dimensionale stetige Variablen der reellen Zahlen. rg $(X)$  bezeichnet den Rang von X. Die Paare  $((X_i), (Y_i))_{i=1,\dots,n}$  werden nun nach den Rängen von X geordnet<sup>[9](#page-40-0)</sup>:  $(\text{rg}(X_i)=i,(Y_i))_{i=1,\dots,n}$ . Die Folge der  $(Y_i)$  ist als Zeitreihe anzusehen und sei mit Z bezeichnet. Als nächstes betrachten wir die ordinalen Muster von  $m$  benachbarten Werten:  $Z_m(t) = (Z(t), Z(t+1), \ldots, Z(t+m-1))$  mit  $t=1, \ldots, n-m+1$ . m wird als Bindungsdimension (embedding dimension) bezeichnet und ist eine positive ganze Zahl größer 1, also  $m\geq 2$ ; je nachdem, wieviele benachbarte Werte verglichen werden sollen. Mögliche ordinale Muster sind Elemente der symmetrischen Gruppe  $S_m$ , also der Gruppe, die aus allen Permutationen der Menge  $(0, \ldots, m-1)$  besteht. So sind für  $m = 3$  folgende ordinale Muster möglich:  $S_3 = \{(0, 1, 2), (0, 2, 1), (1, 0, 2), (1, 2, 0), (2, 0, 1), (2, 1, 0)\}.$  Wir weisen jedem  $(Z_m(t))_{t=1,\dots,n-m+1}$  genau jenes Muster  $\pi_i = (i_1, i_2, \dots, i_m) \in S_m$  zu, für welches gilt:

<span id="page-40-1"></span>
$$
Z_{t+i_1} \le Z_{t+i_2} \le \dots \le Z_{t+i_m} \quad \text{und} \tag{2.31}
$$

<span id="page-40-2"></span>
$$
i_s < i_{s+1} \qquad \text{für} \quad Z_{t+i_s} = Z_{t+i_{s+1}} \tag{2.32}
$$

Die beiden Bedingungen garantieren, dass jedes  $(Z_m(t))_{t=1,\dots,n-m+1}$  genau einem Muster zugeordnet wird. Beginnen wir mit einem kleinen Beispiel.

Gegeben sei eine endliche Zeitreihe mit 8 Werten:  $Z = \{6, 7, 2, 7, 5, 1, 3, 4\}$ . Wir analysieren die Zeitreihe bei einer Bindungsdimension von  $m=3$ . Für  $t=1$  vergleichen wir nun die ersten 3 Werte und nach Bedingung [\(2.31\)](#page-40-1) ergibt sich eine Ordnung:  $Z_{t+2}=2 < Z_{t+0}=6$  $Z_{t+1}=7$  und somit ist  $Z_3(t=1)$  dem ordinalen Muster  $(2,0,1)$  zuzuordnen. Für  $t=2$  gilt:

<span id="page-40-0"></span><sup>&</sup>lt;sup>9</sup>Dabei sei der Fall von Bindungen, also der Zuweisung gleicher Ränge für identische Werte ausgeschlossen. Eventuell muss vorab ein "verzittern" der Werte von X vorgenommen werden. Dies kann<br>heimigheutig durch Addition werdentwitten Werte wit Mittelaust 0 und einen kleinen Verigne beispielsweise durch Addition normalverteilter Werte mit Mittelwert 0 und einer kleinen Varianz geschehen. Dadurch werden die Bindungen aufgelöst.

 $Z_{t+1}=2 < Z_{t+0}=Z_{t+2}=7.$  Da  $Z_{t+0}=Z_{t+2}$ , wird  $Z_3(t=2)$ , aufgrund von Bedingung [\(2.32\)](#page-40-2), dem ordinalen Muster  $(1, 0, 2)$  zugeordnet. Dies werde nun schrittweise fortgeführt. Es zeigt sich, dass in unserem Beispiel jedes ordinale Muster genau ein mal vorkommt:

| ordinales Muster                     | $\bullet$           |                     |                     | $\bullet$           |                     |                     |
|--------------------------------------|---------------------|---------------------|---------------------|---------------------|---------------------|---------------------|
| symmetrische Gruppe                  | $0 \t1 \t2$         | $0 \t2 \t1$         | $1 \quad 0 \quad 2$ | $1\quad 2\quad 0$   | 2 0 1               | 2 1 0               |
| zugeordnete<br>Zeitreihenausschnitte | 1, 3, 4<br>$Z_3(6)$ | 2, 7, 5<br>$Z_3(3)$ | 7, 2, 7<br>$Z_3(2)$ | 5, 1, 3<br>$Z_3(5)$ | 6, 7, 2<br>$Z_3(1)$ | 7, 5, 1<br>$Z_3(4)$ |

Abbildung 2.10: Ordinale Muster der Bindungsdimension  $m=3$  und deren zugeordnete Zeitreihenausschnitte des Beispiels.

Dass die ordinalen Muster zu gleichen Anteilen in der Zeitreihe auftreten, würden wir für unabhängige Zeitreihen erwarten. Dieser Fakt erlaubt es, die Permutation-Entropy  $h(m)$ in die Teststatistik einfließen zu lassen:

$$
h(m) = -\sum_{i=1,\dots,m!} p_{\pi_i} \ln(p_{\pi_i})
$$
\n(2.33)

mit den relativen Häufigkeiten  $p_{\pi_i}$  der ordinalen Muster  $\pi_i$ :

$$
p_{\pi_i} = \frac{n_{\pi_i}}{n - m + 1} := \frac{\#\{t | Z_m(t) \text{ hat Muster } \pi\}}{n - m + 1}
$$
 (2.34)

Bei monotonen Zusammenhängen ergibt sich für die Entropie eine untere Grenze von 0. Sind alle Muster gleich häufig vertreten, ergibt sich die obere Grenze  $\ln(m!)$  und damit:

$$
0 \le h(m) \le \ln(m!)
$$

Um zu einer geeigneten Teststatistik zu gelangen, betrachten wir die Zeitreihe Z. Wir definieren nun die Zufallsvariable  $\tilde{X}_{\pi_it}$  über alle möglichen ordinalen Muster  $\pi_i{=} (i_1, i_2, \ldots, i_m) {\in} S_m$ :

$$
\tilde{X}_{\pi_i t} = \begin{cases}\n1 & \text{falls } Z_{t+i_1} \leq Z_{t+i_2} \leq \ldots \leq Z_{t+i_m}, \\
0 & \text{sonst}\n\end{cases}
$$
\n(2.35)

Wir können  $\tilde{X}_{\pi_i t}$  als Bernoulli-Variable betrachten, mit Erfolgswahrscheinlichkeit  $p_{\pi_i}$  für das ordinale Muster i. Die Summe dieser Wahrscheinlichkeiten ist 1. Ist unsere Zeitreihe endlich und hat  $n$  Werte, so lässt sich für jedes Muster die Variable

$$
\tilde{Y}_{\pi_i} = \sum_{t=1}^{n-m+1} \tilde{X}_{\pi_i t}
$$

definieren. Die Variable  $\tilde{Y}_{\pi_i}$  kann nur Werte zwischen 0 und  $n-m+1$  annehmen. Es folgt, dass  $\tilde{Y}_{\pi_i}$  binomialverteilt ist. Unter der Voraussetzung der Unabhängigkeit können wir für Anzahlen  $a_1, \ldots, a_m \in \mathbb{N} \cup \{0\}$ , mit  $\sum a_i = n-m+1$ , die folgende Wahrscheinlichkeit bilden:

$$
P(Y_{\pi_1} = a_1, Y_{\pi_2} = a_2, \dots, Y_{\pi_{m!}} = a_{m!}) = n! \prod_{i=1}^{m!} \frac{p_{\pi_i}^{a_i}}{a_i!}
$$
 (2.36)

Das entspricht einer Multinomialverteilung. Wir nutzen die Log-Likelihood-Methode um die wahren Anteile $p_{\pi}$ zu schätzen. Dies ergibt den Likelihoodschätzer  $\hat{p}_{\pi_i} = \frac{n_{\pi_i}}{n-m+1}$ für die Anteile  $p_{\pi_i}$  der *i* ordinalen Muster. Als nächstes bilden wir den Likelihood-Quotienten:

$$
\lambda(\tilde{Y}) = \frac{n! \prod_{i=1}^{m!} \frac{p_{\pi_i}^{n_{\pi_i}}}{n_{\pi_i}!}}{n! \prod_{i=1}^{m!} \frac{\left(\frac{n_{\pi_i}}{n}\right)^{n_{\pi_i}}}{n_{\pi_i}!}} = n^n \prod_{i=1}^{m!} \left(\frac{p_{\pi_i}}{n_{\pi_i}}\right)^{n_{\pi_i}}
$$
(2.37)

mit dem Prüfwert:

$$
G(m) = -2\ln(\lambda(\tilde{Y}))^{p_{\pi_i} = \frac{1}{m_i}} 2(n - m + 1)(\ln(m!) - h(m))
$$
\n(2.38)

Die Details der Umformungen von [\(2.38\)](#page-42-0) ist der Original-Veröffentlichung [\[44\]](#page-92-1) zu entnehmen. Bekanntermaßen ist  $G(m)$  asymptotisch  $\chi^2$ -verteilt mit m!–1 Freiheitsgraden. Für die Teststatistik  $G(m)$  lässt sich nun mehr bei gegebenen  $\alpha$ -Niveau ein Ablehnungsbereich angeben:

<span id="page-42-0"></span>
$$
H_0: \{Y_1, \ldots, Y_n\} \text{ i.i.d.}
$$
  
Lehne  $H_0$  ab, wenn  $G(m) \ge \chi^2_{\alpha}$ .

Um die  $\chi^2$ -Verteilung auch anwenden zu können, sollte darauf geachtet werden, dass die erwartete Häufigkeit eines ordinalen Musters  $\geq$ 5 ist. Demnach sollten wir die  $\chi^2$ -Verteilung erst ab einer Stichprobengröße von  $5m!$  verwenden. Für eine Bindungsdimension von  $m=3$ also erst ab Stichprobenumfängen  $>30$ .

# Matlab [Permutation-Entropy-Test von García-Marín]

Nach Eingabe der Stichprobenvektoren x, y und der Bindungsdimension m erfolgt die Berechnung der Teststatistik G, sowie die Berechnung des Signifikanzniveaus unter Nutzung einer Quantilstabelle oder für größere Stichprobenumfänge durch Nutzung der asymptotischen  $\chi^2$ -Verteilung.

```
1 function [p pmin pmax]=\text{GarciaMarinInd}(x, y, m)2 %Syntax: p = q \arctan \arcsin d(x, y, m)3 % Calculates p-value by testing independence with the permutation entropy
4\% test by M. Martilla – Garcia and M. Ruiz Marin (2008)
5 %
6\quad\% Inputs: x = n x1 vector of data
7 \quad \% \qquad y - n x 1 \text{ vector of } data8 % m – positive integer, embedding dimension
9 %
10\quad\% Outputs: p - significance level
11 \t% pmax – upper bound of p
12\quad\% pmin – lower bound of p
13 %
14 % Marcus Vollmer
15 % 13.07.2010 - 15.07.2010
16
17 \mathbf{n}=\mathbf{size}\left(\mathbf{x},1\right);18
19 if m < 320 m=3; disp('Embedding\_dimension\_must\_be\_3_at\_least, .m\_is\_set\_to\_3.')21 else if n \leq factorial (m)22 m=3; disp ('Sample size too small for your embedding dimension, m is set
            -to-3.')
23 end
24 end
25
26 % order pairs (x, y) and generate ranks
27 \left[ \text{o} \text{ TIEDADJ} \right] = \text{tiedrank} \left( \text{sortrows} \left( \left[ \text{x } \text{ y} \right] \right) \right);28 if TIEDADJ(1)<sup>\simeq=0</sup> \%jitter \; x \; points \; if \; ranks \; are \; tied29 x=x+normrnd(0, (max(x)-min(x))/n/1000, n, 1);30 o=tiedrank (sortrows ([x \ y]);
31 end
32 if THEDADI(2) = 0 %condition 2 if ranks are tied
33 o=tiedrank (sortrows (sortrows ([x tiedrank (y)], [2 \ 1] + [zeros (1, n); 1:n]'))
            ;
34 end
35
36 \quad z = \mathbf{zeros}(m, n-m+1);37 prodvec=zeros (m, n-m+1);
38 temp=0;
39 for i = 1:m40 z(i, 1:n-m+1)=o(i:n-m+i, 2);41 prodvec (i, 1:n-m+1)=(m) \hat{i} (i-1);42 temp=temp+(i-1)*m^(i-1);
```

```
43 end
44 \quad zo = tied rank(z):
45 no=sum((z_0-1). * prodvec);
46
47 counts=\mathbf{zeros}(\text{temp},1);
48 for i = 1:n-m+149 counts (no(i)) = \text{counts}(no(i)) + 1;50 end
51
52 ppi=counts . /(n-m+1); % frequency % frequency of symmetric groups
53 h=−1∗nansum (ppi. * log(ppi)); %Shannon entropy
54 G=2*(n-m+1)*(log(factorial(m))-h); %Teststatistic G
55
56 if n>10057 p=1-chi 2 c d f (G, f a c t o rial (m) -1); %G is a symptotically chi 2 distributed
58 pmin=p ;
59 pmax=p ;
60 else \% Using \ tables \ of \ quantiles61 switch m
62 \qquad \qquad \text{case} \quad 3;63 load ('Matlab_SaveFiles/GarciaMarinQuantile.mat', 'quant3');
64 load ('Matlab_SaveFiles/GarciaMarinQuantile . mat', 'quantvar3');
65 quant=quant3; quantvar=quantvar3;
66 case 4:
67 load ('Matlab_SaveFiles/GarciaMarinQuantile . mat', 'quant4');
68 load ('Matlab_SaveFiles/GarciaMarinQuantile .mat', 'quantvar4');
69 quant=quant4; quantvar=quantvar4;
70 end
1 = n+1-fac\,total(m);
72 p=(sum(\text{quant}(1,:))=G)+1)/(size(\text{quant},2)+1);73 pmin=p ;
74 pmax=p;
75 %Calculation of the confidence interval of p
76 if p^* = 077 alpha = 0.05;
78 var=quantvar (\max(\text{sum}(\text{quant}(1,:)>=G),1));
79 Gmin=G-sqrt (20*var/19)*\tan(1-a) pha/2,19);80 Gmax=G+sqrt (20*var/19)*\tan(1-\alpha)ph\ a/2,19);81 pmin=(sum(quant (1, : )>=Gmax) +1)/(size (quant , 2) +1);
82 pmax=(sum(quant (1, : )>=Gmin) +1) / (size (quant , 2) +1);
83 end
84 end
85 end
```
# 2.3.5 Längste aufsteigende Teilfolge  $L_n$

Ein sehr junger Ansatz auf Unabh¨angigkeit zu testen stammt aus dem letzten Jahr und wurde von JESUS E. GARCIA und VERÓNICA A. GONZÁLEZ-LÓPEZ veröffentlicht  $[45]$ . Ihre Idee beruht auf der Länge  $L_n$  der längsten aufsteigenden Teilfolge (LIS<sup>[10](#page-45-0)</sup>) einer Punktmenge mit n Koordinaten<sup>[11](#page-45-1)</sup> und ist parameterfrei. So ist die Länge der LIS bei monotonen Zusammenhängen entweder 1 für negative monotone Zusammenhänge oder genauso groß wie der Stichprobenumfang  $n$  bei positiven monotonen Zusammenhängen. Die Unabhängigkeit soll sich also mit dem Argument widerlegen lassen, dass die Länge der LIS entweder zu groß oder zu gering ist. Haben wir die Verteilung von  $L_n$  für unabhängige Variablen, so können wir auf Basis dieser Verteilung eine Entscheidung fällen. Ob und wie diese Verteilung exakt berechnet werden kann, werden wir auf den folgenden Seiten ergründen. Doch beginnen wir, wie üblich, mit den Definitionen und Bezeichnungen.

 $X$  und Y seien zwei stetige Zufallsvariablen. Wir testen die Nullhypothese  $H_0: X$  und Y sind unabhängig. Zur Überprüfung dessen nehmen wir eine Stichprobe  $(X, Y)$  der Größe n und bezeichnen die Paare mit  $(x_1, y_1), \ldots, (x_n, y_n)$ .  $rg(x_i)$  und  $rg(y_i)$  bezeichnen die Ränge des Paares  $(x_i, y_i)$ . Wir sortieren die Paare aufsteigend nach X. Bilden wir die Ränge der entstanden Folge, so erhalten wir die Paare  $\{(1, i_1), (2, i_2), \ldots, (n, i_n)\}\$ mit  $i_j \in \{1, \ldots, n\}$ , für paarweise verschiedene Werte  $(i_j \neq i_k$  für  $j \neq k$ ). Die Menge dieser Paare entspricht einer Permutation  $\pi_s$  mit:  $\pi_s(1)=i_1, \pi_s(2)=i_2, \ldots, \pi_s(n)=i_n$ . Die Information der aufsteigenden und absteigenden Folgen ist nun in der Folge  $\{i_j\}_{j=1}^n$  enthalten.

## Aufsteigende Teilfolge (IS)

 $S_n$  bezeichnet die Permutationsgruppe der Menge  $\{1,\ldots,n\}$ . Für eine Permutation  $\pi \in S_n$ bezeichnen wir eine Folge  $\pi(j_1), \ldots, \pi(j_k)$  als eine aufsteigende Teilfolge von  $\pi$  der Länge  $k$ , wenn

 $1 \leq j_1 \leq j_2 \leq \ldots \leq j_k \leq n$  und (2.39)

$$
1 \leq \pi(i_1) < \pi(i_2) < \ldots < \pi(i_k) \leq n \tag{2.40}
$$

#### Längste aufsteigende Teilfolge (LIS)

Wir bezeichnen eine aufsteigende Teilfolge  $\pi(j_1), \ldots, \pi(j_k)$  als längste aufsteigende Teilfolge, wenn keine aufsteigende Teilfolge  $\pi(j_1), \ldots, \pi(j_k)$  existiert mit  $\hat{k} > k$ . Die Länge der

<span id="page-45-0"></span> $10$ LIS steht dabei für Longest Increasing Subsequence.

<span id="page-45-1"></span><sup>&</sup>lt;sup>11</sup>Genauso gut können wir auch die längste absteigende Teilfolge nehmen oder auch beide gleichzeitig betrachten.

längsten aufsteigenden Teilfolge sei mit  $L_n(\pi)$  bezeichnet<sup>[12](#page-46-0)</sup>. Analog lässt sich die längste absteigende Teilfolge definieren. Deren Länge sei mit  $LD_n(\pi)$  bezeichnet. Mit  $p_k^n$  bezeich-

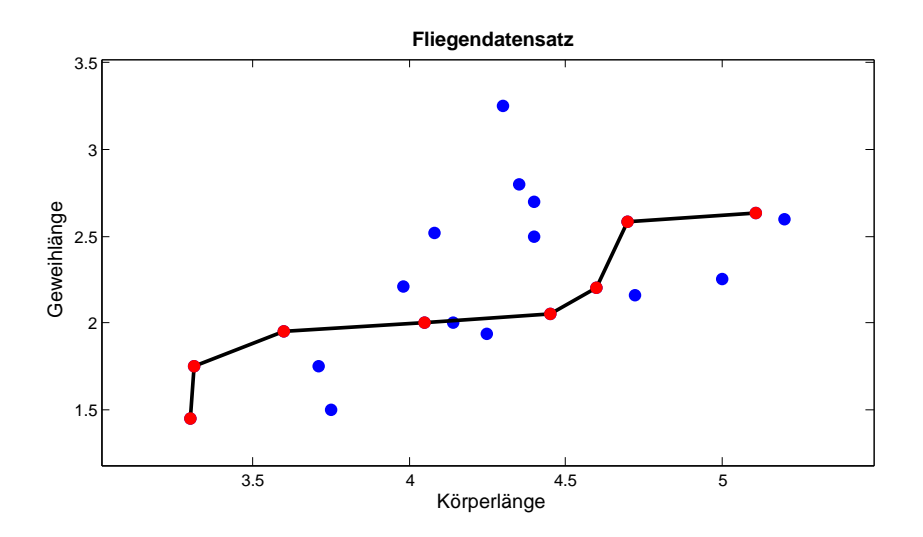

Abbildung 2.11: Eine längste aufsteigende Teilfolge des Fliegendatensatzes mit 21 Datenpaaren. Die Länge der LIS beträgt 8.

nen wir die Wahrscheinlichkeit, dass eine zufällige Permutation  $\pi$  der Länge  $n$  mit  $\pi \in S_n$ eine längste aufsteigende Teilfolge der Länge  $k$  hat:

<span id="page-46-2"></span><span id="page-46-1"></span>
$$
p_k^n := P(L_n = k) = \frac{\#\{\pi \in S_n : L_n(\pi) = k\}}{n!}
$$
\n(2.41)

Doch wie viele Permutationen haben eine längste aufsteigende Teilfolge der Länge k? Zum Glück waren solche Folgen bereits Gegenstand umfassender For-schung. So lieferte C. SCHENSTED bereits 1961 die Antwort auf diese Frage (siehe [\[22\]](#page-90-0)):

### Satz von Schensted

Die Anzahl der Permutationen n paarweise verschiedener Zahlen, die eine längste aufsteigende Teilfolge der Länge k und eine längste absteigende Teilfolge der Länge l haben, ist die Summe aus der quadrierten Anzahl der Standard-Young-Tableaus (SYT), deren Typen k Spalten und l Zeilen haben:

$$
\#\{\pi \in S_n : L_n(\pi) = k \text{ und } LD_n(\pi) = l\} = \sum_{\text{Type}n} \#^2\{\text{SYT des Types mit } k \text{ Spalten } l \text{ Zeilen}\}
$$
\n(2.42)

<span id="page-46-0"></span> $12$ Die Definition der LIS ist nicht eindeutig. Es können mehrere längste aufsteigende Teilfolgen existieren. Vordergründig ist allerdings die Länge, nicht die Folge selbst.

Summieren wir über die Länge der längsten absteigenden Teilfolge  $LD_n$ , so erhalten wir die gewünschte Anzahl. Zum Verständnis sei im Folgenden das Standard-Young-Tableau und deren Typ definiert.

## Standard-Young-Tableau (SYT)

Ein Standard-Young-Tableau der Ordnung  $n$  ist eine Anordnung von  $n$  paarweise verschiedenen natürlichen Zahlen in Zeilen und Spalten, so dass die Zahlen in jeder Zeile und Spalte von links nach rechts, bzw. von oben nach unten lückenlos und aufsteigend geordnet sind und die erste Spalte jeweils die erste Zahl einer Zeile angibt<sup>[13](#page-47-0)</sup>.

Lassen wir die Bedingung der aufsteigenden Ordnung in Zeilen und Spalten weg, so erhalten wir die Definition des Young-Tableaus. Bevor wir uns mit der Anzahl der SYTs beschäftigen, klären wir den Typ eines SYTs. Für die Ordnung  $n=4$  können wir leicht visualisieren, wie die Standard-Young-Tableaus aussehen können:

Typ eines Standard-Young-Tableaus

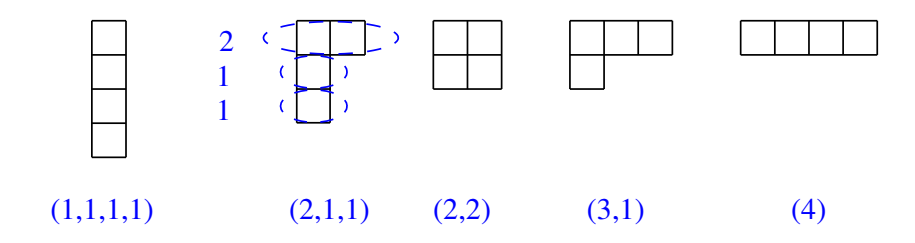

Abbildung 2.12: M¨ogliche Typen der Standard-Young-Tableaus der Ordnung 4.

#### Typ eines Standard-Young-Tableaus

Als Typ eines Standard-Young-Tableaus bezeichnen wir die optische Gestalt eines SYTs, welche aus der Anzahl der Elemente jeder Zeile definiert wird. Hat ein Tableau l Zeilen mit jeweils  $k_1, \ldots, k_l$  Elementen, so ist der Typ dieses Tableaus mit  $\lambda$  zu bezeichnen und  $\lambda = (k_1, \ldots, k_l).$ 

Jeder Typ eines SYTs kann mit paarweise verschiedenen naturlichen Zahlen so belegt wer- ¨ den, dass die Eigenschaften der Definition des SYT's nicht verletzt werden. Die Anzahl der Möglichkeiten für einen Typ  $\lambda$  sei mit  $f_{\lambda}$  bezeichnet. Abbildung [2.13](#page-48-0) zeigt die möglichen SYTs des Typs  $(2, 2, 1)$  und  $f_{2,2,1} = 5$ . Über die allgemeine Anzahl der Möglichkeiten der

<span id="page-47-0"></span> $13$ Diese Eigenschaft könnten wir auch mit *linksbündig* bezeichnen.

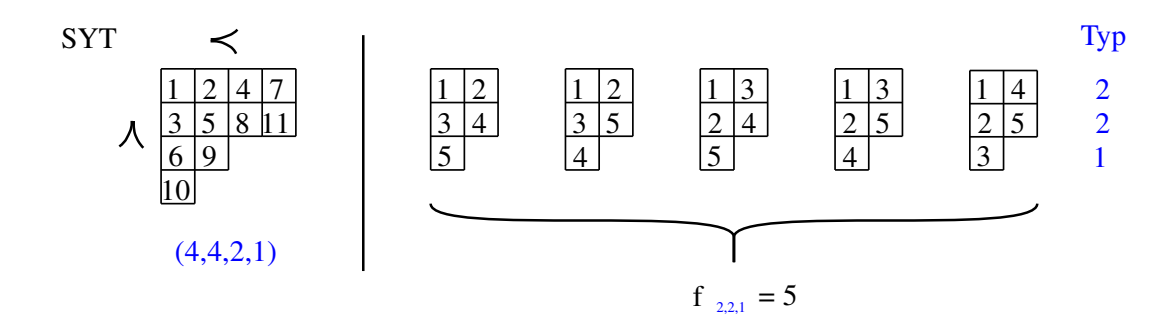

Abbildung 2.13: Links: Standard-Young-Tableau des Typs  $\lambda = (4, 4, 2, 1)$  ist lexikographisch geordnet. Rechts: Alle möglichen SYTs des Typs  $(2, 2, 1)$ .

Vervollständigung eines SYTs von Typ  $\lambda$  hilft uns der Satz von FRAME, ROBINSON und  $TRALL [20]:$  $TRALL [20]:$  $TRALL [20]:$ 

### Satz von Frame-Robinson-Thrall

Die Anzahl an Standard-Young-Tableaus der Ordnung  $n$  und des Typ  $\lambda$  ist:

<span id="page-48-1"></span><span id="page-48-0"></span>
$$
f_{\lambda} = \frac{n!}{\prod_{j=1}^{n} h_j}
$$
 (2.43)

Wobei  $h_j$  die Hookzahl des j-ten Elements der SYTs bezeichnet. Die Hookzahl, oder auch Hooklänge, ist die Anzahl der Elemente, die rechts und unter dem Element  $j$  liegen, addiert mit 1.

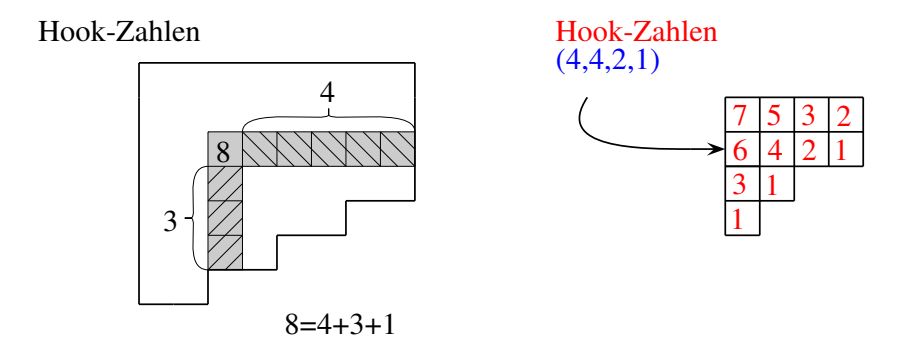

Abbildung 2.14: Links: Berechnung der Hookzahl eines Elementes des SYT aus der Anzahl der Elemente, die rechts und darunter liegen plus 1 (dem Element selbst). Rechts: Beispiel der Hookzahlen für den Typ  $\lambda = (4, 4, 2, 1)$ .

Beispielsweise ist 
$$
f_{4,4,2,1} = \frac{11!}{7 \cdot 5 \cdot 3 \cdot 2 \cdot 6 \cdot 3 \cdot 2 \cdot 1 \cdot 3 \cdot 1 \cdot 1} = 1760
$$

Fassen wir nun die Ergebnisse aus dem Satz von Schensted [\(2.42\)](#page-46-1), dem Satz von Frame et al. [\(2.43\)](#page-48-1) und der Berechnungsvorschrift [\(2.41\)](#page-46-2) in einer Formel zusammen:

<span id="page-49-0"></span>
$$
p_k^n = \frac{1}{n!} \sum_{l=1}^n \sum_{\lambda \in V(k,l)} (f_\lambda)^2
$$
 (2.44)

 $V(k, l)$  bezeichnet dabei die Menge der Typen von Standard-Young-Tableaus der Ordnung n, die k Spalten und l Zeilen besitzen.

Wir sind nun in der Lage, die exakte Verteilung der Längen  $L_n$  anzugeben. Hat unsere Stichprobe der Größe n eine längste aufsteigende Teilfolge der Länge  $l_0$ , so berechnet sich der zweiseitige P-Wert p aus:

$$
p = \min\left\{1 \ , \ 2 \cdot \sum_{k=1}^{l_0} p_k^n \ , \ 2 \cdot \sum_{k=l_0}^n p_k^n \right\} \tag{2.45}
$$

Können wir noch für kleine  $n$  die exakte Verteilung berechnen, empfiehlt es sich, für größere Umfänge, auf die asymptotische Verteilung der  $L_n$  zurückzugreifen.

## Asymptotische Verteilung von  $L_n$

BAIK ET AL. [\[37\]](#page-91-1) haben Folgendes bewiesen:

Sei  $S_n$  die Gruppe aller gleichverteilten Permutationen von n Zahlen und sei  $L_n(\pi)$  die Länge der längsten ansteigenden Teilfolge von  $\pi \in S_n$ .  $\chi$  sei eine Zufallsvariable mit Verteilungsfunktion  $F_{TW}$  (Tracy-Widom-Verteilung). Dann konvergiert  $\chi_n$  schwach gegen  $\chi$ für  $n \to \infty$ .

$$
\chi_n = \frac{L_n - 2\sqrt{n}}{n^{1/6}} \xrightarrow[n \to \infty]{\mathcal{D}} \chi
$$
\n(2.46)

Für weitere Informationen zur Tracy-Widom-Verteilung  $F_{TW}$  sei auf BAIK ET AL. [\[37\]](#page-91-1) verwiesen. Zur Berechnung des p-Wertes nutzen wir die Quantile dieser Verteilung. Die entsprechenden Quantile einiger Testgrößen finden sich in einer Tabelle im Anhang der Masterarbeit von A. BEJAN [\[42\]](#page-92-3).

#### Matlab [Längste aufsteigenden Teilfolge]

Mit Eingabe der Stichprobenvektoren  $x, y$  erfolgt die Berechnung der Länge der längsten aufsteigenden Teilfolge. Für Stichprobengrößen  $\leq 100$  berechnet sich das Signifikanz-Niveau nach der exakten Verteilung, welche vorab berechnet wurde. Ich nutzte dafür den ZS1-Algorithmus von ZOGHBI und STOJMENOVIC [\[36\]](#page-91-2) und zur Vorallozierung des Speichers die Partitionsfunktion von Numerica.com [\[49\]](#page-92-4). Die dadurch erstellten Partitionen sind Typen des Standard-Young-Tableaus. Durch Berechnung der zugehörigen Hookzahlen lässt sich mittels [\(2.44\)](#page-49-0) die Verteilung der Längsten aufsteigenden Teilfolge exakt angeben. Die aufwendige Berechnung der Partitionen erlaubt eine exakte Angabe für Stichprobengrößen von 1 bis 100. Für größere Stichprobenumfänge wird die asymptotischen Tracy-Widom-Verteilung genutzt.

```
1 function [p \text{ seq}]=\text{ListInd}(x, y, \text{ plot})2 %Syntax: \int p \; seq = LisTestInd(x, y, plot)3 % Calculates p-value by testing independence with the longest increasing
4 % subsequence, published by Jesus E. García and Verónica A. González-López
5 %
6\quad\% Inputs: x - n x1 vector of data
y - n x1 vector of data
8 \text{ } \% plot - if plot=1 you will get the distibution of D
9\% Output:
10\quad\% \qquad p \ - \ signification \ c \ e \ \ level11 % seq – longest increasing subsequence
12 %
13 % Marcus Vollmer
14 \quad \% \quad 20.072010 - 22.07201015
16 n=size(x,1);17 \left[ \text{o} \text{TIEDADJ} \right] = \text{tiedrank} \left( \text{sortrows} \left( \left[ \text{x y} \right] \right) \right);18 if TIEDADJ(1)<sup>\approx</sup>=0 \%jitter \; x \; points \; if \; ranks \; are \; tied19 x=x+normrnd(0, (max(x) -min(x)) /n / 1000, n, 1);20 o=tiedrank (sortrows ([x y]));
21 end
22
23 %Calculation of the longest increasing subsequence (LIS)
24 [1, s] = LIS(o(:, 2), 0);
25 sortx = sort(x); sorty=sort(y);
26 seq = [sortx(s(:,1)) \; sorty(\text{ceil}(s(:,2)))];
27
28 %Calculation of two-sided significance level
29 i f n>100 %u s i n g a sym p t o t i c d i s t r i b u t i o n o f L
30 T=(1-2*sqrt(n))/nthroot(n, 6);31 load ( 'Matlab_SaveFiles/cdfTW2.mat');
32 if T<-3.9p=\text{cdfTW2}(1);34 elseif T>2.5\text{35} p=cdfTW2(\text{size}(\text{cdfTW2}, 2));
36 else
37 p=2∗min(cdfTW2(ceil((T+3.9)/0.01)),1–cdfTW2(floor((T+3.9)/0.01)));
38 end
39 else \% using\ exact\ distribution\ of\ L40 load ('Matlab_SaveFiles/lisdf.mat');
41 a=2*sum( l i s d f (n, 1: l) );
42 b=2∗sum(\text{lis df}(n, l:n));
43 p=\min([1 \text{ a b}]);
```

```
44 end
45
46 \mathscr{C}Plot47 if plot==1
48 figure
49 \text{scatter}(x, y, 'filled')50 set (gcf, 'PaperSize', [22 11], 'position', [100 100 800 400], 'color', [1 1
             1]);
51 set (gca, 'xlim ', [1.15*min(x) - 0.15*max(x) 1.15*max(x) - 0.15*min(x)], 'ylim '
             , [1.15*min(y) -0.15*max(y) 1.15*max(y) -0.15*min(y)], 'box', 'on')
52 title (\cdot \text{for} t \leq \{14\} \text{dataset} \cdot, \text{'FontWeight'} \cdot, \text{'bold'});53 \mathbf{x} \mathbf{label} (\mathcal{C} \mathbf{for} \mathbf{t} \mathbf{size} \{14\} \mathbf{x}^{\mathcal{T}});54 ylabel (\cdot \text{tont size } \{14\} \text{y'});55 hold on
56 line (seq (:,1), seq (:,2), 'LineStyle', '−', 'Color', 'black', 'LineWidth', 2)
57 scatter (seq(:, 1), seq(:, 2), 'filled', 'red')
\text{text}(1.15*min(x) - 0.15*max(x), 1.15*max(y) - 0.15*min(y), [\text{'\texttt{fortsize}}]\{10\}-p-=-',sprintf('%.3f',p),'_\bf\fontsize\{10\}-length-=-',sprintf('
             %i', l)], 'HorizontalAlignment', 'left', 'VerticalAlignment', 'top', '
             BackgroundColor ', [.85 .85 .85], 'Margin ', 3);
59 hold off
60 end
61 end
```

```
1 function [\text{kmax seq}]=\text{LIS}(z, \text{output})2 %Syntax: \int kmax \; seq = LIS(z, output)
3 % Calculates the longest increasing subsequence (LIS) of an sequence z
4 %
5 \tImes Input: z - n x 1 vector of data
\begin{array}{ccccc} 6 & \% & \quad & \mathit{output} \; - & if \; \; true & LIS & will & be & display \end{array}7 % Output: kmax - length of the LIS
8 % seq – kmaxx2 vector (coordinates) of the LIS
9 %
10 % Marcus Vollmer
11 % 2 0 . 0 7 . 2 0 1 0
12
13 n=size(z,1);14 k=ones(n,1);15
16 for i=2:n17 for j = 1:i-118 if z(i) < z(i)19 if k(i) > = k(i)20 k ( i )=k ( j ) +1;
21 end
22 end
23 end
24 end
```

```
25 kmax=max(k);
26
27 \quad \text{seq} = \text{zeros} (\text{kmax}, 2);
28 m=n ;
29 temp=in f;
30 for i = 0:kmax-1
31 for j = 1:m32 if k(j) = kmax-i && z(j) <temp
\text{temp}=z(j);34 \quad \text{seq (kmax-i, 1:2)} = [j \text{ temp }];35 m=j −1;
36 break ;
37 end
38 end
39 end
40
41 if output==142 writeData(z, n, kmax, seq);
43 end
44 end
45
46\quad\% Output47 function writeData(z, n, kmax, seq)48 tr=repmat(',-',1,60);
49 \text{disp}('Input\_data:')50 \mathrm{disp}(\mathrm{tr})51 fprint(f('Length: %i) nElements : .', n)52 fprint(f(',\%i',z))53 fprint(f' \n\ln Longest\_Increasing\_Subsequence:\n^n)54 \bf disp(tr)55 fprint(f('Length: %i)\nElements: %i')56 fprint(f(',\%i',seq(:,2)))57 end
```
# 2.3.6 Geometrie zufälliger Permutationen

Der letzte Test, den wir nun betrachten wollen, ist bisweilen noch nicht veröffentlicht worden. Er entstammt einer Idee von CHRISTOPH BANDT und taucht erstmalig schrift-lich in der Bachelorarbeit von KHALED M. AL ZOUKRA [\[48\]](#page-92-5) auf. Der Test ist parameterfrei und untersucht die geometrische Anordnung von Datenpunkten. Nach dem englischen "Geometry of Random Permutations" würden wir den Test auch mit "GRaP Independence Test" bezeichnen. Zur Motivation betrachten wir die Ränge benachbarter Datenpunkte. Wir erkennen, dass diese nicht weit voneinander entfernt liegen, wenn die Merkmale abhängig sind. Bilden wir Umgebungen um die rangtransformierten Punkte, so erwarten wir bei Abhängigkeit viele, bei Unabhängigkeit weniger Überschneidungen, siehe Abbildung [2.15.](#page-53-0) Haben wir eine Beobachtung  $(X, Y)$  stetiger Variablen X und Y

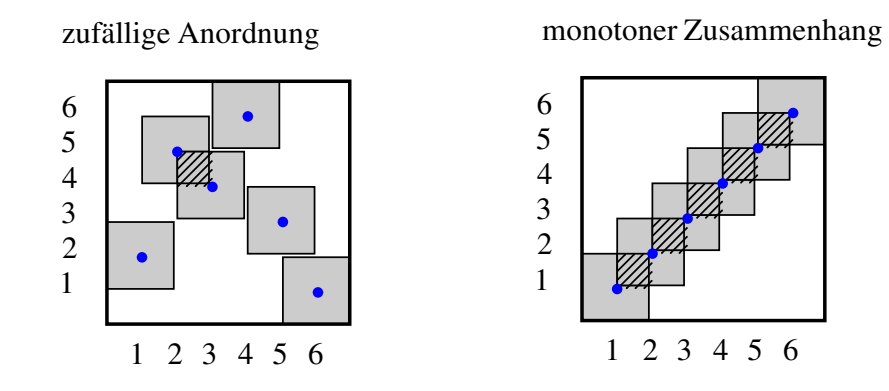

Abbildung 2.15: Links: Bei zufälliger Anordnung überschneiden sich nur wenige Flächen, Rechts: Aufgrund der Dichte an Punkten bei monotonen Zusammenhängen gibt es mehr Uberschneidungen.

der reellen Zahlen, so entspricht deren Rangtransformierte einer Permutation  $\pi_s$  der Permutationsgruppe  $S_n$ . Unsere Beobachtung sei äquivalent zur Permutation  $\pi_s$  mit  $\pi_s(i)=j_i$ ,  $i=1,\ldots n$  und  $j_i \in \{1,\ldots,n\}$  mit  $j_k \neq j_l$  für  $k \neq l$ . Wir nutzen die Matrixschreibweise einer Permutation:

<span id="page-53-0"></span>
$$
P = \begin{pmatrix} p_{11} & p_{12} & \dots & p_{1n} \\ p_{21} & p_{22} & \dots & p_{2n} \\ \vdots & \vdots & & \vdots \\ p_{n1} & p_{n2} & \dots & p_{nn} \end{pmatrix} \text{ mit } p_{ij} = \begin{cases} 1, & \text{falls } \pi(i) = j, \\ 0, & \text{sonst.} \end{cases}
$$
 (2.47)

P wird als Permutationsmatrix bezeichnet. Legen wir um die rangtransformierten Punkte Quadrate mit Radius k, k∈ N, so lässt sich das Bild der Punkte, die von Quadraten überdeckt werden, ebenfalls als eine Matrix darstellen.  $U(k)$  bezeichnen wir als Punktüberdeckungsmatrix mit Radius  $k$  (halbe Seitenlänge der Quadrate). Sie sei wie folgt definiert:

$$
U(k) = \begin{pmatrix} u_{11} & u_{12} & \dots & u_{1n} \\ u_{21} & u_{22} & \dots & u_{2n} \\ \vdots & \vdots & & \vdots \\ u_{n1} & u_{n2} & \dots & u_{nn} \end{pmatrix} \text{ mit } u_{ij} = \begin{cases} 1, & \text{falls } \exists l_1, l_2 \in \{-k, \dots, k\} \\ \text{mit } \pi(i+l_1) = n-j+l_2, \\ 0, & \text{sonst.} \end{cases}
$$
 (2.48)

Einträgen mit dem Wert 1 entsprechen Punkte, die von mindestens einem Quadrat überdeckt werden. Einträgen mit Wert 0 entsprechen Punkte, die von keinem Qua-drat überdeckt werden. Wie in Abbildung [2.16](#page-54-0) zu erkennen, werden fast alle Punkte

<span id="page-54-0"></span>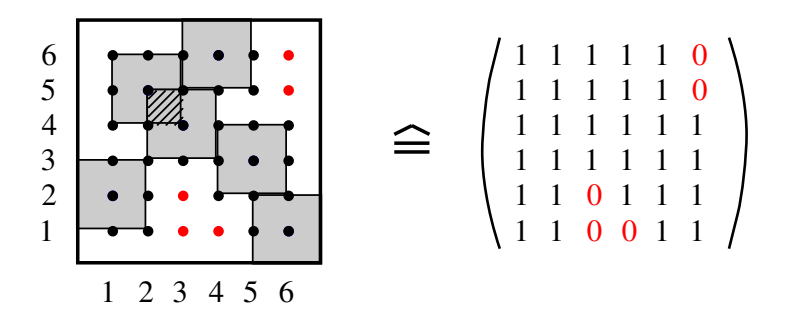

Abbildung 2.16: Links: schwarze Punkte werden von Quadraten uberdeckt, rote Punkte ¨ sind überdeckungsfrei . Rechts: Überdeckungsmatrix - schwarze Punkte werden mit 1 kodiert, rote mit 0.

überdeckt. Wir erhalten eine Matrix, die viele Einsen enthält, besonders bei kleinen Stichproben. Nach diesem Prinzip werden einige freie Flächen, wie z.B. zwischen den Punkten (1, 3) und (2, 4) oder zwischen (4, 4) und (5, 5), nicht erfasst. Wir definieren daher die Flächenüberdeckungsmatrix  $F$ , mit  $n'=n-1$ :

$$
F(k) = \begin{pmatrix} f_{11} & f_{12} & \dots & f_{1n'} \\ f_{21} & f_{22} & \dots & f_{2n'} \\ \vdots & \vdots & & \vdots \\ f_{n'1} & f_{n'2} & \dots & f_{n'n'} \end{pmatrix} \text{ mit } f_{ij} = \begin{cases} 1, & \text{falls } \exists l_1, l_2 \in \{1 - k, \dots, k\} \\ \text{mit } \pi(i + l_1) = n - j + l_2, \\ 0, & \text{sonst.} \end{cases}
$$
 (2.49)

Abbildung [2.17](#page-55-0) zeigt uns die Flächenüberdeckungsmatrix für das obige Beispiel. Wir erkennen, dass die Dimension der Matrix nun  $(n-1)\times(n-1)$  ist. Dies entspricht nur den inneren Flächen, bzw. Quadraten, die zwischen den Punkten  $(1, 1)$  und  $(6, 6)$  liegen. Flächen außerhalb dieses Bereiches werden wir nicht betrachten, denn Randpunkte oder Eckpunkte haben weniger Nachbarn als Punkte des Inneren und werden deshalb weniger überdeckt

<span id="page-55-0"></span>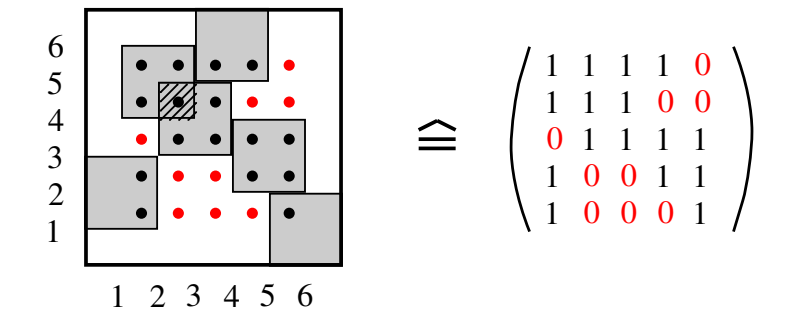

Abbildung 2.17: Links: schwarze Punkte werden von Quadraten uberdeckt, ¨ rote Punkte stellen überdeckungsfreie Flächen dar. Rechts: Flächenüberdeckungsmatrix - schwarze Punkte werden mit 1 kodiert, rote mit 0.

als andere. Darauf werden wir später noch einmal eingehen.

Mit den Matrizen U und F eröffnen sich uns vier Möglichkeiten, die Abhängigkeit einer zufälligen Permutation zu messen. Zum Ersten durch die Wahl der Matrix und zum Zweiten entweder durch die Anzahl an Einsen oder durch die Anzahl an Nullen, die unsere Matrix enthält. Denn je weniger Einsen, umso mehr Überdeckungen haben wir. Je mehr Null-Einträge, umso mehr Überschneidungen muss es geben.

O.B.d.A. wählen wir die Möglichkeit über die Anzahl der bedeckten Punkte, also über die Anzahl der Einsen. Die Matrizen U und F werden wir simultan betrachten. Die Anzahl an Einsen der Überdeckungsmatrizen werden wir im Folgenden mit  $S_u$  und  $S_f$  bezeichnen. Sie sind definiert durch:

$$
S_u = \sum_{(i,j)\in I_u} u_{ij} \qquad S_f = \sum_{(i,j)\in I_f} f_{ij} \qquad \text{mit} \tag{2.50}
$$

$$
I_u = [1+k, n-k] \times [1+k, n-k] \quad I_f = [k, n'-k+1] \times [k, n'-k+1]
$$

 $I_u$  und  $I_f$  bezeichnen dabei den *inneren Bereich* der Punktüberdeckungs- bzw. Flächenuberdeckungsmatrix. In diesem Intervall hat jeder Punkt die gleiche Wahrscheinlichkeit ¨ überdeckt zu werden. Für jedes  $(i, j)$  gibt es gleich viele Paare  $(l_1, l_2)$ , die eine Überdeckung auslösen können. Abbildung [2.18](#page-56-0) zeigt diese Anzahl. Punkte oder Flächen außerhalb dieses Intervalls werden dem äußeren Bereich zugeordnet.

### Die Verteilung von  $S_u$  und  $S_f$

Betrachten wir zufällige Permutationen der *n*-elementigen Menge  $\{1, 2, \ldots, n\}$ , so werden wir leicht erkennen, dass die Anzahlen  $S_u$  und  $S_f$  einer Verteilung ähnlich der Binomial-

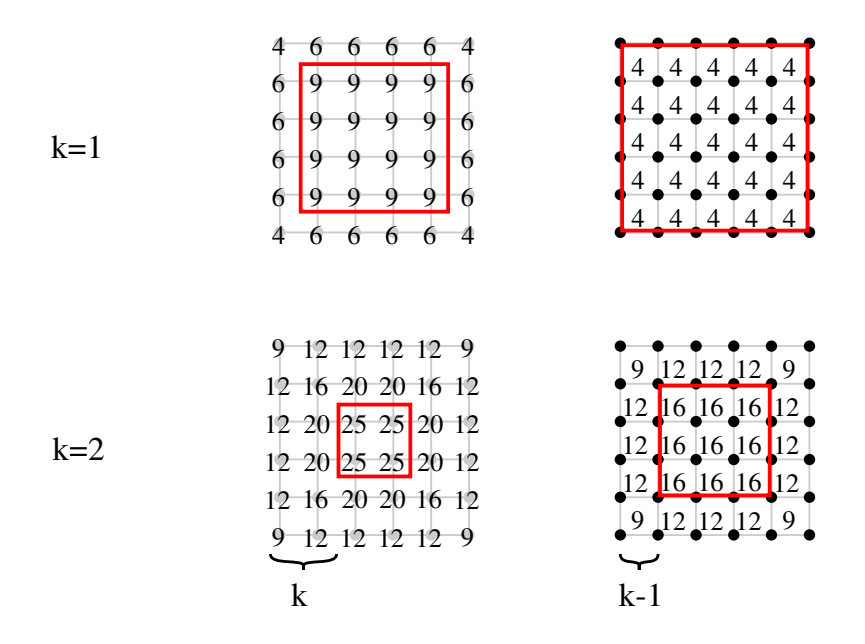

<span id="page-56-0"></span>Abbildung 2.18: Beispiel des inneren Bereiches für  $n=6$ . In Zahlen jeweils die Anzahl an Punkten, welche eine Überdeckung auslösen können. Links: Punktüberdeckung, Rechts: Flächenüberdeckung. Die Punkte bzw. Flächen im rot eingerahmten inneren Bereich haben gleiche Anzahlen.

verteilung folgen. Im asymptotischen Fall erkennen wir das klare Bild einer Normalverteilung, vgl. dazu Abbildung [2.19.](#page-57-0) Doch es scheint nicht leicht zu sein, die exakte Verteilung anzugeben. Für kleinere  $n$  von 1 bis 9 können wir alle möglichen Permutationen generieren und die Summen  $S_u$  und  $S_f$  berechnen, um damit die exakte Verteilung angeben zu können. Für  $n=9$  entspricht dies der Generierung von  $9!=362880$  Permutationen. Die Berechnung der exakten Verteilung scheint für größere Umfänge aufgrund der mehr als exponentiell ansteigenden Laufzeit nicht möglich. Im Folgenden begnügen wir uns zuerst mit der Berechnung der Mittelwerte, den Minima und den Maxima beider Anzahlen.

#### Die Mittelwerte

Erklären wir uns zunächst, wie groß die Wahrscheinlichkeit ist, dass ein Element des inneren Bereiches mindestens einmal überdeckt wird. Dies ist nicht schwer zu ermitteln. Wir formulieren für die Überdeckung von Punkten: Sei  $(i, j)$  ein beliebiger Punkt des inneren Bereiches. Gesucht sei P $(u_{ij}=1)$ . Über die Gegenwahrscheinlichkeit stellen wir auf:  $P(u_{ij}=1) = 1-P(u_{ij}=0)$ . D.h. wir überlegen uns, wie groß die Wahrscheinlichkeit ist, dass  $(i, j)$  nicht überdeckt wird. Das heißt wiederum, dass kein Punkt in der Umgebung von  $(i, j)$  (mit Radius k) Teil der zufälligen Permutation ist. Also in jeder Spalte s mit  $s=i-k, \ldots, i+k$  ist  $\pi(s) \notin \{j-k, \ldots, j+k\}$ . Die Wahrscheinlichkeit dafür ist:

2 Von der Historie bis zur Gegenwart

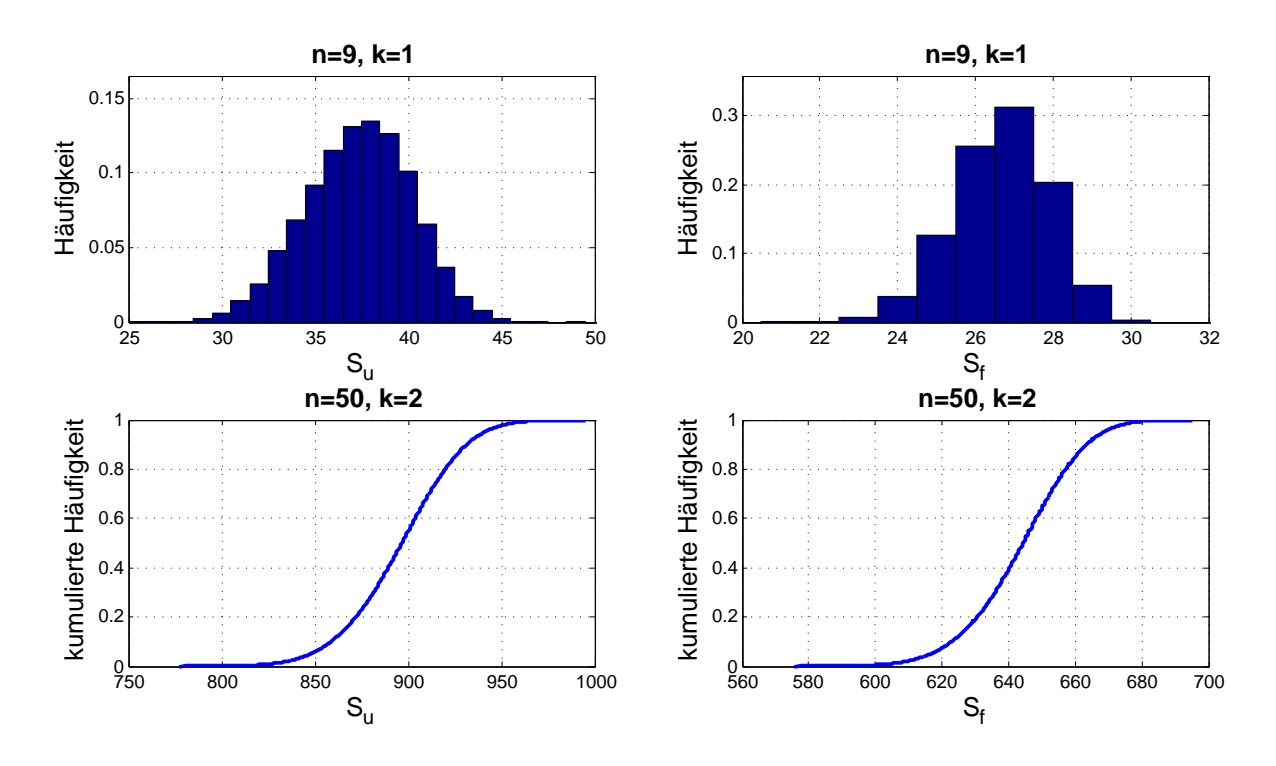

Abbildung 2.19: Oben: Exakte Dichteverteilung von  $S_u$  und  $S_f$  für  $n=9$  und  $k=1$ . Unten: Verteilungsfunktion aus der Simulation für  $n=50$  und  $k=2$ 

<span id="page-57-0"></span>
$$
P(u_{ij}=0) = \frac{n-2k-1}{n} \cdot \frac{n-2k-2}{n-1} \cdot \dots \cdot \frac{n-2k-(2k+1)}{n-2k}
$$

$$
= \frac{(n-2k-1)^{2k+1}}{n^{2k+1}}
$$
(2.51)

Also einem Quotienten von fallenden Faktoriellen. Analog ergibt sich die Wahrscheinlichkeit, dass eine beliebige Fläche des inneren Bereiches nicht überdeckt wird:

$$
P(f_{ij}=0) = \frac{n-2k}{n} \cdot \frac{n-2k-1}{n-1} \cdot \dots \cdot \frac{n-2k-(2k-1)}{n-(2k-1)}
$$

$$
= \frac{(n-2k)^{2k}}{n^{2k}}
$$
(2.52)

Die Mittelwerte ergeben sich dann aus dem Produkt über der Anzahl der Elemente des inneren Bereiches mit der Wahrscheinlichkeit, dass ein Punkt (bzw. Feld) mindestens einmal überdeckt wird:

<span id="page-58-0"></span>
$$
M(S_u) = (n-2k)^2 \cdot (1 - P(u_{ij} = 0)) = (n-2k)^2 \cdot \left(1 - \frac{(n-2k-1)\frac{2k+1}{2k}}{n^{\frac{2k+1}{2k}}} \right)
$$

$$
= (n-2k)^2 - \frac{(n-2k)\frac{2k+2}{2k}}{n^{\frac{2k}{2k}}} \tag{2.53}
$$

<span id="page-58-1"></span>
$$
M(S_f) = (n-2k+1)^2 \cdot (1-P(f_{ij}=0)) = (n-2k+1)^2 \cdot \left(1 - \frac{(n-2k)^{2k}}{n^{2k}}\right)
$$

$$
= (n-2k+1)^2 - \frac{(n-2k+1)^{2k+1}}{n^{2k-1}}
$$
(2.54)

### Die Minima

Als nächstes wollen wir das Minimum herleiten. Dazu überlegen wir uns, wie die Punkte angeordnet sein müssen, damit möglichst wenig Fläche im inneren Bereich des Koordinatensystems entsteht. Möglichst wenig Fläche heißt, dass sich möglichst viele Umgebungen mit Radius  $k$  überschneiden. Spontan würden wir annehmen, dass eine lineare Anordnung von Punkten der beste Weg sei, um die minimale Anzahl von  $S_u$  und  $S_f$  zu bestimmen. Wir prüfen unsere Vermutung für  $n \leq 9$ . Wir erzeugen alle möglichen Permutationen und betrachten die Permutationen, die das Minimum von  $S_u$  und  $S_f$  bilden. Wir stellen fest, dass unsere "spontane" Vermutung falsch war. Es zeigt sich, dass das Minimum von anderen Permutationen erzeugt wird. Sie sind der Art  $\pi(1,\ldots,n)=(\frac{n}{2},\frac{n}{2}+1,\ldots,n,1,2,\ldots,\frac{n}{2}-1)$ für gerade *n* und  $\pi(1,\ldots,n)=(\lceil \frac{n}{2} \rceil)$  $\frac{n}{2}$ ,  $\lceil \frac{n}{2} \rceil$  $\frac{n}{2}$  | +1, ..., n, 1, 2, ...,  $\lfloor \frac{n}{2}$  $\binom{n}{2}$ ) für ungerade *n*, oder topologisch ¨aquivalente Permutationen. Abbildung [2.20](#page-59-0) zeigt sehr deutlich, dass wir durch Berechnung der L-förmigen Flächen schnell eine allgemeine Berechnungsvorschrift für das gesuchte Minimum angeben können. So gilt für  $n \geq 8k$ :

$$
\min(S_u) = \left(\left\lceil \frac{n}{2} \right\rceil - 2k\right) \left(4k+1\right) + \left(\left\lfloor \frac{n}{2} \right\rfloor - 2k\right) \left(4k+1\right) = (n-4k)\left(4k+1\right) \tag{2.55}
$$

In ähnlicher Vorgehensweise erhalten wir das Minimum von  $S_f$  für  $n≥8k-2$ :

$$
\min(S_f) = \left( \left\lceil \frac{n}{2} \right\rceil - 2k + 1 \right) (4k - 1) + \left( \left\lfloor \frac{n}{2} \right\rfloor - 2k + 1 \right) (4k - 1) = (n - 4k + 2)(4k - 1) \quad (2.56)
$$

Erst durch die Bedingungen  $n \geq 8k$  für  $S_u$  und  $n \geq 8k-2$  für  $S_f$  stellen wir sicher, dass die beiden eingekreisten Bereiche der Abbildung [2.20](#page-59-0) übereinstimmen. Zum Vergleich: Würden wir eine lineare Anordnung der Punkte vornehmen, so würden  $n+4k(n-1-3k)$ 

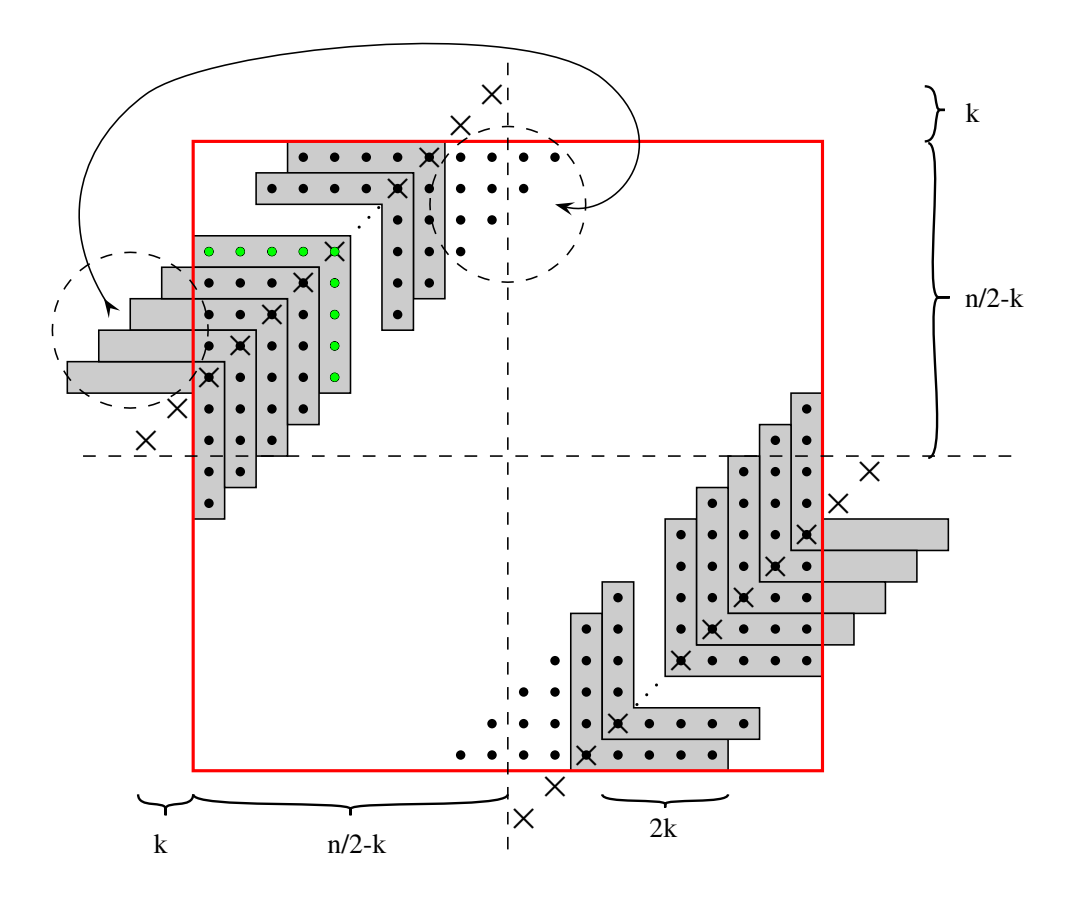

<span id="page-59-0"></span>Abbildung 2.20: Koordinaten der Permutation  $\pi$  mit minimaler Anzahl  $S_u$  als Kreuze gekennzeichnet. Der innere Bereich ist rot umrandet. Schwarze Punkte stellen die überdeckten Koordinaten dar. Durch Auszählung der markierten Flächen ergibt sich das Minimum.

Punkte und  $4k(n+2-3k)-n-1$  Flächen überdeckt werden. Das entspricht  $4k^2$  mehr Punkten und  $4k(k-1)+1$  mehr Flächen als beim Minimum.

# Die Maxima

Haben wir keine Überschneidungen und liegen möglichst wenig Flächen im äußeren Bereich, so erhalten wir die Maxima. Da alle Rangzahlen von 1 bis  $n$  vorkommen müssen und es daher unumgänglich ist, dass Flächen im äußeren Bereich liegen, sollten wir mit dem Punkt (1, 1) beginnen. So werden gleich 2 ungünstige Rangzahlen belegt. Es kann nun ein Punkt mehr im inneren Bereich liegen. Genauso ist es sinnvoll mit  $(n, n)$  zu enden. Von diesen Punkten aus konstruieren wir schrittweise eine Anordnung, die zum Maximum führt. Für max $(S_u)$  bedeutet dies, dass der nächste Punkt  $2k + 1$  Ränge entfernt liegen sollte,

damit keine Mehrfachüberdeckungen auftreten. Denn Mehrfachüberdeckungen bewirken eine Minderung der Summen  $S_u$  und  $S_f$ . Der nächste Punkt sollte demnach  $(2, 2k + 2)$ sein - bei Flächenüberdeckung  $(2, 2k + 1)$ . Die Anordnung wird so vervollständigt, dass sich eine Anordnung wie in Abbildung  $2.21$  ergibt. Es entstehen  $2k+1$  aufsteigende Teil-

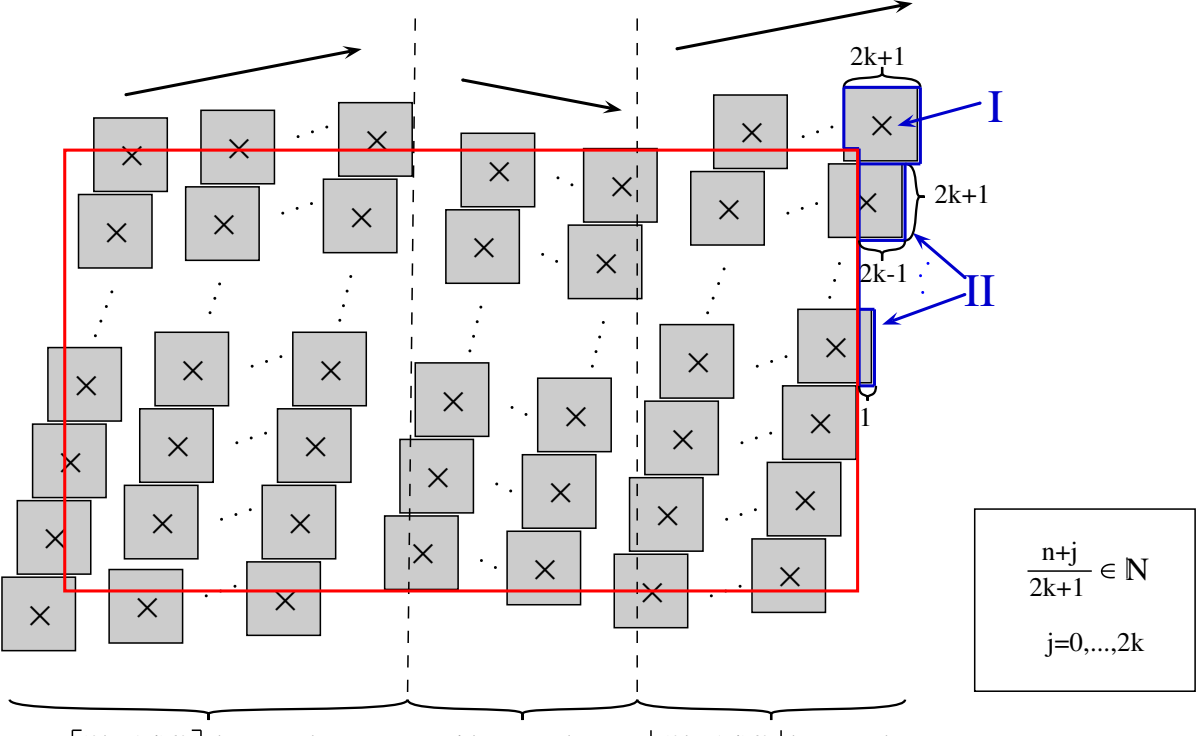

<span id="page-60-0"></span> $\left[\frac{2k+1-j}{2}\right]$  lange Folgen j kurze Folgen  $\left( \frac{2k+1-j}{2} \right)$ lange Folgen

Abbildung 2.21: Schematische Darstellung der Anordnung von Punkten, deren Uberdeckungen im inneren Bereich (rot) zum Maximum führt. Uberdeckungen des äußeren Bereiches sind nicht relevant. Mehrfachüberdeckungen im inneren Bereich sollten nur ein mal gezählt werden - kommen aber aufgrund der besonderen Anordnung nur zu standen, wenn alle möglichen Punkte des inneren Bereiches überdeckt werden.

folgen, deren Längen zusammen n ergeben. Wenn n durch  $2k+1$  teilbar ist, so enthält jede Folge gleich viele Punkte. Falls nicht und ist  $n+j$  teilbar durch  $2k+1$ , so enthalten j Folgen jeweils einen Punkt weniger als die anderen 2k+1−j Folgen. Wir unterscheiden daher in kurze Folgen und lange Folgen (siehe Abb. [2.21\)](#page-60-0). Sie sind so anzuordnen, dass zuerst  $\lceil \frac{2k+1-j}{2} \rceil$  $\frac{(-1-j)}{2}$  lange Folgen aufsteigend anzuordnen sind. Dann folgen die *j* kurzen Folgen in absteigender Weise. Der dritte Teil besteht dann aus  $\frac{2k+1-j}{2}$  $\frac{(-1-j)}{2}$  langen Folgen, welche wieder aufsteigend anzuordnen sind. Durch Wahl dieser Anordnung liegen am wenigsten

Flächen im äußeren Bereich und es kann nur zu Mehrfachüberschneidungen zwischen den Folgen kommen - nicht innerhalb einer Folge. Doch wenn sich zwei Folgen überschneiden sollten, so folgt, dass alle Punkte des inneren Bereiches überdeckt sind. Dazu machen wir uns klar: Wenn sich 2 Folgen überschneiden, so gibt es keine Lücke, d.h. es existiert kein Punkt zwischen den Folgen, der nicht uberdeckt ist. Wir stellen uns die Frage, in welchen ¨ Fällen sich zwei benachbarte Folgen schneiden. Dieser Fall tritt nur dann auf, wenn die Folgen aus zu wenig Elementen bestehen, genau genommen falls die Länge der langen Folgen  $L_l=\frac{n+j}{2k+1}$  kleiner ist als  $2k+2$ . Die Folgen liegen dann dichter beieinander. Besonders kürzere Folgen liegen in  $x$ -Richtung einen Punkt dichter beieinander, als die langen Folgen. Durch die absteigende Anordnung der kürzeren Folgen tritt eine Uberschneidung erst auf, wenn die Länge der kurzen Folgen  $L_k = \frac{n+j}{2k+1}-1$  kleiner ist als  $2k+1$ . Das ist die selbe Ungleichung wie für lange Folgen. Für  $L_l < 2k+2$  sind dann auch alle Punkte des inneren Bereiches links der ersten Folge und rechts der zweiten Folge überdeckt. Falls es demnach Überschneidungen geben sollte, so überschneiden sich alle Folgen und der komplette innere Bereich wird uberdeckt. Durch die beschriebene Anordnung sind ¨ also entweder alle Punkte des inneren Bereiches uberdeckt oder aber es gibt keine Mehr- ¨ fachüberschneidungen. Aufgrund der Minimalität der Flächen im äußeren Bereich folgt dann das gesuchte Maximum an Punktüberdeckungen.

Wir fassen alle Überlegungen zusammen und notieren den allgemeinen Fall. Sei

$$
\frac{n+j}{2k+1} \in \mathbb{N} \quad \text{und} \quad j=0,\ldots, 2k-1,
$$

so überdecken die Flächen I,II der Abbildung [2.21](#page-60-0) folgende Anzahl an Punkten:

I = 
$$
(2k+1)^2 - 1 = 4k^2 + 4k
$$
  
II =  $(2k+1) \cdot ((2k-1) + ... + 2+1) = (2k+1)(2k) \cdot (\frac{2k-1}{2}) = k(4k^2 - 1)$ 

Für den Fall, dass  $\frac{n+j}{2k+1} < 2k+2$ , ist der komplette innere Bereich überdeckt und es folgt :

$$
\max(S_u) = (n-2k)^2
$$

Andernfalls gibt es keine Mehrfachüberdeckungen und wir überlegen, dass jeder der  $n$ Punkte maximal  $(2k+1)^2$  Punkte überdecken kann. Dazu zählen aber auch Flächen des äußeren Bereiches. Diese werden von den  $k$  höchsten und  $k$  niedrigsten Rängen erzeugt. Die blau markierten Flächen der Abbildung [2.21](#page-60-0) mit Markierung I sind daher 2 mal und die Flächen mit Markierung II sind 4 mal abzuziehen.

$$
\max(S_u) = n \cdot (2k+1)^2 - 2 \cdot 1 - 4 \cdot 11
$$
  
=  $n(2k+1)^2 - 2(4k^2+4k) - 4k(4k^2-1)$   
=  $n(2k+1)^2 - 4k(1+2k+4k^2)$ 

Einen besonderen Fall haben wir für  $j=2k$ . Wir müssen dann eine lange Folge und  $2k$ kurze Folgen anordnen. Beginnen wir mit  $(1, 1)$ , so würde die erste Folge (lange Folge) bei  $(\frac{n+j}{2k+1},n)$ enden. Das würde bedeuten, dass der Punkt  $(n,n)$  nicht möglich wäre. Dieser ist aber wichtig, damit möglichst wenig überdeckte Punkte im äußeren Bereich liegen. Daher sollte die erste Folge eine kurze Folge sein und die letzte Folge sollte um den Punkt  $(n, n)$ erweitert werden. Für  $n=31$  und  $k=2$  ergibt sich folgendes Bild. Wie wir erkennen können,

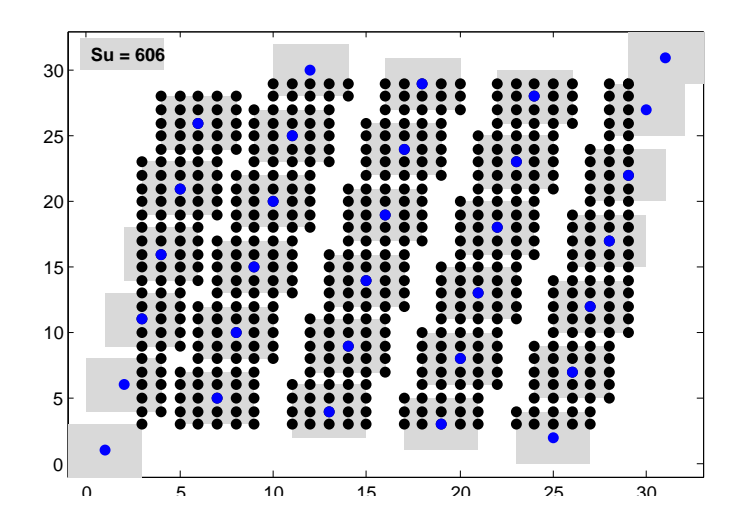

Abbildung 2.22: Anordnung für den Fall  $j=2k$ . Hier das Beispiel für  $n=31$  und  $k=2$ . Die letzte kurze Folge wird um den Punkt  $(n, n)$  erweitert. Dabei gelangen  $(2k+1)\cdot(2k)$  Punkte der letzten Folge in den inneren Bereich. Dem gegenüber steht nur ein Verlust von  $(2k+1)$  Punkten, die ursprünglich den Abschluss der ersten Folgen bildeten.

liegen die ersten beiden Folgen nun dichter beieinander als die restlichen Folgen. Daher sind für geringere  $n$  Mehrfachüberschneidungen noch vor der kompletten Abdeckung des inneren Bereiches möglich. Dann führt wiederum erst genanntes Anordnungsprinzip zum Maximum. Mehrfachüberdeckungen ohne Komplettüberdeckung des inneren Bereiches gibt es nur im Falle  $\frac{n+2k}{2k+1} = 2k+2$ . Komplettüberdeckungen für  $\frac{n+2k}{2k+1} < 2k+2$ . So können wir für  $\frac{n+2k}{2k+1} > 2k+2$  und  $j=2k$  notieren:

$$
\max(S_u) = n(2k+1)^2 - 2(2k+1)^2 + 1 - 4k(4k^2 - 1)
$$
  
=  $(n-2)(2k+1)^2 + 1 - 4k(4k^2 - 1)$ 

Zusammen ergibt dies also

$$
\max(S_u) = \begin{cases} (n-2)(2k+1)^2 + 1 - 4k(4k^2 - 1) & , \text{für } \frac{n+j}{2k+1} > 2k+2 \text{ und } j=2k \\ (n-2k)^2 & , \text{für } \frac{n+j}{2k+1} < 2k+2 \\ n(2k+1)^2 - 4k(1+2k+4k^2) & , \text{sonst} \end{cases} \tag{2.57}
$$
  

$$
\text{mit } \frac{n+j}{2k+1} \in \mathbb{N} \text{ und } j=0, \dots, 2k
$$

In analoger Weise erhalten wir das Maximum für die Flächenüberdeckung, mit  $\frac{n+j}{2k}$  $\frac{n+j}{2k} \in \mathbb{N}$ und  $j=0, \ldots, 2k-1$ :

$$
\max(S_f) = \begin{cases} 1 - 4k(4k^2 - nk - 4k + 2) & , \text{für } \frac{n+j}{2k} > 2k + 1 \text{ und } j = 2k - 1 \\ (n - 2k + 1)^2 & , \text{für } \frac{n+j}{2k} < 2k + 1 \\ 2 - 4k(4k^2 - nk - 4k + 2) & , \text{sonst} \end{cases}
$$
(2.58)

### Asymptotische Verteilungen

Wie schon bemerkt, fällt es uns schwer, die exakte Verteilung von  $S_u$  und  $S_f$  anzugeben. Doch wie wir bereits aus Abbildung [2.19](#page-57-0) schließen konnten, lassen sich unsere Verteilungen sehr gut mittels Normalverteilungen anpassen. Abbildung [2.23](#page-63-0) zeigt uns, wie gut die Anpassung von  $S_u$ durch eine Normalverteilung wirklich ist. Die Verteilung von  $S_u$  in rot

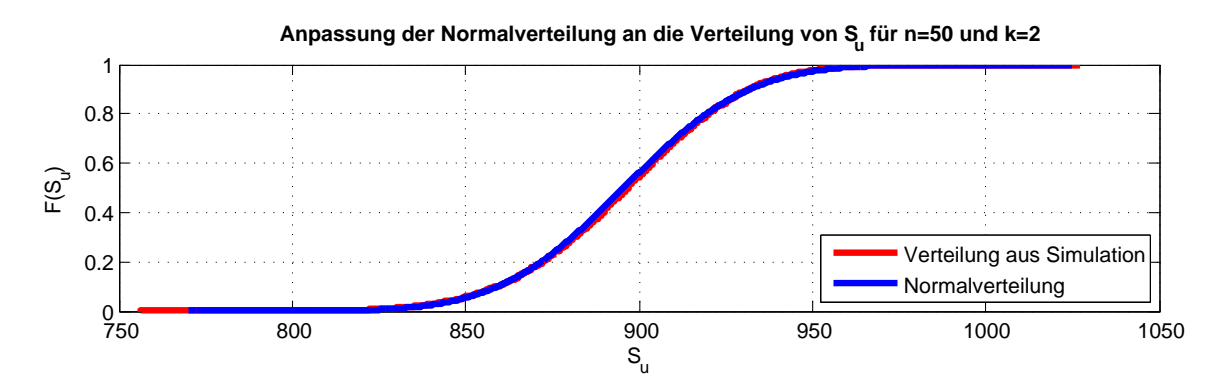

<span id="page-63-0"></span>Abbildung 2.23: Anpassung einer Normalverteilung an die Verteilung von  $S_u$ . Hier das Beispiel für  $n=50$  und  $k=2$ .

ist dabei aus einer Simulation von 500000 zufälligen Permutationen für  $n=50$  und  $k=2$ entstanden. Die Normalverteilung in blau zeigt nur geringe Unterschiede an den Enden

der Verteilung. Für die verschiedenen Stichprobenumfänge  $n$  und Radien k benötigen wir lediglich die Mittelwerte und die Streuungen der anzupassenden Verteilungen von  $S_u$  und  $S_f$ . Die Mittelwerte bestimmen wir mittels der Formeln [\(2.53\)](#page-58-0) und [\(2.54\)](#page-58-1). Lediglich die Standardabweichungen müssen aus Simulationen heraus geschätzt werden. Schauen wir uns die Streuungen für verschiedene Stichprobenumfänge an. Folgende Abbildung zeigt uns die Streuungen für  $n = 10, \ldots, 100$ , welche aus jeweils 100000 zufälligen Permutationen hervorgegangen sind. Wir stellen fest, dass sich die Streuungen leicht durch ein

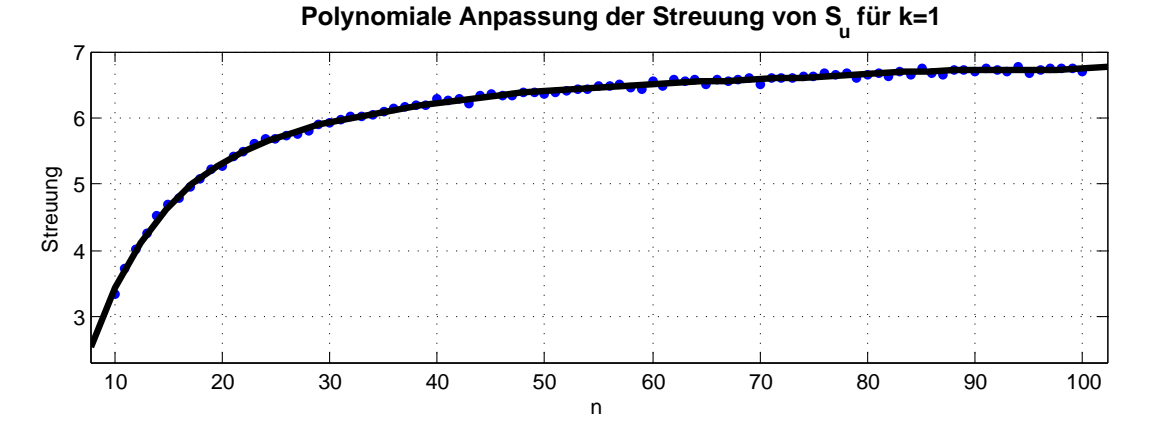

Abbildung 2.24: Anpassung der Streuung durch ein Polynom 7. Grades.

Polynom anpassen lassen. Folgende Polynome liefern für die Approximation der Streuung von  $S_u$  und  $S_f$  sehr gute Ergebnisse:

| Polynome zur Streuung von $S_u$ für $n=10,\ldots,100$                                                                                                    |
|----------------------------------------------------------------------------------------------------|
| $k=1 \left( \begin{array}{c} \hat{\sigma}(S_u) = 4,9387 \cdot 10^{-12} n^7 - 2,0955 \cdot 10^{-9} n^6 + 3,6894 \cdot 10^{-7} n^5 - 3,4905 \cdot 10^{-5} n^4 \end{array} \right.$<br>$+1,9214.10^{-3}n^3 - 0,0623.2n^2 + 1,1412n - 3,4252$ |
| $k=2$ $\hat{\sigma}(S_u) = -1,0348 \cdot 10^{-6} n^4 + 3,2089 \cdot 10^{-4} n^3 - 0,0382 \cdot n^2 + 2,1882n - 19,1250$                                                                                                    |
| $k=3$ $\hat{\sigma}(S_u) = 2,3676 \cdot 10^{-9}n^6 - 9,1404 \cdot 10^{-7}n^5 + 1,4212 \cdot 10^{-4}n^4 - 1,1252 \cdot 10^{-2}n^3$<br>$+0,4601 \cdot n^2 - 7,4254n + 39,5242$                                                              |
| $k=4$ $\hat{\sigma}(S_u) = -9,8622 \cdot 10^{-8}n^5 + 3,6282 \cdot 10^{-5}n^4 - 5,2140 \cdot 10^{-3}n^3 + 0,3528 \cdot n^2$<br>$-8,9135n+73,5257$                                                                                         |

Die Abweichung der polynomiell berechneten Streuungen zu den Streuungen der Simulation liegen in der Größenordnung von bis zu 1\%. Die geringe Abweichung hat daher nur einen verschwindend geringen Einfluss auf den p-Wert.

| Polynome zur Streuung von $S_f$ für $n=10,\ldots,100$                                                                                   |
|----------------------------------------------------------------------------------------------------|
| $k=1$ $\hat{\sigma}(S_f) = 3,5814 \cdot 10^{-10} n^5 - 1,1393 \cdot 10^{-7} n^4 + 1,3988 \cdot 10^{-5} n^3$                             |
| $-8,3014 \cdot 10^{-4}n^2 + 0,0242n + 1,1128$                                                                                           |
| $k=2$ $\hat{\sigma}(S_f) = -3.6961 \cdot 10^{-10} n^6 + 1.4366 \cdot 10^{-7} n^5 - 2.2808 \cdot 10^{-5} n^4 + 1.9071 \cdot 10^{-3} n^3$ |
| $-0,0903\cdot n^2 + 2,4162n - 14,3014$                                                                                                  |
| $k=3$ $\hat{\sigma}(S_f) = 1,8840 \cdot 10^{-9}n^6 - 6,8549 \cdot 10^{-7}n^5 + 9,8732 \cdot 10^{-5}n^4 - 7,0410 \cdot 10^{-3}n^3$       |
| $+0, 2448 \cdot n^2 - 2, 5568n + 5, 1841$                                                                                               |
| $k=4$ $\hat{\sigma}(S_f) = -1,2839 \cdot 10^{-7} n^5 + 4,2966 \cdot 10^{-5} n^4 - 5,5133 \cdot 10^{-3} n^3$                             |
| $+0,3250 \cdot n^2 - 6,8246n + 45,7477$                                                                                                 |

Die genauen Koeffizienten der Polynome, sowie die Residuen, also der Abweichung zu den Streuungen der Simulation, können den Matlab-Dateien PolynomialeAnpassung-100Sf.mat und PolynomialeAnpassung100Su.mat entnommen werden. Die Dateien befinden sich auf der mitgelieferten Daten-CD im Ordner \Matlab\Matlab\_SaveFiles. Für 100 $\leq$ n $\leq$ 1000 können folgende Polynome als Näherung für die Streuung von  $S_u$  und  $S_f$  herangezogen werden:

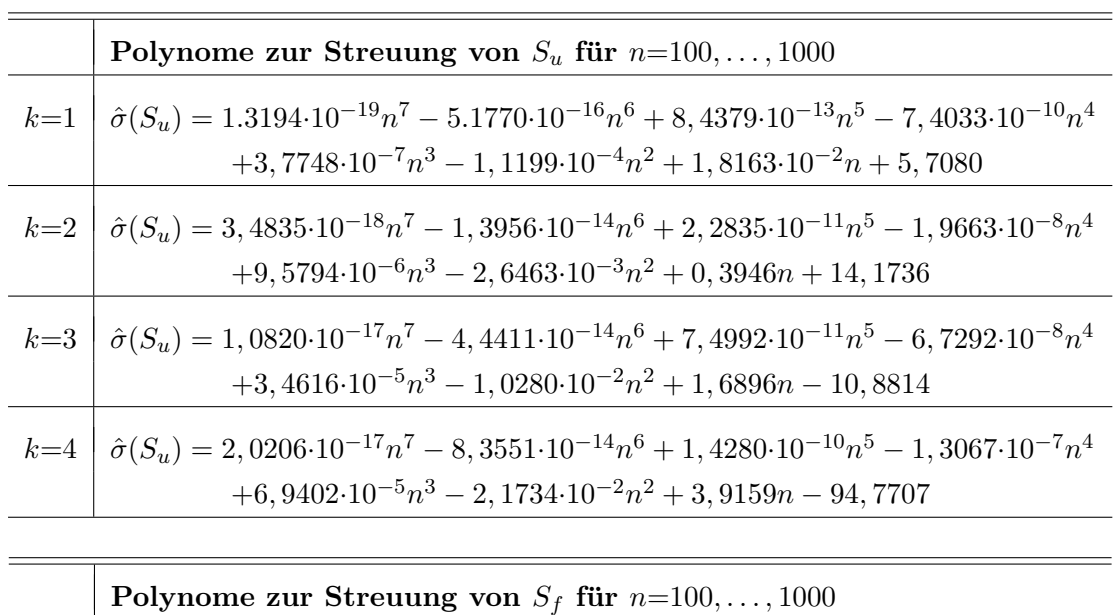

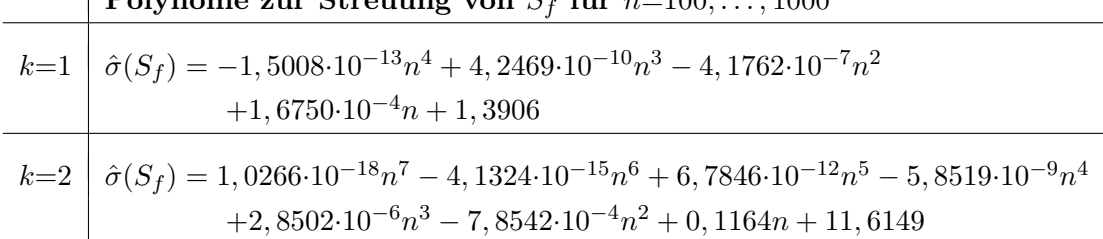

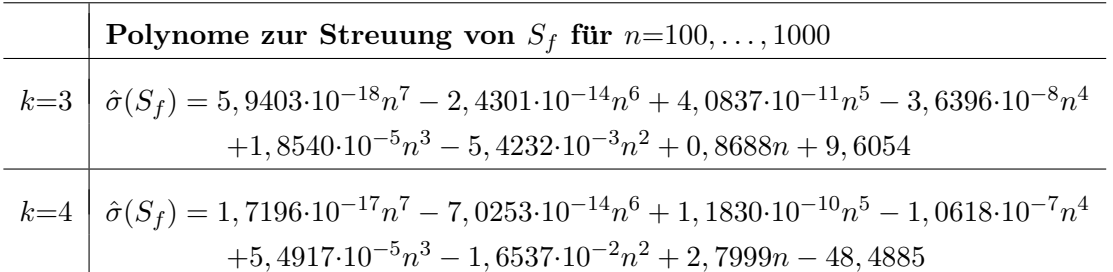

Sie sind ebenfalls unter \Matlab\Matlab SaveFiles abrufbar. Die Koeffizienten (gespeichert als beta0 bis beta12 für  $k=1, ..., 13$ ) befinden sich in PolynomialeAnpassung-1000Su.mat und PolynomialeAnpassung1000Sf.mat .

## Der p-Wert

Zur Entscheidung, ob ein Datensatz einen Zusammenhang in sich birgt, können wir den p-Wert für  $n \leq 100$  entweder durch "Ablesen" des Quantils aus einer Quantilstabelle ermitteln, oder mit Hilfe der Normalverteilung berechnen. Um die Quantile zu bestimmen, haben wir für  $n \leq 9$  die exakte Verteilung berechnet. Für  $10 \leq n \leq 100$  dienen zur Bestimmung der Verteilungen Simulationen von je 500000 zufälligen Permutationen. Die Quantile werden dabei sehr exakt geschätzt. Für  $k=1$  weicht der Durchschnitt der berechneten Quantile für  $S_u$  mit 95%-iger Wahrscheinlichkeit maximal um 0.0625 ab. Für  $S_f$  sogar nur um maximal 0.0288. Die resultierenden Tabellen mit den wichtigsten Quantilen für  $k=1,\ldots, 4$  befinden sich im Anhang [\(5.7\)](#page-100-0). Entscheiden wir uns für den Weg über die Normalverteilung, so berechnen wir den Mittelwert nach  $(2.53)$  oder  $(2.54)$  und schätzen die Varianz durch die angegebenen Polynome. Der p-Wert ergibt sich aus dem einseitigen Ablehnungsbereich für die Normalverteilung. Für  $n > 100$  sollten wir zur Berechnung des p-Wertes grunds¨atzlich die Normalverteilung nutzen, da die Berechnung von Quantilen für diese Größenordnungen zu zeitintensiv ist und weil die Normalverteilung ein nahezu perfekte Approximation liefert.

Haben wir demnach eine Stichprobe  $(x, y)$  des Umfangs n und resultieren die empirischen Summen  $s_u(x, y)$  und  $s_f(x, y)$  aus der Punktüberdeckung bzw. Flächenüberdeckung, so berechnet sich der p-Wert aus der kumulierten Verteilungsfunktion Φ der Standard-Normalverteilung wie folgt:

$$
\hat{p}_u = \Phi\left(\frac{s_u(x, y) - \mu_u}{\hat{\sigma}(S_u)}\right) \qquad \hat{p}_f = \Phi\left(\frac{s_f(x, y) - \mu_f}{\hat{\sigma}(S_f)}\right) \tag{2.59}
$$

Die Mittelwerte  $\mu_u$  und  $\mu_f$  berechnen sich dabei aus [\(2.53\)](#page-58-0) und [\(2.54\)](#page-58-1). Die Varianz wird durch obige Polynome geschätzt.

### Die richtige Wahl des Radius  $k$

Wir möchten uns als nächstes der richtigen Wahl des Radius  $k$  widmen. Es lassen sich sehr leicht Beispiele konstruieren, bei denen der Geometrietest einen Zusammenhang nicht erkennen kann, wenn die Umgebungsgröße  $k$  zu klein gewählt wird. Besonders bei größeren Stichprobenumfängen liegen die Punkte i.d.R. weiter als 2 Ränge auseinander - auch bei zusammenhängenden Merkmalen. Überdeckungen kommen in solchen Fällen nur dann zu Stande, wenn der Radius k vergrößert wird. Abbildung  $2.25$  zeigt ein solches Beispiel. Bei einem Radius  $k=1$  treten wenig Überdeckungen auf – zu wenig um eine Abhängigkeit

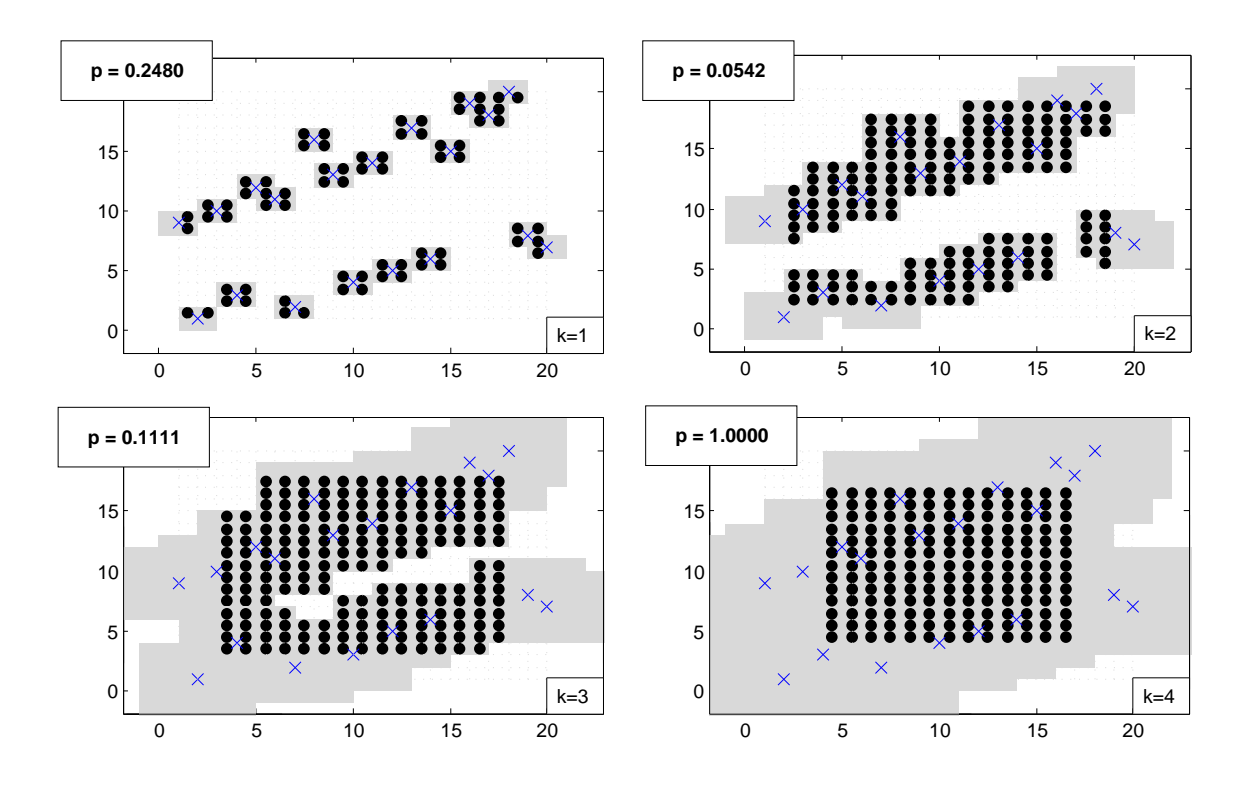

<span id="page-67-0"></span>Abbildung 2.25: Verschiedene Signifikanzwerte bei unterschiedlicher Wahl des Radius k. Hier ein Beispiel für einen doppelten linearen Zusammenhang. Für  $k=1$ kann noch kein signifikanter Unterschied zur zufälligen Anordnung von Datenpunkten ausgemacht werden. k=2 liefert den besten p-Wert.

zu detektieren. Doch schon bei Vergrößerung des Radius auf  $k=2$  erhalten wir signifikant viele Uberschneidungen. Die Abhängigkeit scheint bewiesen. Eine weitere Erhöhung des Radius zeigt jedoch einen Abfall des p-Wertes. Zu erklären ist dies mit der gleichzeitigen Zunahme der Überscheidungen bei zufälligen Permutationen. Überschneidungen werden zur Normalität. Die Entscheidung auf Abhängigkeit oder Unabhängigkeit zweier stetiger Merkmale hängt somit entscheidend von der Wahl des Radius  $k$  ab. Doch welcher Radius ist für welchen Stichprobenumfang am Besten geeignet? Nach obigem Beispiel würden wir urteilen, dass für große Stichprobenumfänge ein kleines  $k$  nicht geeignet ist. Selbst abhängige Daten würden zu wenig Überschneidungen aufwerfen. Auch die Verteilungen von  $S_u$  und  $S_f$  scheinen dann nicht mehr normalverteilt zu sein. Durch den Drang zu wenigen Mehrfachüberdeckungen scheinen die Verteilungen dem Minimum näher als dem Maximum. Es schleicht sich eine Schiefe ein - die Verteilung ist linkssteil. Andererseits haben wir den gleichen ungünstigen Effekt, würden wir den Radius  $k$  zu groß wählen. Dann ist unsere Verteilung rechtssteil. Gerade für die approximative Berechnung des p-Wertes durch die Normalverteilung ist dies nicht akzeptabel.  $k$  muss also so gewählt werden, dass nicht zu wenig aber auch nicht zu viele Punkte (bzw. Flächen) des inneren Bereiches abgedeckt werden. Wir entscheiden uns dafür, dass im Durchschnitt die Hälfte aller inneren Punkte (Flächen) abgedeckt werden. Das heißt:

<span id="page-68-2"></span><span id="page-68-1"></span>
$$
\frac{M(S_u)}{(n-2k)^2} = 1 - \frac{(n-2k-1)\frac{2k+1}{2}}{n^{\frac{2k+1}{2}}} \approx \frac{1}{2}
$$
\n(2.60)

$$
\frac{M(S_f)}{(n-2k+1)^2} = 1 - \frac{(n-2k)^{2k}}{n^{2k}} \approx \frac{1}{2}
$$
\n(2.61)

Für jeden Stichprobenumfang  $n$  lässt sich somit ein optimales  $k$  finden. Abbildung [2.26](#page-68-0) zeigt uns jenes  $k$ , für welches im Durchschnitt die Hälfte aller inneren Punkte (Flächen) abgedeckt werden:

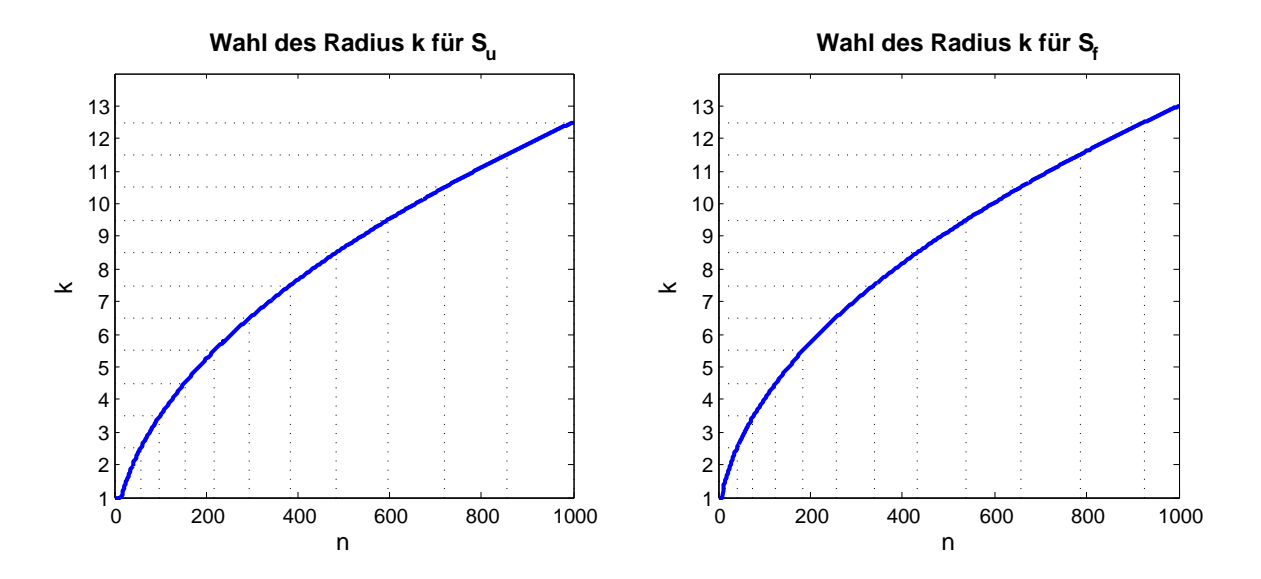

<span id="page-68-0"></span>Abbildung 2.26: Approximativ bestimmtes k für  $n=1,\ldots,1000$ , als Lösung von [\(2.60\)](#page-68-1) bzw. [\(2.61\)](#page-68-2).

| $S_u$         |                  |         |                  |               |                  |                  |                  |
|---------------|------------------|---------|------------------|---------------|------------------|------------------|------------------|
| $\, n$        | $\boldsymbol{k}$ | $\,n$   | $\boldsymbol{k}$ | $\, n$        | $\boldsymbol{k}$ | $\boldsymbol{n}$ | $\boldsymbol{k}$ |
| $1 \ldots 26$ | 1                | 385484  | 8                | $1 \ldots 15$ |                  | 339433           | 8                |
| 2757          | 2                | 485596  | 9                | 1639          | 2                | 434538           | 9                |
| 5899          | 3                | 597719  | 10               | $40 \dots 76$ | 3                | $539 \ldots 656$ | 10               |
| 100153        | $\overline{4}$   | 720854  | 11               | 77124         | $\overline{4}$   | 657785           | 11               |
| 154218        | 5                | 8551000 | 12               | 125184        | $\overline{5}$   | 786925           | 12               |
| 219295        | 6                |         |                  | 185255        | 6                | 9261000          | 13               |
| 296384        | 7                |         |                  | 256338        | 7                |                  |                  |

Da wir k nur ganzzahlig wählen können, erhalten wir nach Rundung zur nächstgelegen ganzen Zahl folgende Bereiche als Empfehlung zur Wahl des Radius:

# Matlab [GRaP Independence Test]

Mit Eingabe der Stichprobenvektoren x, y erfolgt die Berechnung der Teststatistik  $S_u$ und S<sup>f</sup> mit empfohlenem Radius k, sowie die Berechnung des Signifikanzniveaus unter Nutzung von Quantilstabellen oder für größere Stichprobenumfänge durch Nutzung der asymptotischen Normalverteilung. Optional kann k direkt vorgegeben werden. Ebenfalls möglich ist eine grafische Ausgabe.

```
1 function [Su Sf pu p f = GRaPInd(x, y, varargin)2 \quad %Syn tax: |Su \; Sf \; pu \; pf| = GRaPInd(x, y, varargin)3 % Calculates p-value by testing independence by geometry of random
4 % permutations, invented by C. Bandt, K. M. al Zoukra and Marcus Vollmer
5 %
6\% Inputs: x - n x1 vector of data
7 \quad \% \qquad y - n x1 \text{ vector of } data8 % optional Inputs:
9 \% k – radius of squares
10\quad\% plot - if plot =1 you will get the distibution of Su, Sf, and
11 % pictures of area around points
12 \quad \% \quad Output:13\quad\% Su - sum of overlapping points14\quad\% Sf – sum of overlapping areas
15 % pu – significance level using overlapmatrix
16\quad\% pf – significance level using matrix of area
17 %
18 % Marcus Vollmer
19 % 28.07.2010 / 26.08.2010
20
21 switch nargin
22 case 2; load('Math_SaveFiles/GRaPOptimalK.math');
```

```
23 k=sum(\text{ksu} \leq \text{size}(x,1)) +1; plot=0;
24 case 3; k=varargin\{1\}; plot=0;
25 case 4; k=varargin {1}; plot=varargin {2};
26 otherwise; fprintf('Input_Failure!_Try_help_GRaPInd')
27 end
28
29 n=size(x,1);
30 \lceil \text{o} \text{TIEDADJ} \rceil = \text{tiedrank} (\text{sortrows} (\lceil x \ y \rceil));
31 if TIEDADJ(1)<sup>\approx</sup>=0 \% jitter x points if ranks are tied
32 x=x+normrnd (0, (\max(x) - \min(x)) / n / 1000, n, 1);
33 \qquad \text{o} = \text{tiedrank}(\text{sortrows}([x \ y]));34 end
35 if \text{TEDADJ}(2) \text{ }^{\sim} = 0 % \text{ }^{\sim} % jitter y points if ranks are tied
36 y=y+normrnd (0, (\max(y)-\min(y)) / n / 1000, n, 1);
37 \qquad \text{o} = \text{tiedrank}(\text{sortrows}([x \ y]));38 end
39
40\quad\%Calculation\quad of\; Su\; (counting\;ones\; in\; the\; overlapping)41 % u - overlapmatrix, mu - multioverlapping
42 if plot==1
43 figure
44 if n < 2045 scatter (\text{reshape}(\text{repmat}(1+k:n-k,n-2*k,1), (n-2*k)^2,1), \text{reshape}(\text{repmat}(1+k:n-k, n-2*k, 1), (n-2*k)^2, 1), filled ', 'MarkerFaceColor', [1 0]
                 0]
46 end
47 property1(n, k)48 end
49 mu=zeros (n+2*k, n+2*k);
50 for i=1:n51 x1=i-k; x2=i+k;
52 y1=o (i, 2)−k; y2=o (i, 2)+k;
53 mu( x1+k : x2+k , y1+k : y2+k )=mu( x1+k : x2+k , y1+k : y2+k ) +1;
54 if plot==1
55 patch ( [x1 x1 x2 x2 ], [y1 y2 y2 y1 ], [1 1 1 1 ],' LineStyle', 'none','
                 fase color'; [.85-.85-.85], 'AlphaDataMapping', 'none')
56 x11=max(x1, k+1); x22=min(x2, n-k); dim1=x22-x11+1;57 y11=\max(y1, k+1); y22=\min(y2, n-k); dim2=y22-y11+1;
58 s c a t t e r ( reshape ( repmat ( x11 : x22 , dim2 , 1 ) , dim1∗dim2 , 1 ) , reshape ( repmat (
                 y11:y22, dim1,1)', dim1*dim2,1),'filled','MarkerFaceColor',[0 0
                 0])
59 end
60 end
61 u=sign(mu(k+1:n+k, k+1:n+k));
62 Su=sum(sum(u(1+k:n-k,1+k:n-k)));
63 if plot==164 scatter (o(:,1), o(:,2), ' filled ', 'MarkerFaceColor', [0 \ 0 \ 1])
65 text (0, \max(y) +1, [ \cdot \ \text{for} \ \text{is} \ \{10\} \ \text{S}u = \cdot \ \text{;\,} \ \text{spring}( \ \text{;\,} \ \text{;\,} \ \}HorizontalAlignment','left','VerticalAlignment','top','
            BackgroundColor ' , [.85 .85 .85], 'Margin ' , 3);
66 set (\text{gca}, \text{'xlim}, [1-k \text{ n+k}], \text{'ylim}, [1-k \text{ n+k}], \text{'box'}, \text{'on'} )67 hold off
```

```
68 end
69
70\quad\%Calculation\ of\ \  St\ (counting\ ones\ \ in\ the\ matrix\ of\ area)71\% f – areamatrix, mf – multiarea
72 if plot==1
73 figure
74 if n<2075 scatter (\text{reshape}(\text{reph}a)(0.5+k:n+0.5-k,n-2*k+1,1), (n-2*k+1)^2,1),
                reshape (repmat (0.5+k:n+0.5-k, n-2*k+1,1), (n-2*k+1)^2,1), 'filled'
                , 'MarkerFaceColor', [1 \ 0 \ 0]76 end
77 property1(n, k)78 end
79 mf=zeros (n-1+2∗k, n-1+2∗k);
80 for i=1:n81 x1=i-k; x2=i+k;
82 y1=o (i, 2)−k; y2=o (i, 2)+k;
83 mf (x1+k : x2+k-1, y1+k : y2+k-1) = m f(x1+k : x2+k-1, y1+k : y2+k-1) + 1;84 if plot==1
85 patch ( [x1 x1 x2 x2 ], [y1 y2 y2 y1 ], [1 1 1 1 ],' LineStyle', 'none','
                facecolor ', (.85 \ .85 \ .85])86 x11=max(x1, k) + .5; x22=min(x2, n-k+1) - .5; dim1=x22-x11+1;87 y11=max(y1,k) +.5; y22=min(y2,n-k+1) −.5; dim2=y22-y11+1;
88 scatter (reshape (repmat ( x11 : x22, dim2, 1), dim1∗dim2, 1), reshape ( repmat (
                \text{y}11\!:\!\text{y}22\,,\text{dim}1\,,1) ', \text{dim}1*\text{dim}2\,,1) , 'filled ', 'MarkerFaceColor ', \text{\lceil}0\;\;\text{0}\;\;0])
89 end
90 end
91 f=sign(mf(k+1:n+k-1,k+1:n+k-1)); %outer interval included
92 Sf=sum(sum(f(k:n-k, k:n-k)); %only inner interval
93 if plot==194 scatter (o(:, 1), o(:, 2), 'Marker', 'x', 'SizeData', 10^{\degree}2, 'MarkerFaceColor', [0, 1, 0](0, 1]95 text (0, -1, [ \cdot \ b \ f \rangle) fontsize \{10\}. Sf = ', sprintf ('%i', Sf)],'
            HorizontalAlignment','left','VerticalAlignment','top','
            BackgroundColor ', [.85 .85 .85], 'Margin ', 3);
96 hold off
97 end
98
99 %Calculation of significance level
100 if n>100 \% using asymptotic distribution of Su, Sf
101 muu=(n−2*k) ^2-prod((n−4*k−1):(n−2*k))/prod((n−2*k+1):(n));
102 \text{mult}=(n-2*k+1)^2-\text{prod}((n-4*k+1):(n-2*k+1))/\text{prod}((n-2*k+2):(n));103 polyu=load ('Matlab_SaveFiles/PolynomialeAnpassung1000Su .mat', strcat ('
            beta ',num2str(k-1));
104 polyf=load ('Matlab_SaveFiles/PolynomialeAnpassung1000Sf.mat', strcat ('
            beta ', num2str(k-1) ) ;
105 switch k
106 case 1; sdu=polyval(polyu.beta0,n); sdf=polyval(polyf.beta0,n);
107 case 2; sdu=polyval(polyu beta1,n); sdf=polyval(polyf beta1,n);
108 case 3; sdu=polyval(polyu . beta2,n); sdf=polyval(polyf. beta2,n);
109 case 4; sdu=polyval(polyu . beta3,n); sdf=polyval(polyf . beta3,n);
```
```
110 case 5; sdu=polyval(polyu . beta4, n); sdf=polyval(polyf . beta4, n);
111 case 6; sdu=polyval(polyu . beta5, n); sdf=polyval(polyf . beta5, n);
112 case 7; sdu=polyval(polyu . beta6,n); sdf=polyval(polyf. beta6,n);
113 case 8; sdu=polyval(polyu.beta7,n); sdf=polyval(polyf.beta7,n);
114 case 9; sdu=polyval(polyu . beta8,n); sdf=polyval(polyf. beta8,n);
115 case 10; sdu=polyval(polyu . beta9, n); sdf=polyval(polyf . beta9, n);
116 case 11; \text{sdu} = \text{polyval}(\text{polyu}.\text{beta10}, n); \text{sdf} = \text{polyval}(\text{polyf}.\text{beta10}, n);117 case 12; sdu=polyval(polyu.beta11,n); sdf=polyval(polyf.beta11,n);
118 case 13; sdu=polyval(polyu . beta12, n); sdf=polyval(polyf . beta12, n);
119 end
120 \qquad \text{pu}=\text{normcdf}((\text{Su}-\text{mu})/\text{sd}u);121 p f=normcdf ((Sf–muf)/sdf);122 else \% using\ exact\ distribution\ of\ Su,\ Sf123 load ('Matlab_SaveFiles/GRaPQuantile . mat', strcat ('quant', num2str(k)));
124 switch k
125 \qquad \qquad \text{case} \quad 1; \quad \text{quant}=quant1;126 \qquad \qquad \text{case} \quad 2; \quad \text{quant} = \text{quant2};127 \text{ case } 3; \text{ quant}=quant3;128 \qquad \qquad \text{case} \quad 4; \text{ quant}=quant4;129 end
130 pu=sum(quant(n, : 1) <= Su )/ size (quant , 2);
131 p f=sum(quant (n, \ldots, 2) <= Sf )/ size (quant , 2);
132 end
133 end
134
135 \mathscr{C}plot of U and F
136 function property1(n, k)137 hold on
138 set(gcf, 'PaperSize', [15 10], 'position', [100 100 600 400], 'color', [1 1 1]);139 \text{set}(\text{gca}, \text{'xlim}', [1-k \text{ n+k}], \text{'ylim}', [1-k \text{ n+k}], \text{'box'}, \text{'on'} )140 \text{title}(\cdot \text{fontSize} \{14\} \text{ dataset}', 'FontWeight', 'bold');
141 \mathbf{x} label ( ' \ fontsize {14} rank (x) ' );
142 ylabel(\cdot \setminus \text{fontsize} \{14\} \text{rank}(y) \cdot);
143 end
```
# 3 Vergleich der Unabhängigkeitstests

### 3.1 IndepTestTool - eine neue Toolbox für Matlab

Zur Beurteilung, welcher Test für welche Art von Zusammenhängen am Besten geeignet ist, sollten wir mehrere Tests gleichzeitig auf einen gegebenen Datensatz anwenden. So lassen sich durch Empirie schnell Gemeinsamkeiten und Unterschiede aufdecken. Da wir nun alle behandelten Tests in programmierter Form vorliegen haben, ist es nicht schwierig eine grafische Benutzeroberfläche zu erstellen. In interaktiver Weise sollen dem Nutzer verschiedene grafische Auswertungen eines Datensatzes ermöglicht werden, als auch eine zeitnahe Ausgabe sämtlicher p-Werte der behandelten Unabhängigkeitstests. Ein Anfang zur Auswertung bivariater Daten soll IndepTestTool darstellen. Das neue Matlab-Tool finden wir auf der beigelegten CD im Ordner Matlab und kann nach Wechsel des aktuellen Verzeichnisses per Befehlszeile in Matlab aufgerufen werden (>> IndepTestTool). Es öffnet sich dann die Benutzeroberfläche mit dem Fliegendatensatz. Wir können nun durch Nutzung der Klickboxen, Buttons und Scrollbalken die Darstellung des Plots ändern, Parameter der Unabhängigkeitstests umstellen oder zu anderen Datensätzen wechseln. So ist beispielsweise ein Wechsel zwischen dem Streudigramm der Originaldaten und dem Streudiagramm der Ränge möglich. Wir können die Punkt- und Flächenüberdeckungen des GRaP-Tests sowie die längste aufsteigende Teilfolge anzeigen lassen. Bei Datensätzen, die Zufallspunkte generieren, können wir die Anzahl der Punkte bestimmen, entweder durch Betätigung des zugehörigen Scrollbalkens, oder durch Eingabe in einem Textfeld. Bei einigen Datensätzen, wie Linear2 ist zudem noch die Möglichkeit implementiert, die Varianz der Daten zu verändern oder die Daten zu rotieren. Parameter der Unabhängigkeitstests, wie die Bindungsdimension des Permutation-Entropy-Testes und der Radius der Umgebungen des GRaP Independence Tests können ebenfalls variiert werden. Natürlich besteht auch die Möglichkeit, Daten selbst einzugeben. Dazu schalten wir auf "Data Input", geben die Variablen  $x$  und  $y$  ein und bestätigen mit "calculate". Die Toolbox erlaubt dabei Eingaben von 6 bis 100 Datenpaaren und benötigt zur Auswertung und Anzeige auf Dual-Core-Prozessoren durchschnittlich nur eine Sekunde. Für  $n=80$  rund zwei Sekunden, bei kleineren Datensätzen, wie für  $n=25$ , nur eine halbe Sekunde.

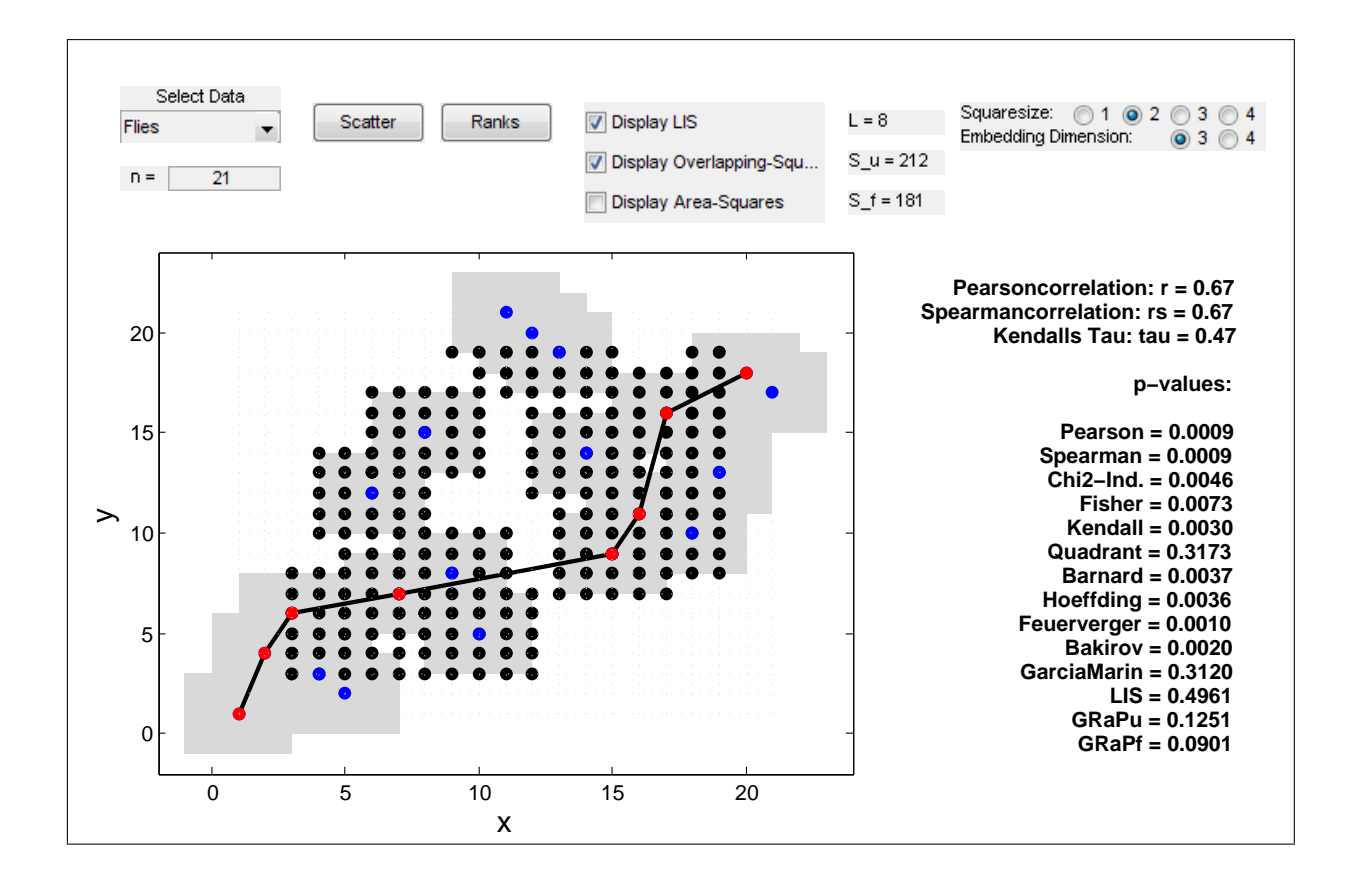

Abbildung 3.1: Benutzeroberfläche des IndepTestTool. Fliegendatensatz mit Darstellung der Punktüberdeckungen und längster aufsteigenden Teilfolge.

Wir haben somit ein Tool zur schnellen Überprüfung der Unabhängigkeit eigener Daten und zum Verhalten der Tests in unterschiedlichen theoretischen Situationen geschaffen. Eine genauere wissenschaftliche Auswertung zur Wirksamkeit der Tests bleibt uns aber nicht erspart und ist Thema des nächsten Abschnitts.

## 3.2 Power Analyse

Die Güte eines Tests richtet sich danach, ob mit dem Test die Nullhypothese, dass die Merkmale  $X$  und  $Y$  unabhängig sind, dann und nur dann abgelehnt wird, wenn in dem Datensatz eine Abhängigkeitsstruktur vorhanden ist. Ein guter Test würde also im unabhängigen Fall keine oder nur geringe Signifikanz ausgeben, während im abhängigen Fall eine starke Signifikanz wünschenswert ist. Im unabhängigen Fall interessiert uns daher die Wahrscheinlichkeit, die Nullhypothese anzunehmen (Spezifität):  $P(H_0$  akzeptiert  $|H_0|$  gilt). Die Gegenwahrscheinlichkeit entspricht dem Fehler 1.Art ( $\alpha$ -Fehler). Im abhängigen Fall interessiert uns die Wahrscheinlichkeit, die Nullhypothese abzulehnen:  $P(H_1|H_1)$ . Dieser Prozentsatz wird auch mit Teststärke, Power eines Testes oder Sensitivität bezeichnet. Deren Gegenwahrscheinlichkeit mit Fehler 2.Art (β-Fehler). Im Folgenden wollen wir unsere Unabhängigkeitstests bei verschiedenen Unabhängigkeitsund Abhängigkeitsstrukturen auf Spezifität und Sensitivität überprüfen. Für jede Struktur werden wir zur Schätzung der Teststärke bzw. Spezifität je 10000 Stichproben für  $n=10, 20, \ldots, 100$  simulieren und die p-Werte berechnen. Für den GRaP Independence Test wählen wir für die verschiedenen  $n$  jeweils das empfohlene  $k$ . Wir werden im Folgenden auf die Werte vom  $\chi^2$ -, Fisher-, Quadranten- und Barnardtest verzichten, da die starre Klasseneinteilung über die Mediane keine gute Ergebnisse liefert und auch in der Praxis nicht angewendet werden sollte.

### 3.2.1 Der unabhängige Fall

Zum unabhängigen Fall wollen wir nur zwei Situationen untersuchen. Als Erstes testen wir die Spezifität bei der bivariaten Gleichverteilung.

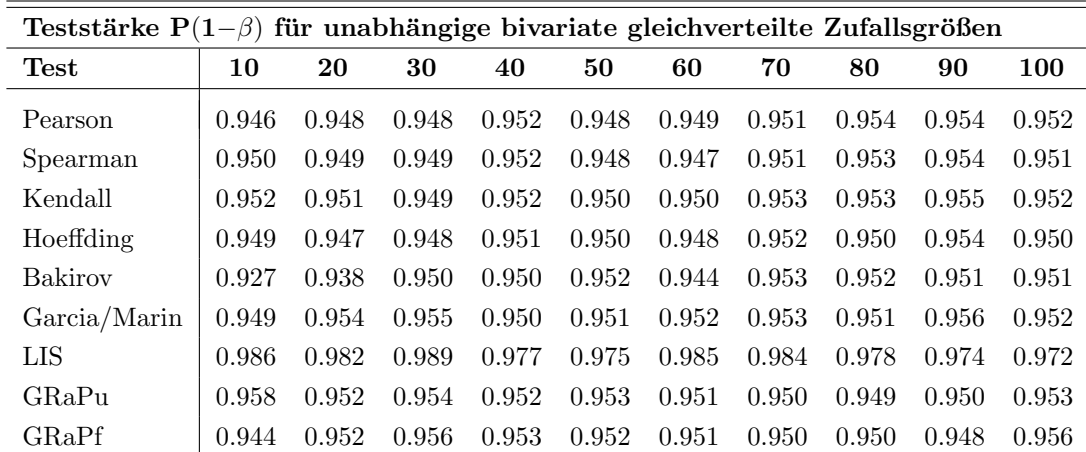

Es zeigt sich, dass der Test über die längste aufsteigende Teilfolge (LIS) eine höhere Spezifität aufweist, als die anderen Tests, welche weitestgehend das Alpha-Niveau von  $5\%$ einhalten. Nur Bakirov zeigt Auffälligkeiten für kleinere  $n$ .

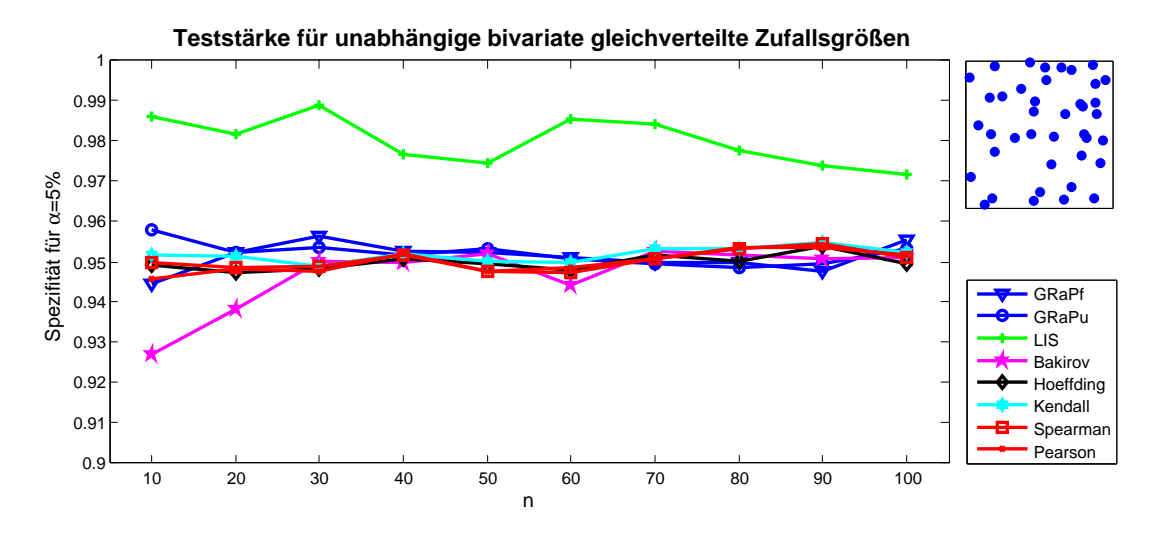

Abbildung 3.2: Stichprobenumfang vs. Spezifität für  $\alpha = 5\%$ .

Abbildung [3.3](#page-76-0) zeigt uns als Zweites die Spezifität der Tests für die bivariate Normalverteilung. Auch hier halten alle angewendeten Tests das Alpha-Niveau von 5% ein. Der LIS-Test von Garcia/Marin zeigt eine ähnlich verlaufende Kurve, wie beim unabhängigen gleichverteilten Fall. Die Kurve von Bakirovs Test liegt beim normalverteilten Fall aber sichtlich höher.

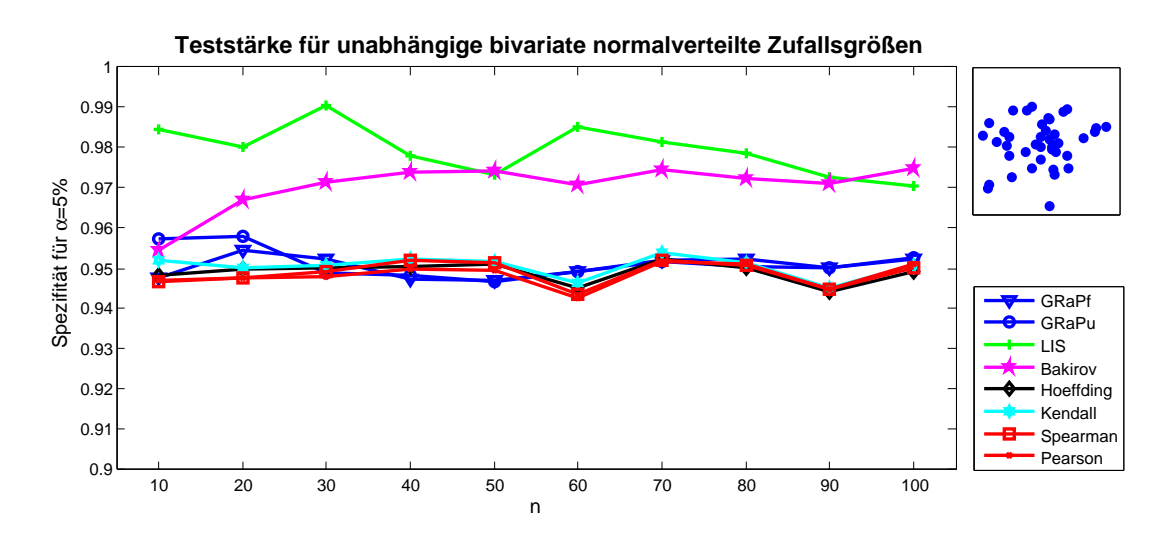

<span id="page-76-0"></span>Abbildung 3.3: Stichprobenumfang vs. Spezifität für  $\alpha = 5\%$ .

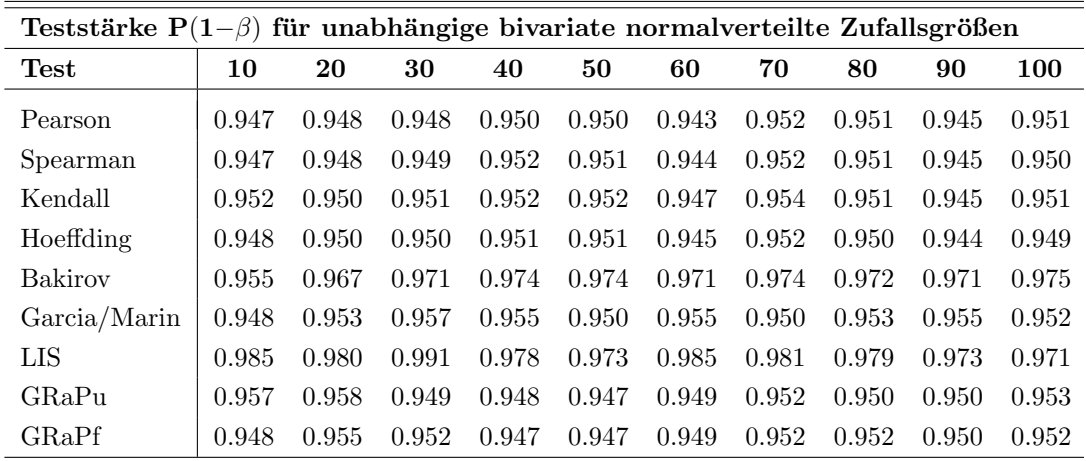

### 3.2.2 Der abhängige Fall

Wir betrachten nun einige ausgewählte Strukturen zur Abhängigkeit betrachten. Beginnen wollen wir mit einem linearen Fall. Abbildung [3.4](#page-77-0) zeigt uns die empirische Powerfunktion in Abhängigkeit von  $n$ . Wie zu erwarten ist die Teststärke von Pearson und Spearman hervorragend. Der LIS- und der GRaP-Test haben dagegen für kleinere  $n$  einige Probleme, die Abhängigkeit zu erkennen. Vor allem, wenn wir die Varianz entlang der Regressionsgeraden erhöhen, werden die p-Werte schlechter. Gleiche Anfangsschwierigkeiten gibt es auch für den exponentiellen Zusammenhang (Abbildung  $3.5$ ), der eine monotone Abhängigkeit repräsentiert.

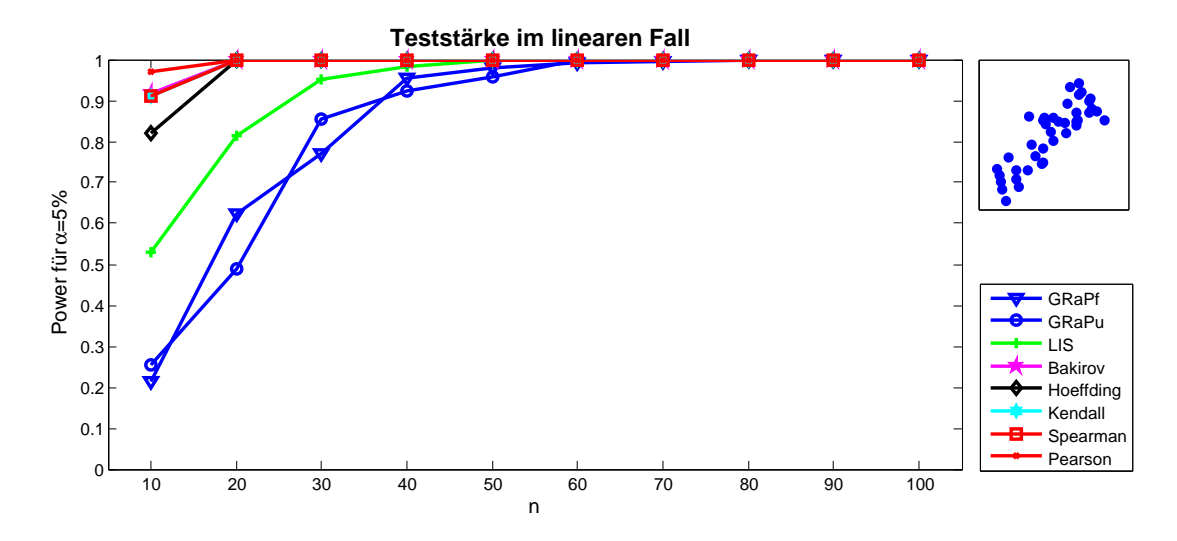

<span id="page-77-0"></span>Abbildung 3.4: Stichprobenumfang vs. Teststärke für  $\alpha = 5\%$ .

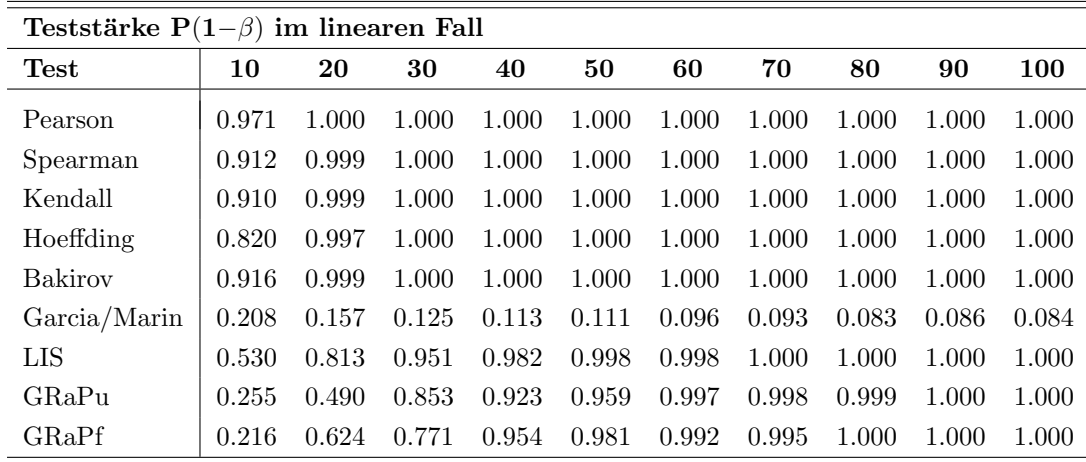

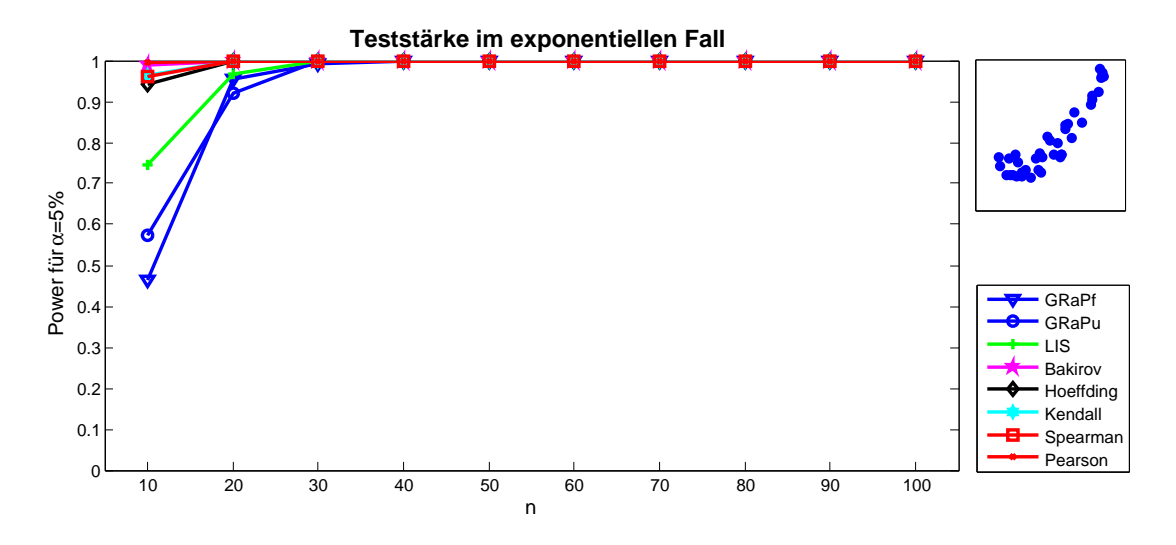

<span id="page-78-0"></span>Abbildung 3.5: Stichprobenumfang vs. Teststärke für $\alpha{=}5\%.$ 

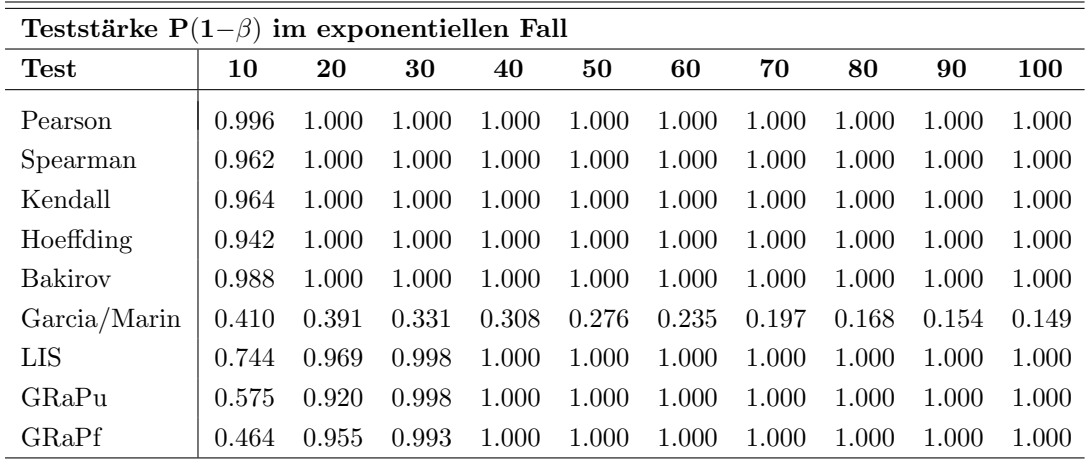

#### 3 Vergleich der Unabhängigkeitstests

Als nächstes betrachten wir einen doppelten linearen Zusammenhang. Damit ist gemeint, dass wir im Streudiagramm lineare Zusammenhänge in zwei Komponenten erkennen können. Dieser Fall kann insbesondere dann auftreten, wenn ein Datensatz in 2 Klassen zerfällt. Gute Ergebnisse erzielen die Tests von Hoeffding und Bakirov. Um eine Klasse besser scheint jedoch der GRaP Independence Test zu sein. Selbst bei einer geringen Stichprobengröße von  $n=30$  sind, bei einem Alpha-Niveau von 5%, bereits 60% der p-Werte signifikant.

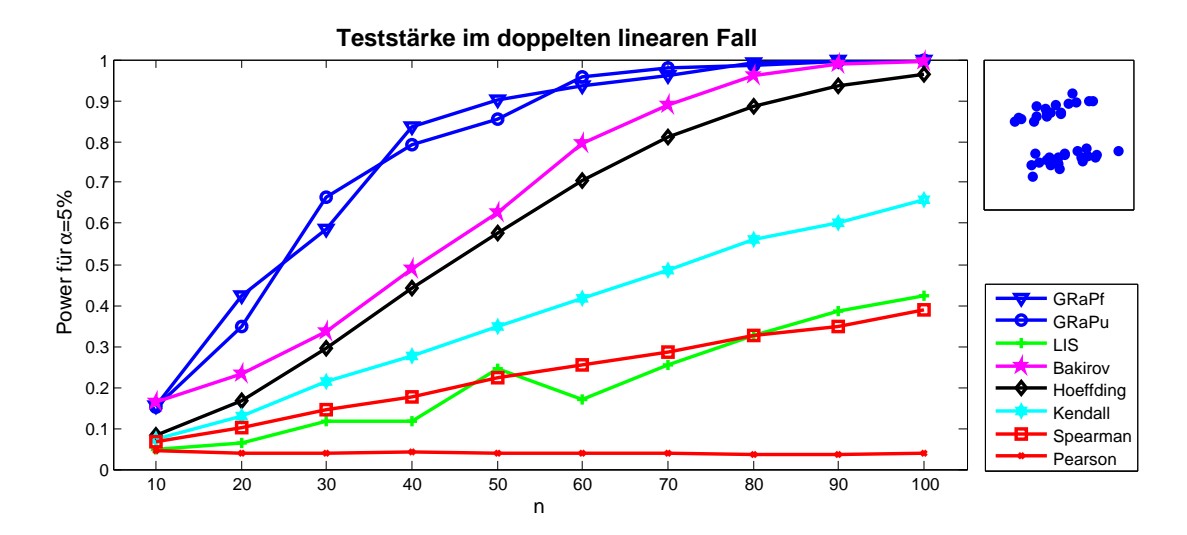

Abbildung 3.6: Stichprobenumfang vs. Teststärke für  $\alpha = 5\%$ .

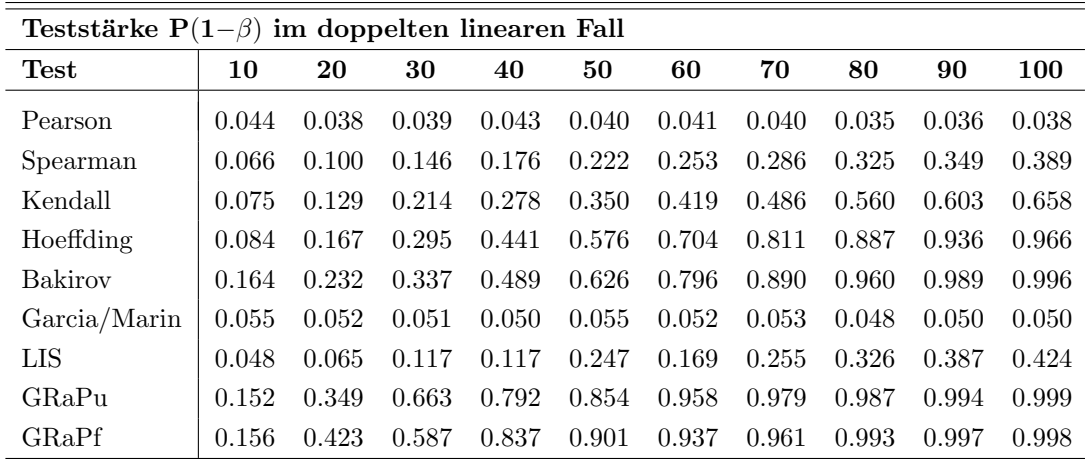

Das nächste Beispiel war schon Bestandteil der Veröffentlichung von García und González-López [\[45\]](#page-92-0). Es handelt sich um einen Mix aus zwei bivariaten Normalverteilungen, deren erste Verteilung standardnormalverteilt ist mit einer Korrelation  $\rho$ , während die andere standardnormalverteilt ist mit einem Korrelationskoeffizienten von  $-\rho$ . Die Simulation wurde für unterschiedliche  $\rho$  durchgeführt. Der Kurvenverlauf der längsten aufsteigenden Teilfolge aus [\[45\]](#page-92-0) kann bestätigt werden. Zudem zeigt sich, dass der GRaP Independence Test in seiner Teststärke konkurrenzfähig ist. Bakirov jedoch erkennt derartige Zusammenhänge mit Abstand am Besten.

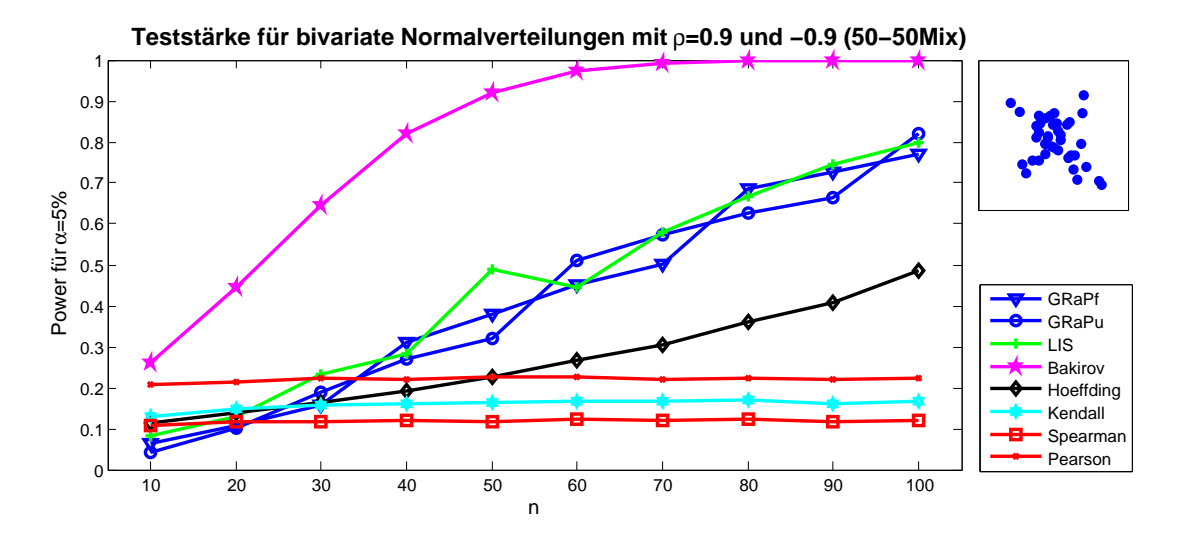

Abbildung 3.7: Stichprobenumfang vs. Teststärke für  $\alpha = 5\%$ .

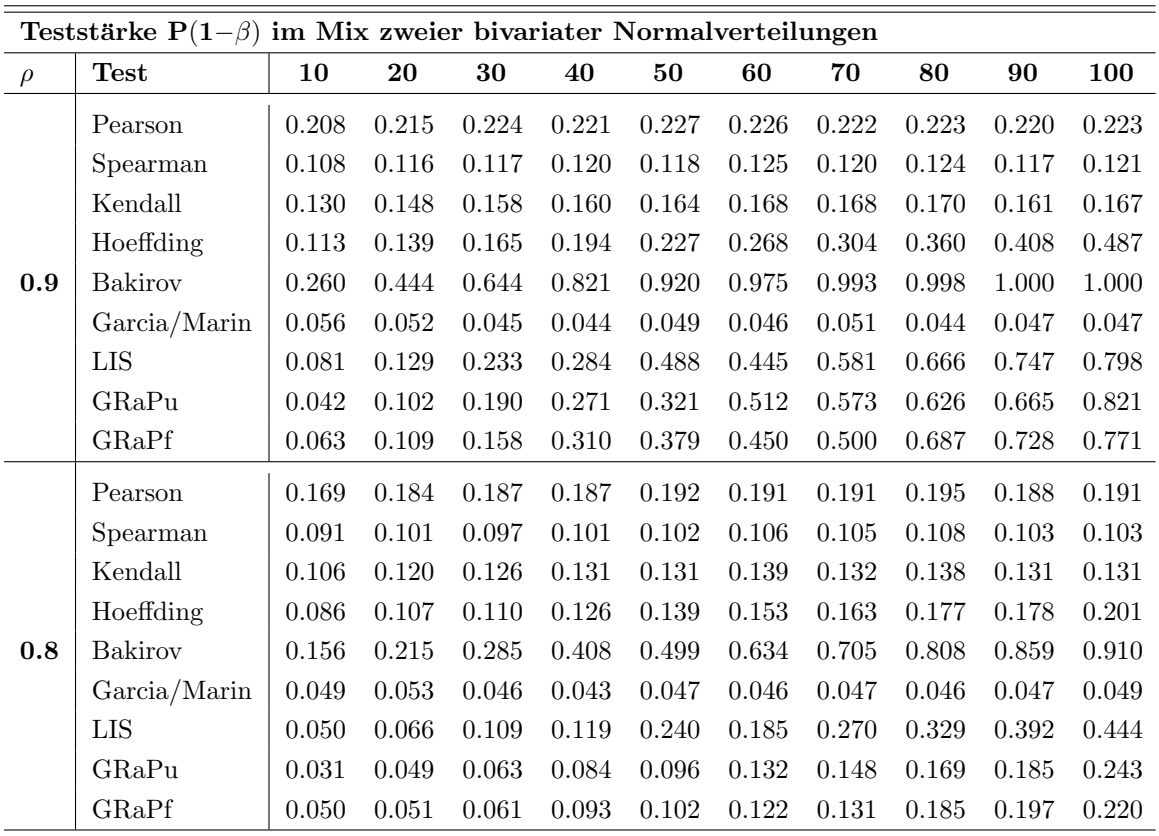

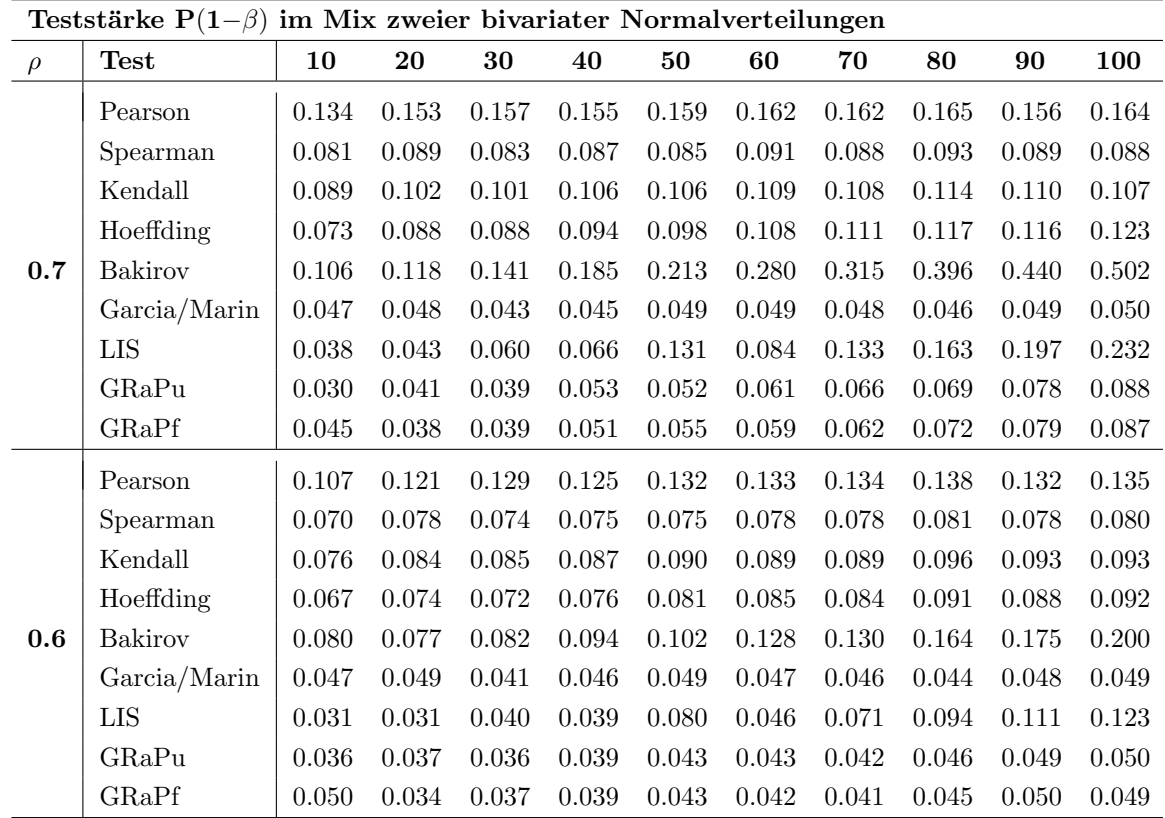

Die letzten beiden Fälle, die wir uns anschauen wollen, sind ein sinusförmiger und ein kreisförmiger Zusammenhang. Beide Abhängigkeiten wurden jeweils durch Addition normalverteilter Zufallsgrößen mit Mittelwert  $0$ entlang der Zusammenhangskurve verstreut. Die Abhängigkeiten wurden dabei jeweils mit zwei unterschiedlichen Varianzen getestet. Abbildung [3.8](#page-82-0) und [3.9](#page-83-0) zeigen ein sehr überzeugendes Ergebnis für den GRaP Independence Test, dessen Power beim kreisförmigen Zusammenhang sogar Bakirov und Hoeffding ubertrifft. ¨

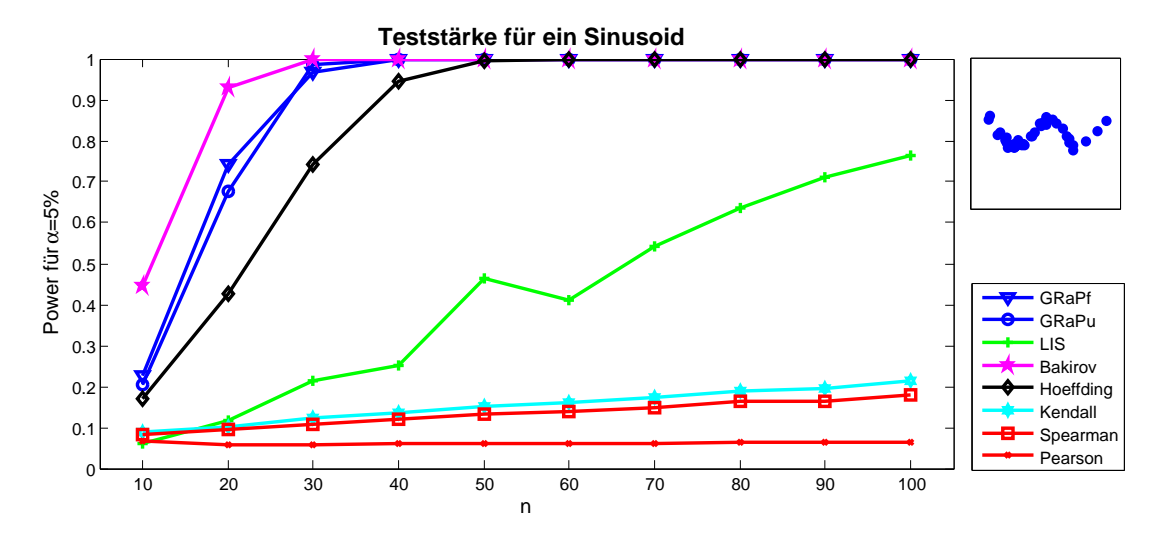

<span id="page-82-0"></span>Abbildung 3.8: Stichprobenumfang vs. Teststärke für $\alpha{=}5\%.$ 

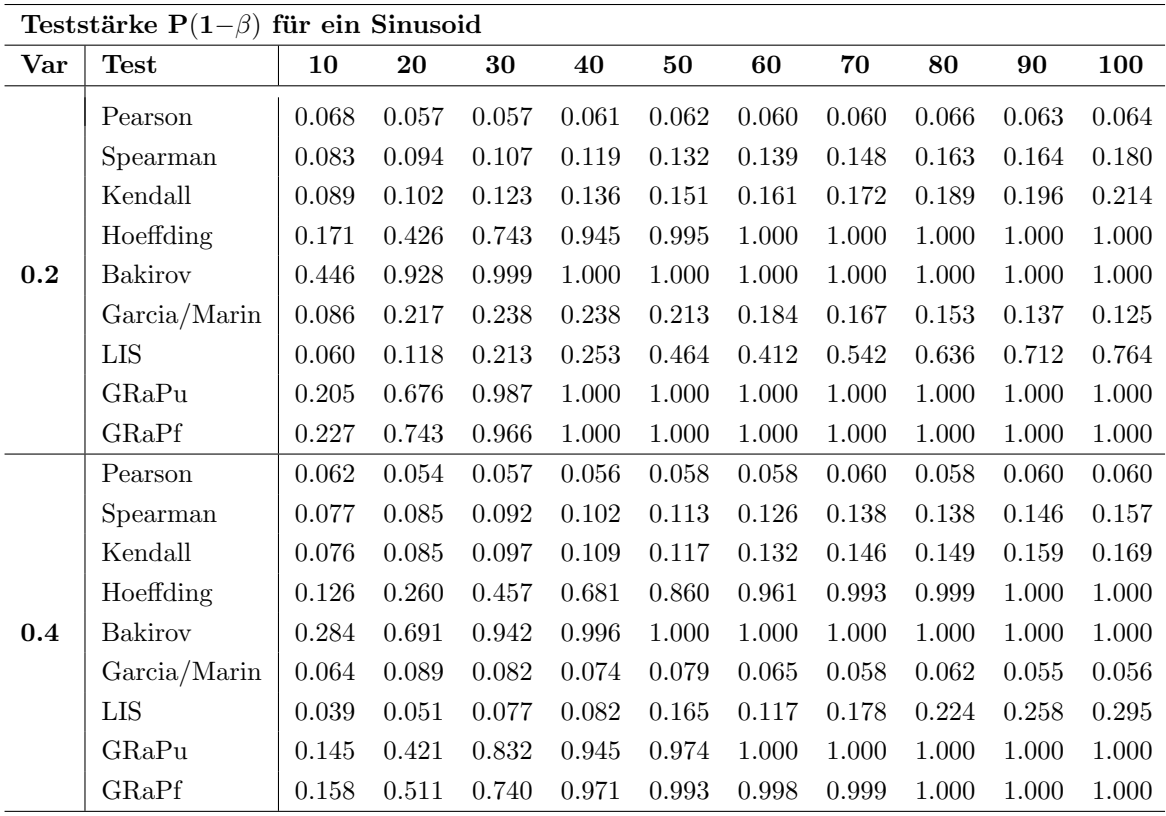

### 3 Vergleich der Unabhängigkeitstests

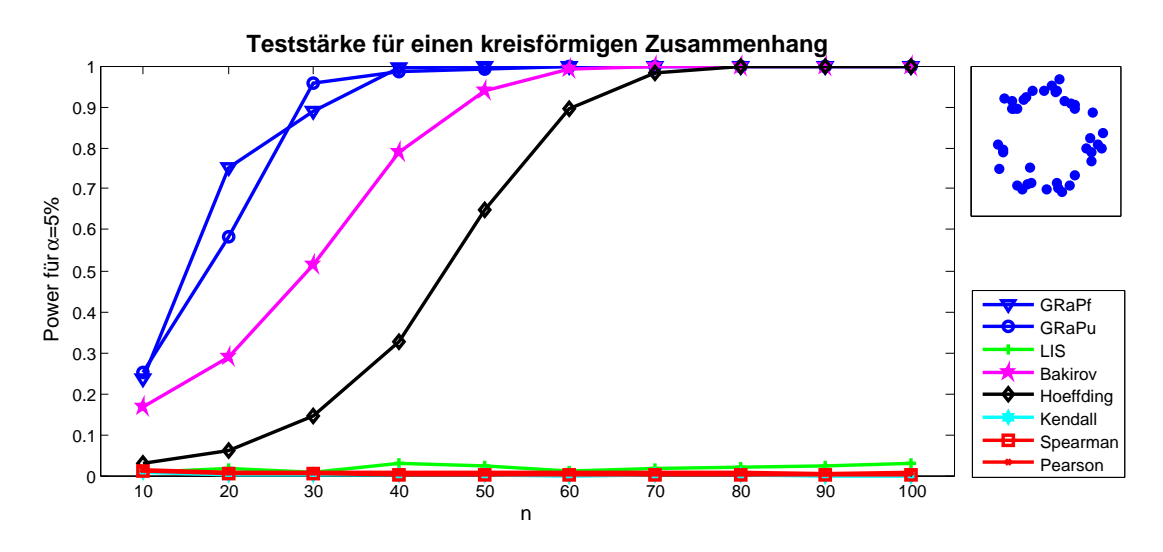

<span id="page-83-0"></span>Abbildung 3.9: Stichprobenumfang vs. Teststärke für  $\alpha = 5\%$ .

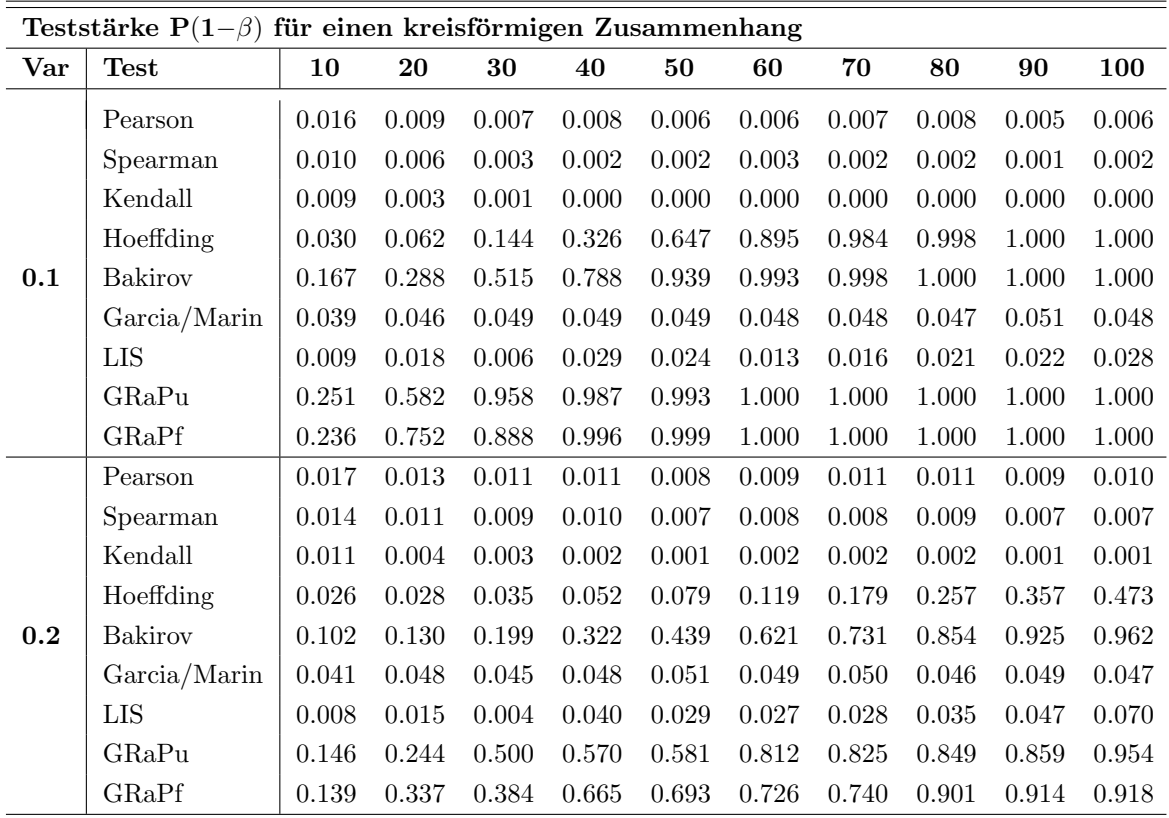

## 3.3 Praktische Beispiele

Den Fliegendatensatz konnten wir begleitend zur Theorie betrachten. Auch verschiedenste Konstruktionen von Zusammenhängen haben wir bereits in der Power-Analyse kennengelernt. Abschließend betrachten wir noch einige Datensätze aus der Praxis. Beginnen wollen wir mit dem Iris Datensatz von Fisher.

#### Fishers Iris Datensatz

Der multivariate Datensatz enthält die Längen und Breiten von den Kelch- und Kronblättern von je 50 Schwertlilien der Gattungen Setosa, Versicolor und Virginica. Er ist einer der bekanntesten frei erhältlichen Datensätze und kann über load fisheriris in Matlab geladen werden. Wir betrachten die Breite der Kelch- und Kronblätter. Wir zeichnen das verzitterte Streudiagramm. Nahezu alle bekannten Tests haben einen signifikanten

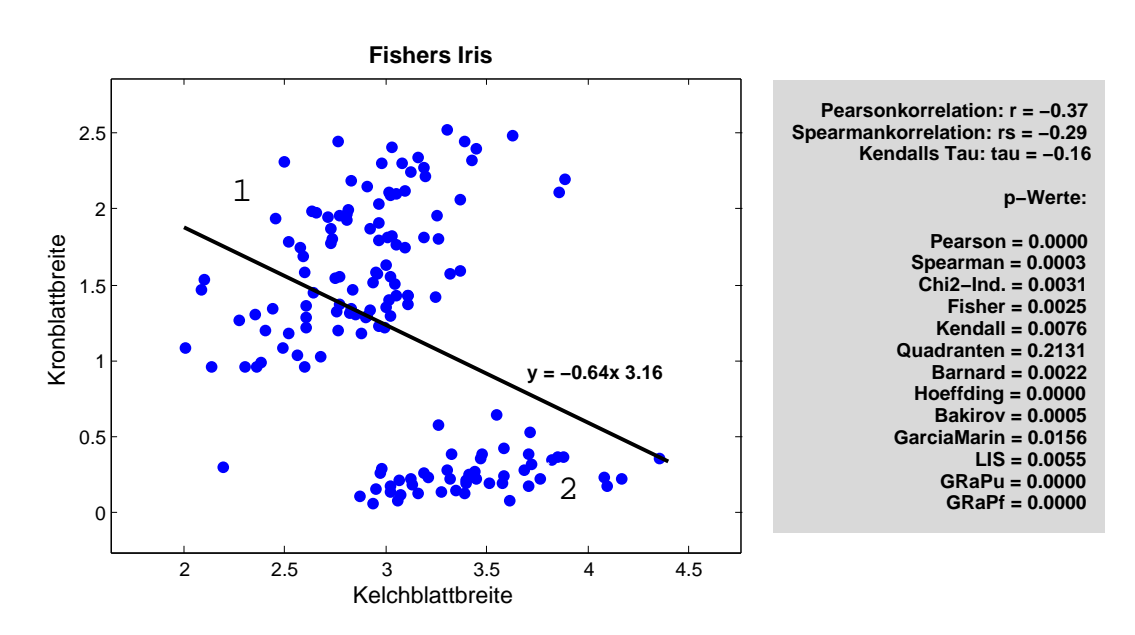

Abbildung 3.10: Verzittertes Streudiagramm und Regressionsgerade des Irisdatensatzes sowie die p-Werte verschiedener Unabhängkeitstests. Die drei Weinsorten jeweils in Blau, Rot und Grün

p-Wert. Eine Abh¨angigkeit zwischen der Kelchblattbreite und Kronblattbreite ist somit auch statistisch nachgewiesen. Schauen wir uns allerdings die Korrelationswerte von Pearson und Sprearman an, so würden wir schließen, dass Kelchblattbreite und Kronblattbreite negativ korreliert sind. Die Natur zeigt uns genau das Gegenteil – es gibt einen positiven Zusammenhang! Grund für dieses Versagen liegt an der Anpassung der Daten an einer

Regressionsgeraden. Die Punktwolke 2, um eine Kelchblattbreite von 0.2 cm angeordnet, zieht die Gerade zweifellos ins Negative. Trotzdem werden die Daten fälschlicherweise gut angepasst. Daher sind die p-Werte auch signifikant. In Wirklichkeit aber haben nur die Gattungen Versicolor und Virginica einen Zusammenhang (Punktwolke 1). Die Gattung Setosa (Punktwolke 2) dagegen keinen. Ein Blick auf das Streudiagramm sollte deshalb nie erspart bleiben!

#### Chemische Analyse von Weinen

Stefan Aeberhard stellte dem Archiv des UCI seinerseits einen Datensatz zur chemischen Analyse von Weinen zur Verfügung [[53\]](#page-92-1). Der Datensatz umfasst 13 chemische Variablen von 178 Weinen einer Region Italiens. Es werden dabei 3 Sorten unterschieden (59 Weine der ersten Sorte, 71 Weine der zweiten und 48 der dritten Sorte). Neben dem Alkoholgehalt wurden auch der Gehalt an Apfelsäure, Magnesium und Asche gemessen. Wir wollen die Abhängigkeit zwischen den nichtflavonoiden Phenolen und dem Farbton des Weines betrachten. Wir erkennen einen positiven Zusammenhang zwischen der Konzen-

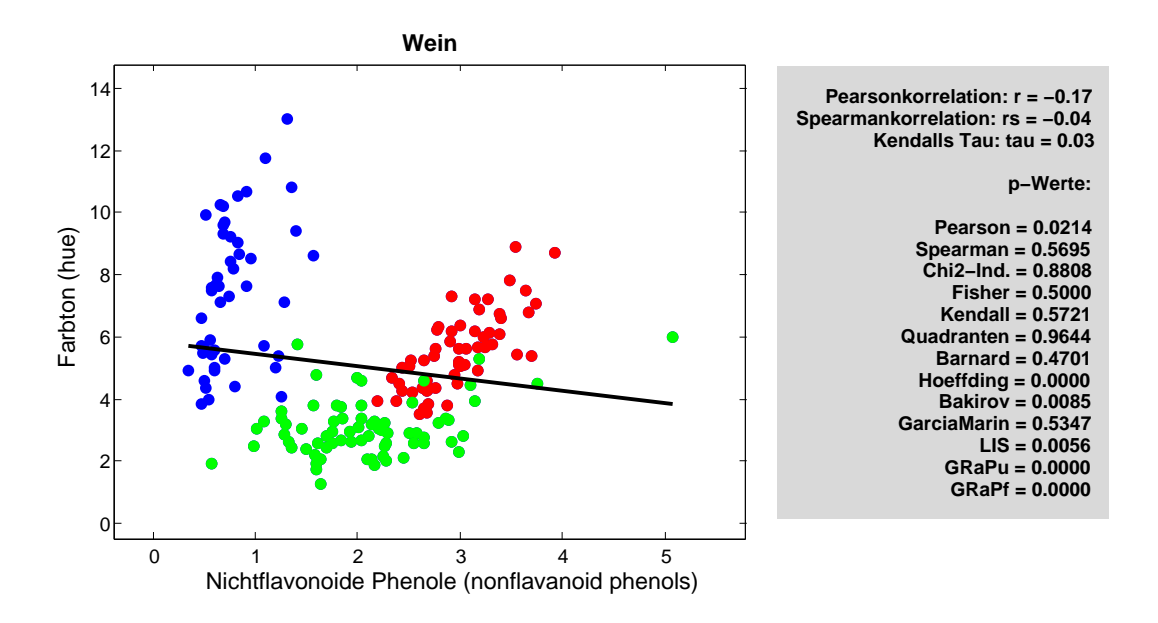

Abbildung 3.11: Zusammenang zwischen nichtflavonoide Phenolen und Farbton des Weines mit Regressionsgeraden und p-Werten.

tration der nichtflavonoiden Phenolen und dem Farbton, zumindest bei den Sorten in Rot und Grün. Nach  $[40]$  $[40]$  zu urteilen sind eigentlich Flavonoide, wie Anthocyane und Tannine für die Farbgebung des Weines verantwortlich und nicht die Phenolcarbonsäuren (nicht-

flavoniode Phenole). Die Erklärung ist recht einfach: Bei den roten und grünen Sorten steigt der Gehalt an Flavonoide mit der Konzentration der Nicht-Flavonoide, während bei der blauen Sorte kein Zusammenhang bestätigt werden kann. Die statistischen Tests sollten demnach einen Zusammenhang, bedingt durch die Kausalität Flavonoide/Nicht-Flavonoide, signalisieren. Der Hoeffding-, Bakirov-, LIS- und GRaP-Test haben höchst

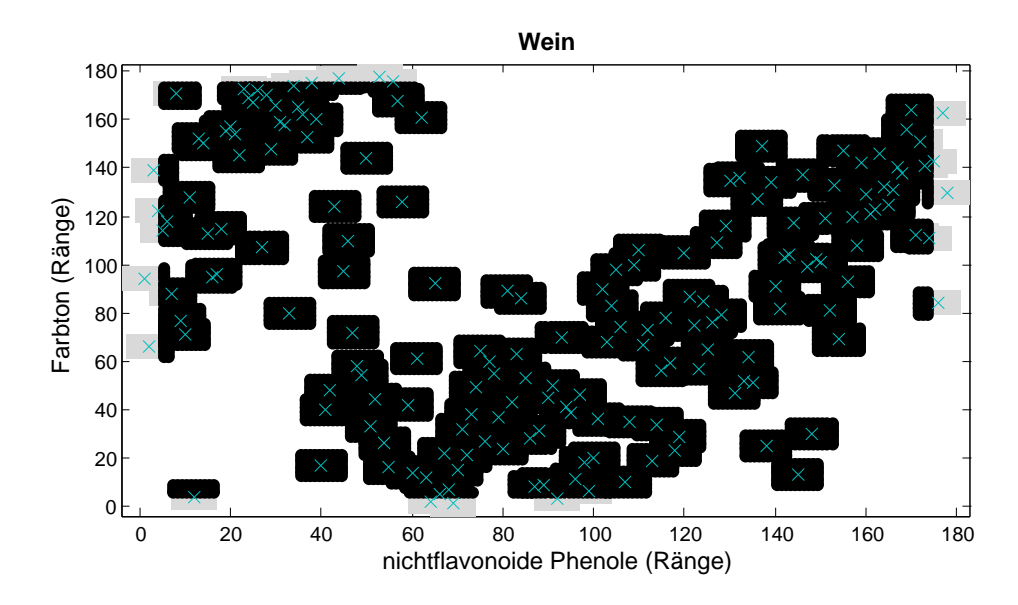

Abbildung 3.12: Signifikant wenig Flächenüberdeckungen zwischen nichtflavonoide Phenolen und dem Farbton von Weinen.

signifikante p-Werte und bestätigen die Abhängigkeit. Pearson liefert zwar auch Signifikanz, wie im Iris-Beispiel, jedoch für einen negativen Zusammenhang. Fairerweise sollte aber darauf hingewiesen werden, dass der Barnard- und der Chi-Quadrat-Test sicherlich mit einer anderen Klasseneinteilung besser abschneiden würden.

#### Korrelation 21

Auf Wikipedia finden wir eine schöne Übersicht zu den Korrelationskoeffizienten von 21 Beispielen (siehe [http://en.wikipedia.org/wiki/File:Correlation\\_examples.png](http://en.wikipedia.org/wiki/File:Correlation_examples.png)). Diese Schar an Beispielen haben wir in Matlab übertragen, und auf ihren Zusammenhang hin untersucht. Dabei ist zu bemerken, dass die Beispiele der Nummern 4 und 21 durch Konstruktion unabhängig sind, während die anderen eine Abhängigkeit aufweisen. Getestet wurden dabei alle 21 Muster der Abbildung [3.13](#page-87-0) mit je 50 Datenpunkten. Anhand der zugehörigen p-Werte, welche in Abbildung [3.14](#page-87-1) visualisiert wurden, erkennen wir klare Schwächen einiger Tests. Wir stellen fest, dass die klassischen Verfahren nicht in der Lage sind, komplexere Abhängigkeitsstrukturen zu erkennen. Auch der Permutationstest

#### 3 Vergleich der Unabhängigkeitstests

<span id="page-87-0"></span>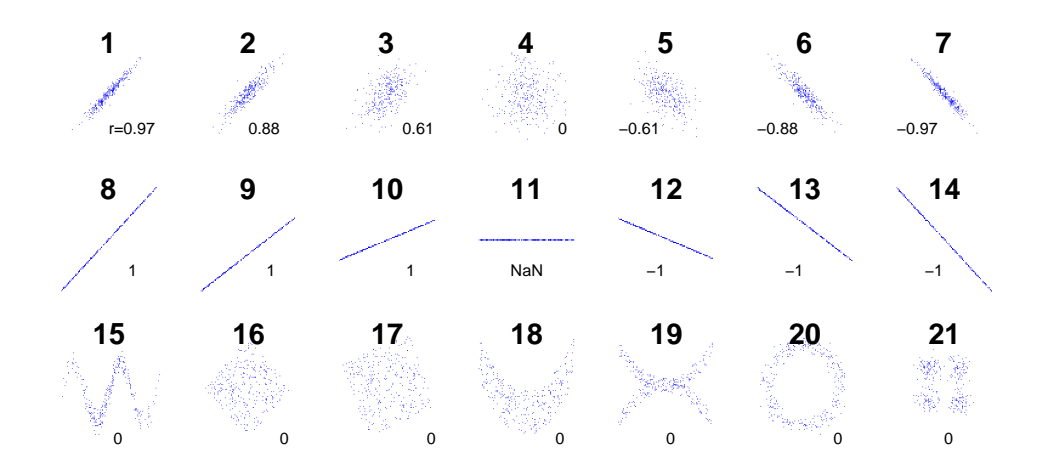

Abbildung 3.13: 21 Beispiele zur Pearsonkorrelation. Bildnummer mit zugehörigem Korrelationskoeffizienten nach Pearson.

von García/Marín und der Test über die längste aufsteigende Teilfolge von García und González-López helfen hier nicht. Wirklich überzeugen können die Tests von Hoeffding und Bakirov, sowie der neu vorgestellte Test über die Geometrie randomiesierter Permutationen, auch wenn letzt genannter bei großen Streuungen einige Schwächen aufweist. So wird selbst ein linearer Zusammenhang mit größerer Streuung, wie in Bild Nummer 3 und 5, nicht erkannt.

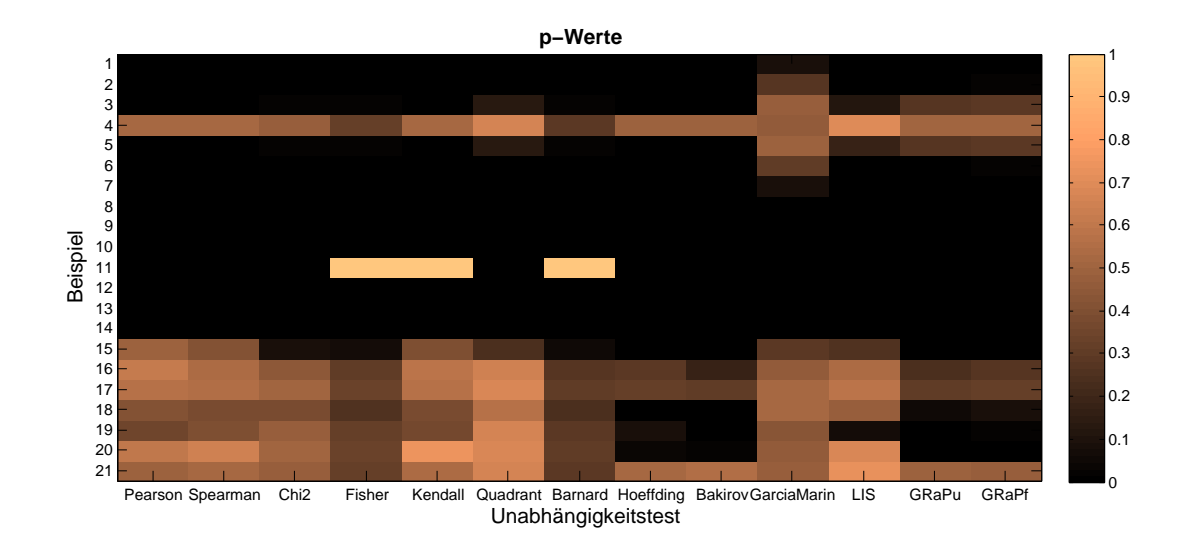

<span id="page-87-1"></span>Abbildung 3.14: Farblich gestufte p-Werte der Beispiele aus [3.13.](#page-87-0) Die numerischen Werte können dem Anhang entnommen werden  $(5.2)$ .

# 4 Zusammenfassung

Stochastische Unabhängigkeit gehört zu den zentralen Begriffen der Wahrscheinlichkeitsrechnung und ist von grundlegender Bedeutung in der induktiven Statistik. Im praktischen Umgang mit Daten gehören Untersuchungen auf Zusammenhänge zweier Merkmale zum Tagesgesch¨aft vieler Wissenschaftler. Um so bedeutsamer ist es, einen wirksamen Test zu haben, dessen Teststärke nicht nur in einem linearen Zusammenhang besteht. Denn nur selten sind Abhängigkeiten linearer Natur und Alternativen zur Unabhängigkeit gibt es viele. Einen guten Test zeichnet eine hohe Teststärke (Power) in möglichst vielen Alternativen aus. Im Kapitel 2 haben wir verschiedene Unabhängigkeitstests kennen gelernt. Der GRaP Independence Test wurde dabei erstmalig detailliert beschrieben und zur Anwendung in Matlab aufbereitet. Der neue Unabhängigkeitstest hat eine leicht zu berechnende Teststatistik und eine Verteilungsfunktion mit guten Eigenschaften. Es entstand mit IndepTestTool eine neue Matlab-Toolbox, mit der sich leicht verschiedene Zusammenhänge konstruieren und testen lassen. Mit der Poweranalyse im Kapitel 3 haben wir dann einige abhängige Strukturen genauer untersucht. Dabei hat sich herausgestellt, dass der GRaP Independence Test vor allem im nichtlinearen Fall eine hohe Teststärke besitzt. GRaP stellt somit eine wahre Alternative zu den namenhaften Tests von Hoeffding und Bakirov dar.

#### Interessante Ausblicke

Es wäre sicherlich hilfreich, das IndepTestToo1 auf mehr als 100 Datenpunkte auszubauen. Der Import eigener Daten sollte ermöglicht werden und eine leichtere Anpassung der Daten wäre denkbar. So könnte beispielsweise das Hinzufügen und Entfernen eines Datenpunktes durch Mausklicks oder das Verschieben eines Punktes per Drag & Drop im Koordinatensystem ermöglicht werden. Ich brauche auch nicht zu verschweigen, dass noch andere interessante Tests, wie der Feuerverger Test [\[35\]](#page-91-1), zu untersuchen wären. Währenddessen wird eine wissenschaftliche Publikation des GRaP Independence Tests angestrebt und der multivariate Ausbau forciert.

# Bibliographie

#### **Bücher**

- [1] M. G. KENDALL (1955), Rank correlation methods, Hafner Publications, New York.
- [2] M. G. KENDALL, J. D. GIBBONS (1990), Rank correlation methods. 5th ed., Edward Arnold, London.
- [3] H. Joe (1997), Multivariate models and dependence concepts, Chapman & Hall/- CRC, London; New York.
- [4] D. D. MARI, S. KOTZ (2001), Correlation and Dependence, Imperial College Press, London.
- [5] L. FAHRMEIR, R. KÜNSTLER, I. PIGEOT, G. TUTZ (2004) Statistik Der Weg zur Datenanalyse, fünfte Auflage Springer-Verlag, Berlin; Heidelberg.
- [6] J. Bortz, G. A. Lienert, K. Boehnke(2008) Verteilungsfreie Methoden in der Biostatistik, 3. Auflage Springer Medizin Verlag, Heidelberg.

#### Wissenschaftliche Publikationen

- [7] T. Bayes, R. Price (1763), An Essay towards Solving a Problem in the Doctrine of Chances. By the Late Rev. Mr. Bayes, F. R. S. Communicated by Mr. Price, in a Letter to John Canton, A. M. F. R. S., Philosophical Transactions of the Royal Society of London, Vol. 53, pp 370-418.  $\Box$
- [8] F. GALTON (1886), Regression Towards Mediocrity in Hereditary Stature, Journal of the Anthropological Institute, Vol. 15, pp. 246-263.
- [9] K. Pearson (1895), Contributions to the Mathematical Theory of Evolution. II. Skew Variation in Homogeneous Material, Philosophical Transactions of the Royal Society of London. A, Vol. 186, pp. 343-414.  $\Box$
- [10] C. Spearman (1904), The Proof and Measurement of Association between Two *Things*, The American Journal of Psychology, Vol. 15, pp. 72-101.
- [11] K. Pearson (1920), Notes on the History of Correlation, Biometrika, Vol. 13, pp.  $25-45.$
- [12] K. PEARSON (1922), On the  $\chi^2$  Test of Goodness of Fit, Biometrika, Vol. 14, pp. 186-191.
- [13] R. A. FISHER (1922), On the Interpretation of  $\chi^2$  from Contingency Tables, and the Calculation of P, Journal of the Royal Statistical Society, Vol. 85, pp. 87-94.
- [14] R. A. Fisher (1922), On the Mathematical Foundations of Theoretical Statistics, Philosophical Transactions of the Royal Society of London. Series A, Containing Papers of a Mathematical or Physical Character, Vol. 222, pp. 309-368.
- [15] M. G. KENDALL (1938), A New Measure Of Rank Correlation, Biometrika, Vol. 30, pp. 81-93.
- [16] G. A. BARNARD (1945), A New Test for  $2\times 2$  Tables, Nature, Vol. 156, pp. 177-177. 目
- [17] G. A. BARNARD (1947), Significance Tests for  $2\times 2$  Tables, Biometrika, Vol. 34, pp. 123-138. 目
- [18] W. Hoeffding (1948), A Non-Parametric Test of Independence, The Annals of Mathematical Statistics, Vol. 19, pp. 546-557.
- [19] G. H. FREEMAN, J. H. HALTON (1951), Note On An Exact Treatment Of Contingency, Goodness Of Fit And Other Problems Of Significance, Biometrika, Vol. 38, pp. 141-149.
- [20] J. S. FRAME, G. DE B. ROBINSON AND R.M. THRALL (1954), The hook graphs of the symmetric group, Canadian Journal of Mathematics, Vol. 6, pp. 316-324.
- [21] J. R. Blum, J. Kiefer and M. Rosenblatt (1961), Distribution Free Tests of Independence Based on the Sample Distribution Function, The Annals of Mathematical Statistics, Vol. 32, pp. 485-498.
- [22] C. SCHENSTED (1961), Longest increasing and decreasing subsequences, Canadian Journal of Mathematics, Vol. 13, pp. 179-191.
- [23] R. C. ELANDT (1962), Exact and Approximate Power Function of the Non-Parametric Test of Tendency, The Annals of Mathematical Statistics, Vol. 33, pp. 471-481. 目
- [24] S. E. FELDMAN, E. KLINGER (1963), Short cut calculation of the Fisher-Yates "exact test", Psychometrika, Vol. 28, pp. 289-291.
- [25] H. D. Shane, M. L. Puri (1969), Rank Order Tests for Multivariate Paired Com*parisons*, The Annals of Mathematical Statistics, Vol. 40, 2101-2117.
- [26] M. L. Puri, P. K. Sen and D. V. Gokhale (1970), On a Class of Rank Order Tests for Independence in Multivariate Distributions, Sankhya: The Indian Journal of Statistics, Series A, Vol. 32, pp. 271-298.  $\Box$
- [27] B. K. SINHA, H. S. WIEAND (1977), *Multivariate Nonparametric Tests for Inde*pendence, Journal Of Multivariate Analysis, Vol. 7, pp. 572-583.
- [28] W. J. Conover, R. L. Iman (1981), Rank Transformations as a Bridge Between Parametric and Nonparametric Statistics, The American Statistician, Vol. 35, pp. 124-129.
- [29] P. Deheuvels (1981), An Asymptotic Decomposition for Multivariate Distribution-Free Tests of Independence, Journal of Multivariate Analysis, Vol. 11, pp. 102-113. ₿
- [30] R. L. PLACKETT (1983), Karl Pearson and the Chi-Squared Test, International Statistical Review / Revue Internationale de Statistique, Vol. 51, pp. 59-72.
- [31] S. Csörgö (1985), Testing for Independence by the Empirical Characteristic Function, Journal Of Multivariate Analysis, Vol. 16, pp. 290-299.
- [32] J. L. RODGERS, W. A. NICEWANDER (1988), Thirteen Ways to Look at the Correlation Coefficient, The American Statistician, Vol. 42, pp. 59-66.
- [33] M. H. DEGROOT (1988), A Conversation with George A. Barnard, Statistical Science, Vol. 3, pp. 196-212.
- [34] R. H. RANDLES (1989), A Distribution-Free Multivariate Sign Test Based on Interdirections, Journal of the American Statistical Association, Vol. 84, pp. 1045-1050.
- <span id="page-91-1"></span>[35] A. FEUERVERGER (1993), A Consistent Test for Bivariate Dependence, International Statistical Review / Revue Internationale de Statistique, Vol. 61, pp. 419-433.
- [36] A. ZOGHBI, I. STOJMENOVIC (1998), Fast algorithms for genegrating integer partitions, International Journal of Computer Mathematics, Vol. 70, pp 319-332.
- [37] J BAIK, P. DEIFT AND K. JOHANSSON (1999), On the distribution of the length of the longest increasing subsequence of random permutations, Journal of the American Mathematical Society, Vol. 12, pp. 1119-1178.
- [38] D. Margaritis, S. Thrun (2001), A Bayesian Multiresolution Independence Test for Continuous Variables, Proceedings of the 17th Conference in Uncertainty in Artificial Intelligence (UAI), pp. 346-353, Morgan Kaufmann Publishers Inc., San Francisco. **■**
- [39] C. BANDT, B. POMPE (2002), Permutation Entropy: A Natural Complexity Measure for Time Series, Physical Review Letters, Vol. 88, pp. 174102.
- <span id="page-91-0"></span>[40] R. Eder, S. Wendelin (2002), Phenolzusammensetzung und antioxidative Kapazität von Trauben und Weinen, Arbeitsgemeinschaft landwirtschaftlicher Versuchsanstalten, Jahrestagung 2002 in Klosterneuburg.
- [41] N. K. BAKIROV, M. L. RIZZO, G. J. SZÉKELY  $(2006)$ , A multivariate nonparametric test of independence, Journal of Multivariate Analysis, Vol. 97, pp. 1742-1756. 目
- [42] A. BEJAN (2006), *Largest eigenvalues and sample covariance matrices*, Masterarbeit, University of Warwick.  $\Box$
- [43] G. E. WILDING, G. S. MUDHOLKAR (2008), *Empirical approximations for Hoeff*ding's test of bivariate independence using two Weibull extensions, Statistical Methodology, Vol. 5, pp. 160-170.  $\Box$
- [44] M. MATILLA-GARCÍA, M. R. MARÍN (2008), A non-parametric independence test using permutation entropy, Journal of Econometrics, Vol. 144, pp. 139-155.
- <span id="page-92-0"></span>[45] J. E. GARCÍA, V. A. GONZÁLEZ-LÓPEZ (2009), A Nonparametric Independence Test using Random Permutations, Preprint, arXiv:0908.2794v2. ■
- [46] A. Nazarov, N. Stepanova (2009), On asymptotic efficiency of multivariate version of Spearman's rho, Preprint, arXiv:0906.1059v1.
- [47] J.-F. Quessy (2009), Theoretical efficiency comparisons of independence tests based on multivariate versions of Spearman's rho, Metrika, Vol. 70, pp. 315-338.
- [48] K. M. Al Zoukra (2010), Geometrie zufalliger Permutationen und statistische Anwendungen, Bachelorarbeit, Greifswald.

#### Webdokumente

- [49] GERARD MICHON (NUMERICA.COM) (2000), Partition Function, [http://www.](http://www.numericana.com/data/partition.htm) [numericana.com/data/partition.htm](http://www.numericana.com/data/partition.htm).
- [50] R. P. Stanley (2008), Hook Lengths and Contents, [http://www-math.mit.edu/](http://www-math.mit.edu/~rstan/transparencies/hooks.pdf) [~rstan/transparencies/hooks.pdf](http://www-math.mit.edu/~rstan/transparencies/hooks.pdf).
- [51] G. CARDILLO (2009), MyBarnard: a very compact routine for Barnard's exact test on 2×2 matrix, <http://www.mathworks.com/matlabcentral/fileexchange/25760>.
- [52] G. CARDILLO (2009), *Barnard's unconditional exact test on*  $2\times2$  matrix, [http://](http://www.advancedmcode.org/barnard.html) [www.advancedmcode.org/barnard.html](http://www.advancedmcode.org/barnard.html).
- <span id="page-92-1"></span>[53] Stefan Aeberhard / UCI, Wine recognition data, [http://archive.ics.uci.](http://archive.ics.uci.edu/ml/datasets/Wine) [edu/ml/datasets/Wine](http://archive.ics.uci.edu/ml/datasets/Wine).
- [54] Wikipedia, Phenole im Wein, [http://de.wikipedia.org/wiki/Phenole\\_im\\_](http://de.wikipedia.org/wiki/Phenole_im_Wein) [Wein](http://de.wikipedia.org/wiki/Phenole_im_Wein).

## 5.1 Fliegendatensatz

Fliegendatensatz aus dem Datenarchiv des Instituts für Statistik und des SFB 386 der LMU München: [http://www.statistik.lmu.de/service/datenarchiv/fliegen/](http://www.statistik.lmu.de/service/datenarchiv/fliegen/fliegen.html) [fliegen.html](http://www.statistik.lmu.de/service/datenarchiv/fliegen/fliegen.html)

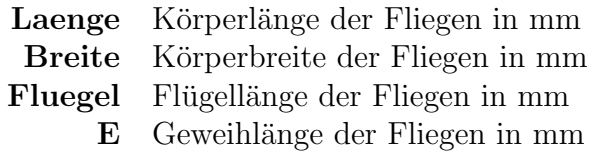

WM Geschlecht der Fliegen (0=weiblich,1=männlich)

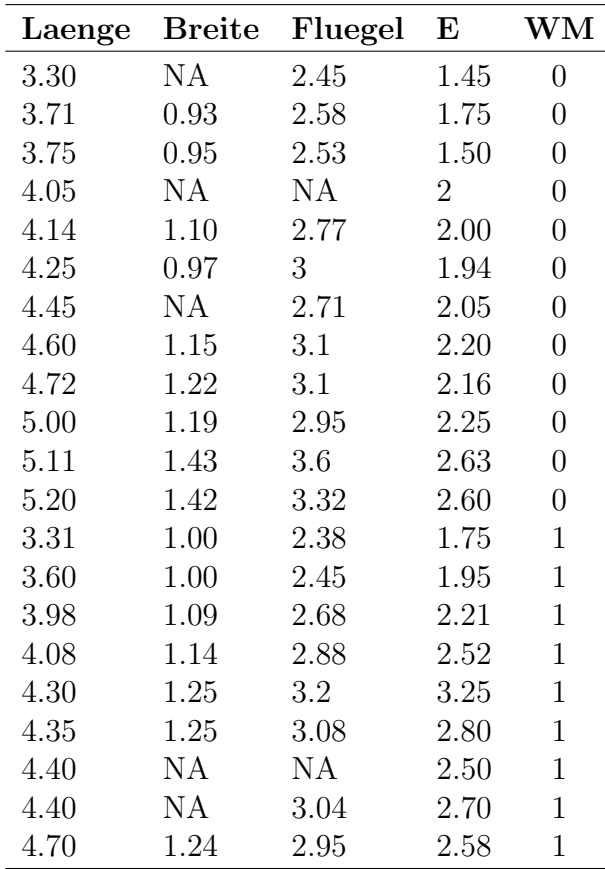

Tabelle 5.1: Fliegendatensatz

# <span id="page-94-0"></span>5.2 p-Werte des Korrelationsbeispiels

Die durchschnittlichen p-Werte der 21 Beispiele zur Korrelation von Seite [88:](#page-87-0)

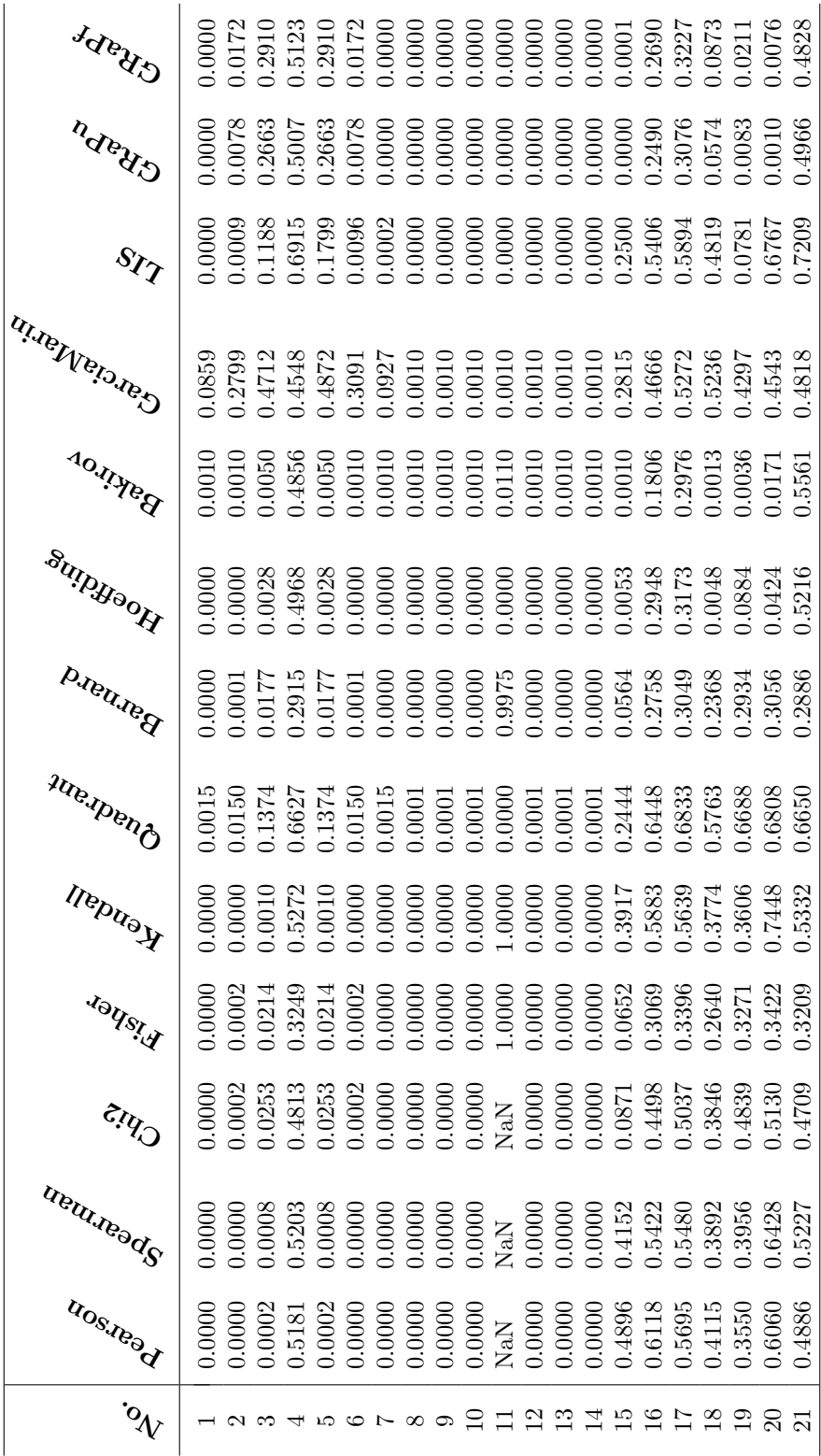

# 5.3 Quantile der Verteilung von Hoeffdings  $D$

In der Tabelle stehen die Quantilswerte für  $30D$ .

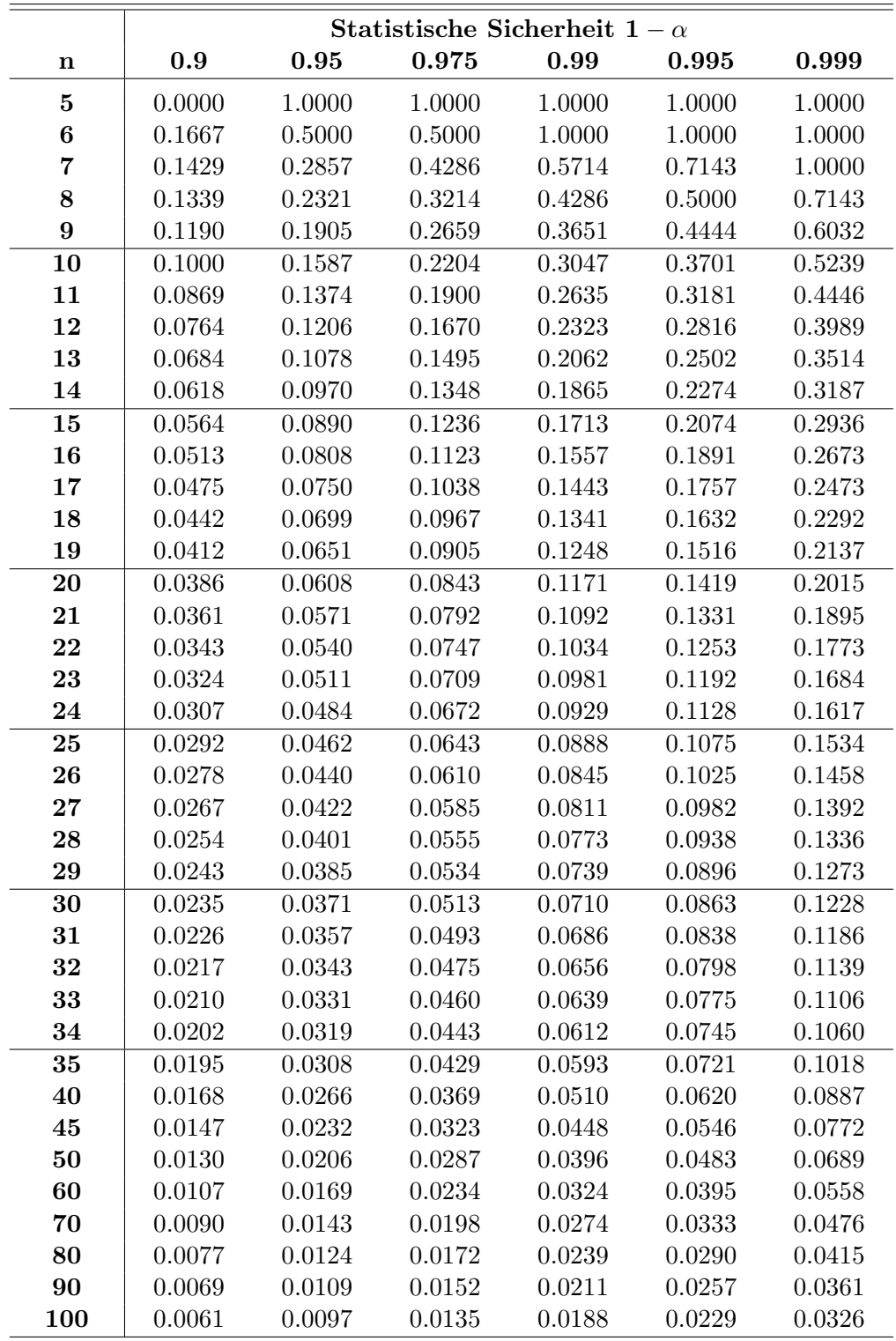

# 5.4 Quantile der Verteilung von Bakirovs  $I_n$

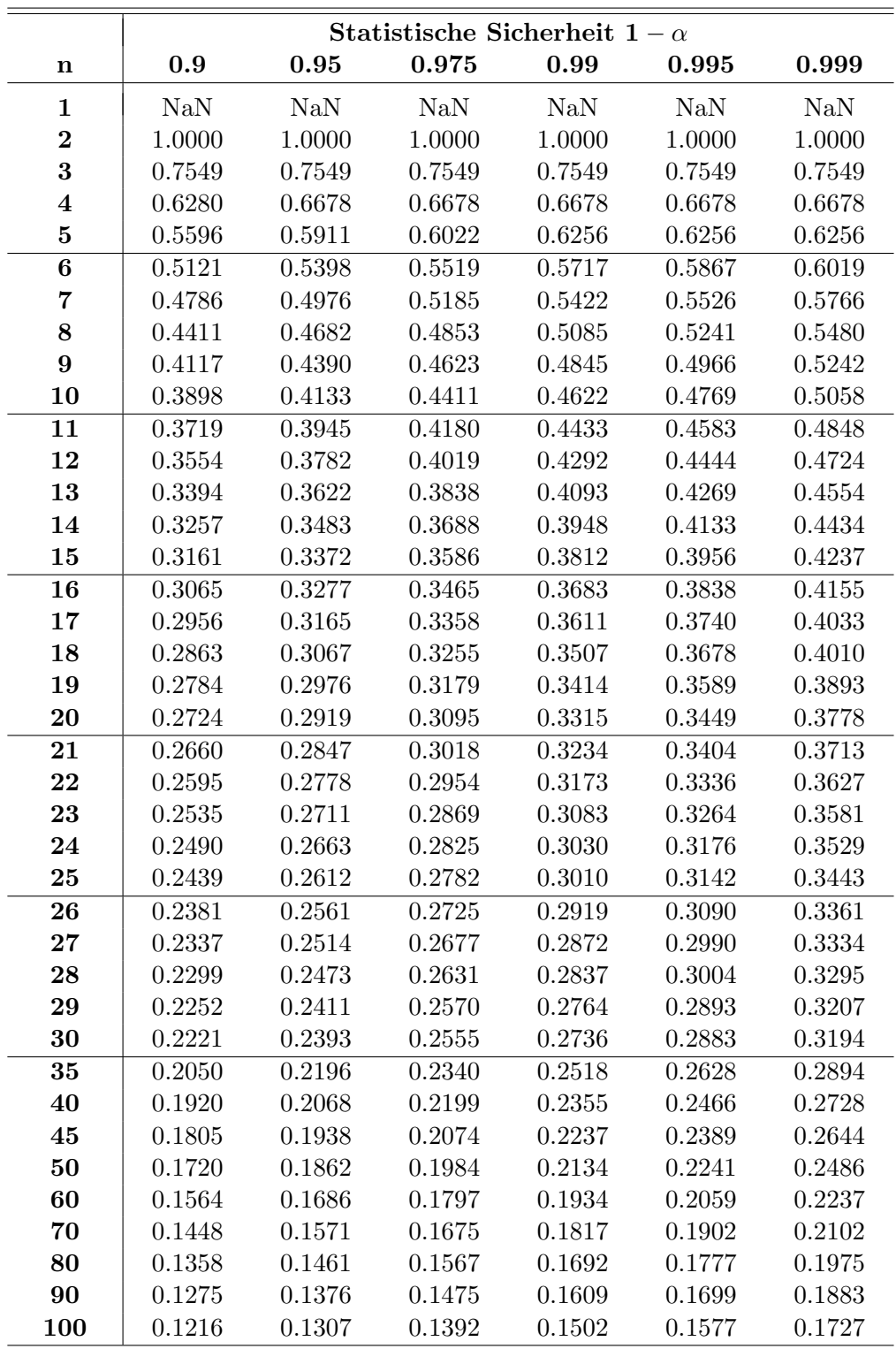

# 5.5 Quantile der Teststatistik G des Permutation-Entropy-Tests

Es folgen die Quantilstabellen der Teststatistik  $G$  für verschiedene Stichprobenumfänge n für eine Bindungsdimension  $m=3$  und  $m=4$ . Ist darauf hinzuweisen, dass die Quantile nicht die gewünschte Genauigkeit besitzen, da die Verteilungen für Zufallspermutationen ziemlich stark variieren. Die Quantile sind daher mit Vorsicht zu behandeln. Zur Sicherheit wird daher im Matlabprogramm [2.3.6](#page-69-0) ein Konfidenzintervall auf Basis der Varianz gebildet.

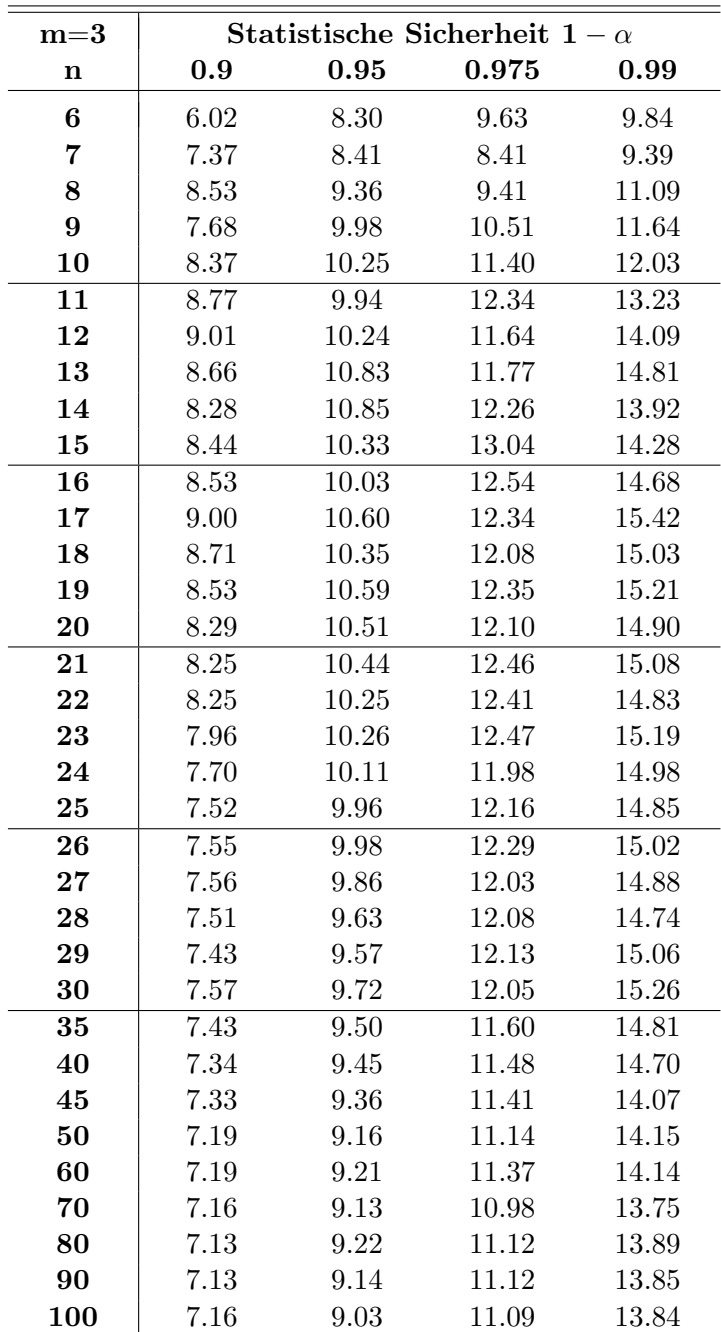

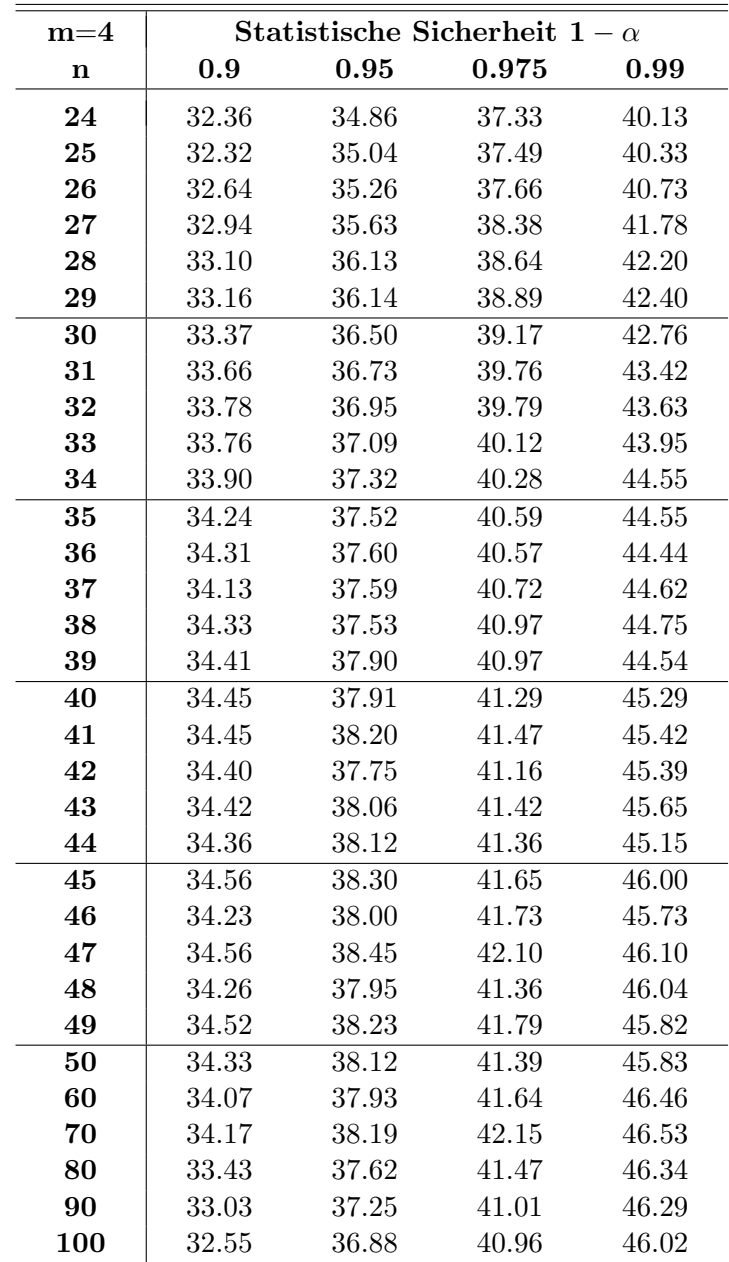

# 5.6 Quantile der Länge der längsten aufsteigenden Teilfolge  $L_n$  (zweiseitig)

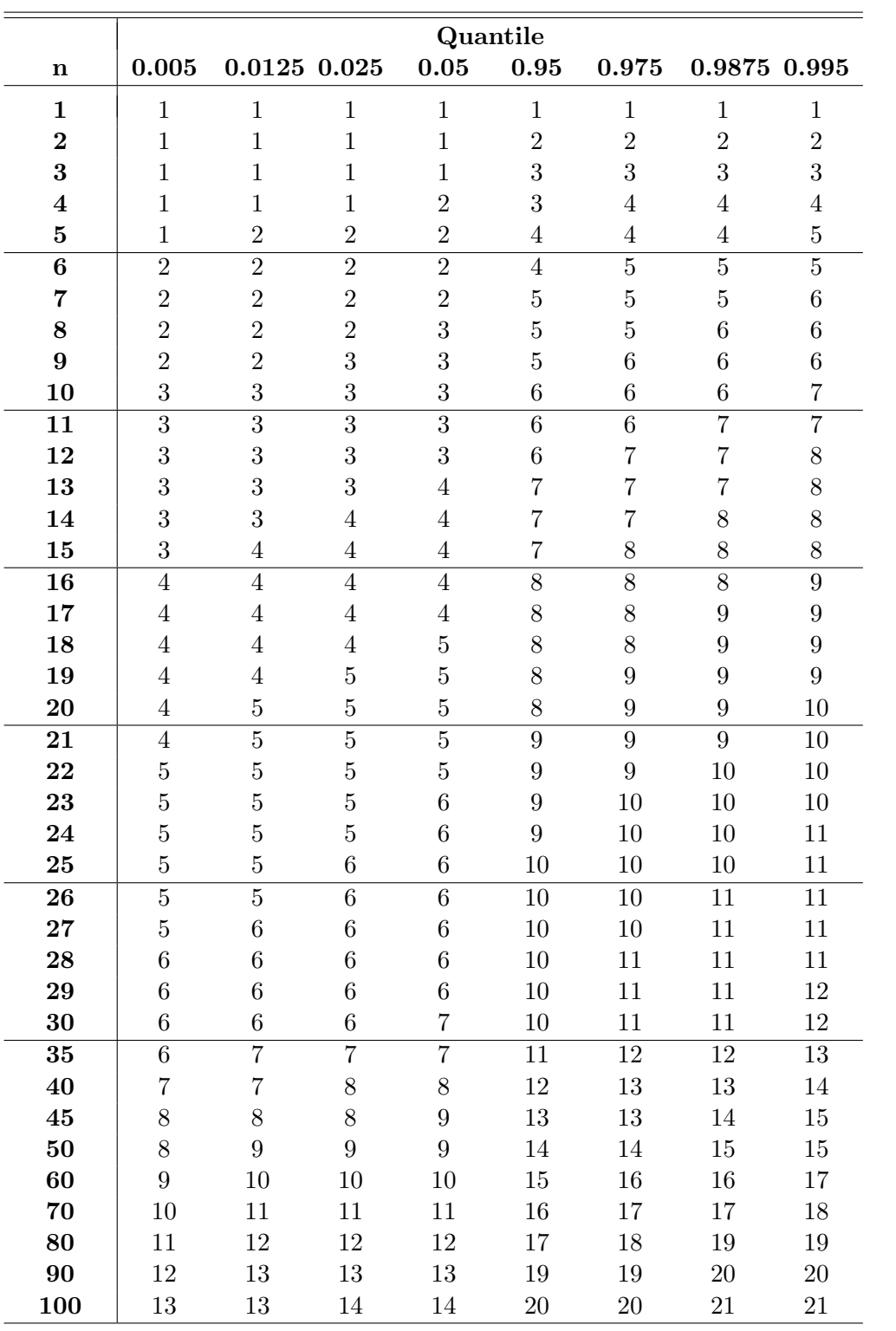

## 5.7 Quantile von  $S_u$  und  $S_f$  des Geometrietests

Es folgen die Quantilstabellen für die Anzahlen  $S_u$  und  $S_f$  des Geometrietests für  $k=1, 2, 3$ und 4. Für  $n=1,\ldots,9$  wurden dabei alle möglichen Permutationen untersucht. Für  $n\geq10$ entstanden die Quantile aus der 50-maligen Simulation von 10000 Zufallspermutationen und sind aus dem arithmetischen Mittel der 50 Simulationsquantilen geschätzt. Da für  $k=1$  die Varianz der Quantile für  $S_u$  im Durchschnitt bei 0.0509 liegt, weichen die wahren Quantile mit 95%-iger Sicherheit um maximal  $\pm 0.0625$  von den gelisteten ab. Ähnlich kleine Abweichungen erhalten wir auch für  $S_f$  und andere k.

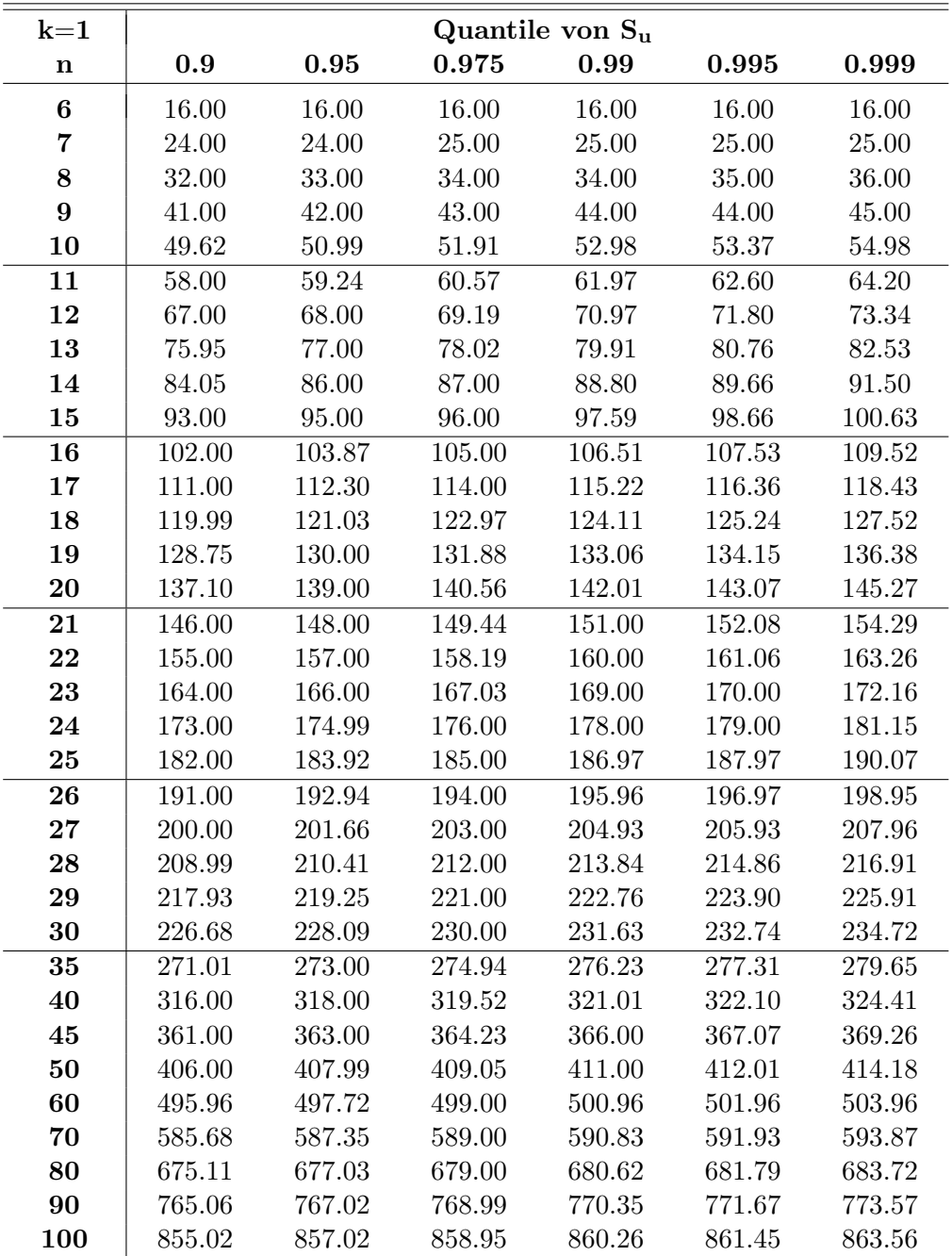

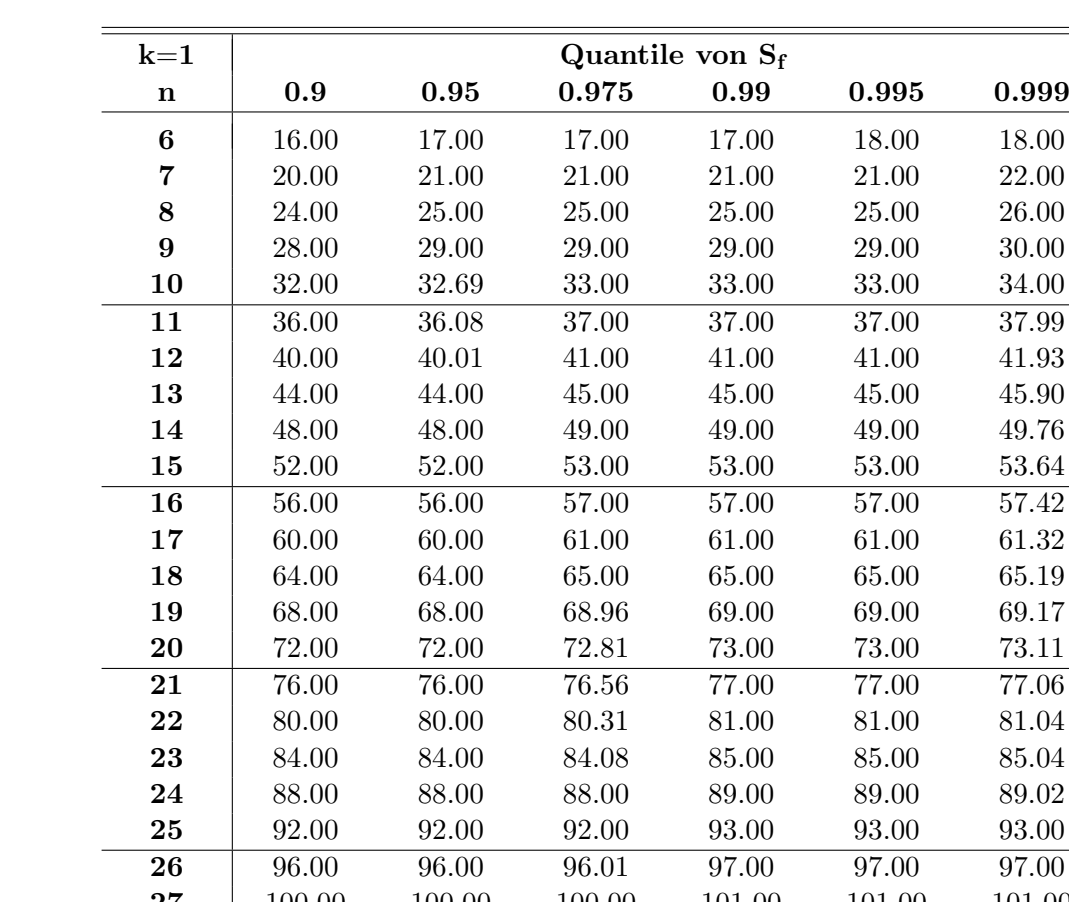

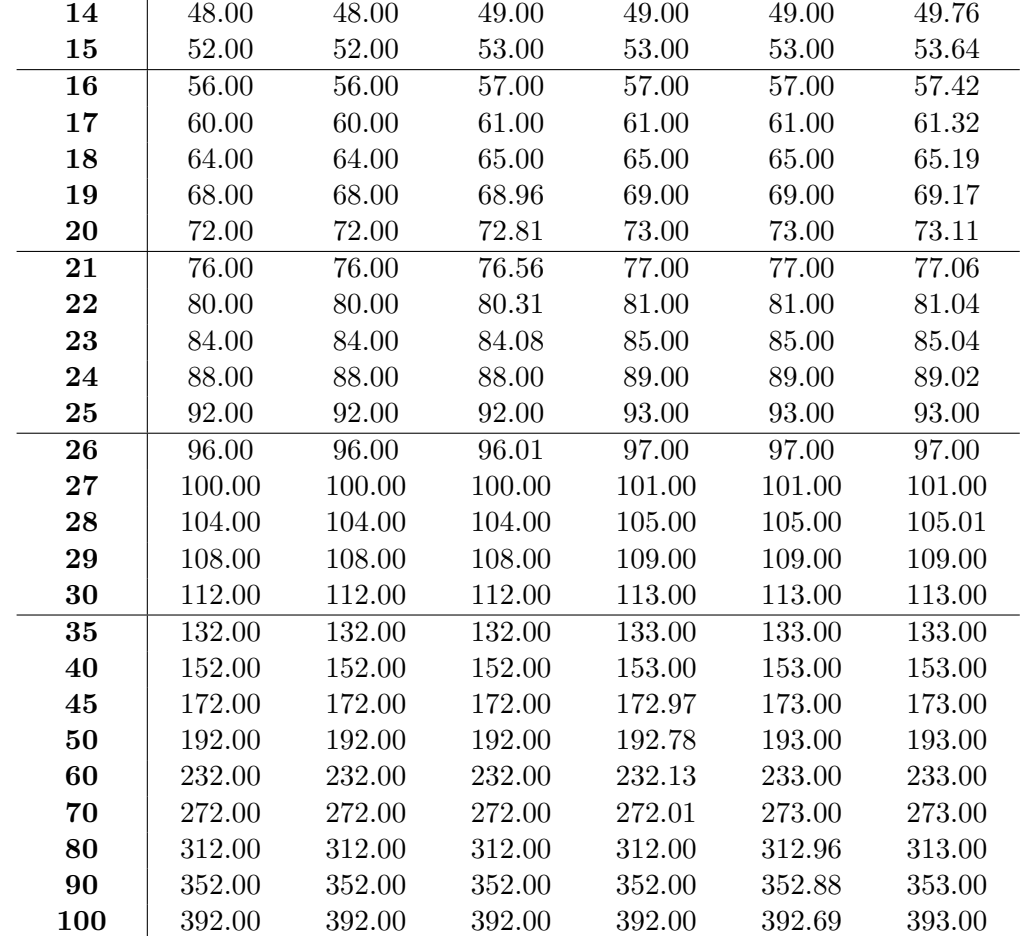

 $\overline{\phantom{a}}$ 

| $k=2$   | Quantile von $S_u$ |            |            |         |            |         |  |  |
|---------|--------------------|------------|------------|---------|------------|---------|--|--|
| $\bf n$ | 0.9                | 0.95       | 0.975      | 0.99    | 0.995      | 0.999   |  |  |
| 10      | 36.00              | 36.00      | 36.00      | 36.00   | 36.00      | 36.00   |  |  |
| 11      | 49.00              | 49.00      | 49.00      | 49.00   | 49.00      | 49.00   |  |  |
| 12      | 64.00              | 64.00      | 64.00      | 64.00   | 64.00      | 64.00   |  |  |
| 13      | 81.00              | 81.00      | 81.00      | 81.00   | 81.00      | 81.00   |  |  |
| 14      | 98.94              | 99.00      | 100.00     | 100.00  | 100.00     | 100.00  |  |  |
| 15      | 117.03             | 118.83     | 119.01     | 120.00  | 121.00     | 121.00  |  |  |
| 16      | 137.00             | 138.96     | 140.00     | 141.00  | 142.00     | 143.13  |  |  |
| 17      | 157.02             | 159.25     | 161.00     | 162.99  | 163.99     | 165.96  |  |  |
| 18      | 178.00             | 180.91     | 182.94     | 185.01  | 186.54     | 189.26  |  |  |
| 19      | 199.17             | 202.29     | $205.00\,$ | 207.72  | 209.43     | 212.79  |  |  |
| 20      | 221.00             | 224.47     | 227.35     | 230.66  | 232.76     | 236.87  |  |  |
| 21      | 242.98             | 246.98     | 250.21     | 253.97  | 256.26     | 261.00  |  |  |
| 22      | 265.03             | 269.44     | 273.11     | 277.23  | 280.05     | 285.56  |  |  |
| 23      | 287.68             | 292.29     | 296.32     | 300.89  | 303.85     | 309.99  |  |  |
| 24      | 310.18             | $315.36\,$ | 319.72     | 324.48  | 327.73     | 334.26  |  |  |
| 25      | 333.04             | 338.48     | 343.11     | 348.36  | 351.79     | 358.75  |  |  |
| 26      | 356.07             | 361.91     | 366.74     | 372.24  | 375.94     | 383.35  |  |  |
| 27      | 379.26             | 385.27     | 390.38     | 396.14  | 400.01     | 407.55  |  |  |
| 28      | 402.52             | 408.83     | 414.19     | 420.17  | 424.28     | 432.64  |  |  |
| 29      | 425.96             | 432.42     | 438.05     | 444.38  | 448.69     | 457.44  |  |  |
| 30      | 449.44             | 456.14     | 461.90     | 468.45  | 472.85     | 481.55  |  |  |
| 35      | 568.22             | 575.99     | 582.60     | 590.09  | $595.17\,$ | 605.36  |  |  |
| 40      | 688.48             | 696.95     | 704.13     | 712.48  | 717.95     | 729.38  |  |  |
| 45      | 809.70             | 818.68     | 826.51     | 835.25  | 841.12     | 852.96  |  |  |
| 50      | 931.62             | 941.17     | 949.29     | 958.46  | 964.70     | 976.77  |  |  |
| 60      | 1177.02            | 1187.18    | 1195.85    | 1205.71 | 1212.10    | 1224.71 |  |  |
| 70      | 1423.84            | 1434.49    | 1443.45    | 1453.62 | 1460.36    | 1474.07 |  |  |
| 80      | 1671.18            | 1682.17    | 1691.48    | 1702.02 | 1709.08    | 1722.83 |  |  |
| 90      | 1919.39            | 1930.61    | 1940.12    | 1950.92 | 1958.13    | 1972.22 |  |  |
| 100     | 2167.72            | 2179.20    | 2188.82    | 2199.85 | 2207.11    | 2221.30 |  |  |

5.7 Quantile von  $S_u$  und  $S_f$  des Geometrietests

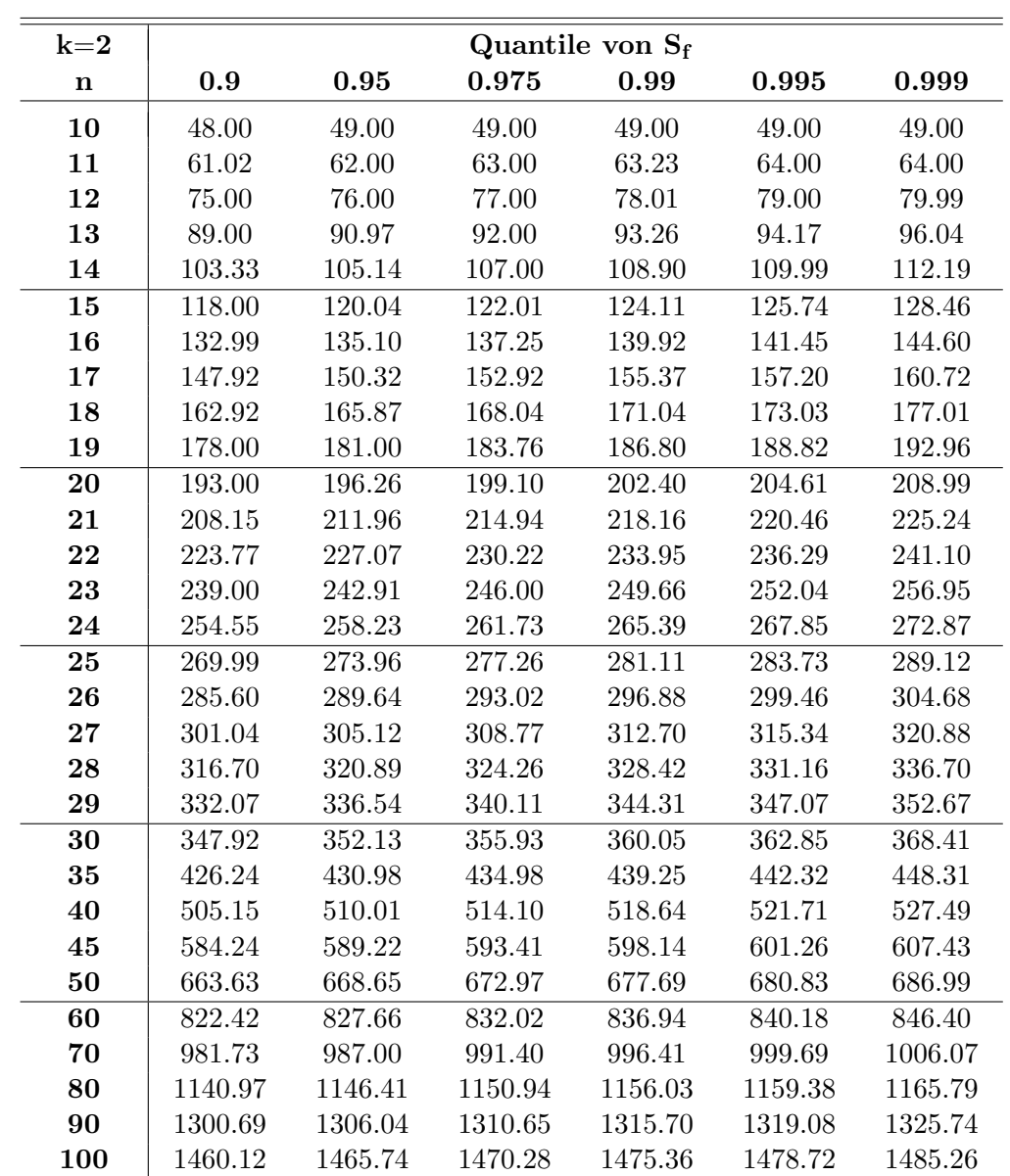

| $k=3$       | Quantile von $S_u$ |         |         |         |         |         |  |  |
|-------------|--------------------|---------|---------|---------|---------|---------|--|--|
| $\mathbf n$ | 0.9                | 0.95    | 0.975   | 0.99    | 0.995   | 0.999   |  |  |
| 15          | 81.00              | 81.00   | 81.00   | 81.00   | 81.00   | 81.00   |  |  |
| 16          | 100.00             | 100.00  | 100.00  | 100.00  | 100.00  | 100.00  |  |  |
| 17          | 121.00             | 121.00  | 121.00  | 121.00  | 121.00  | 121.00  |  |  |
| 18          | 144.00             | 144.00  | 144.00  | 144.00  | 144.00  | 144.00  |  |  |
| 19          | 169.00             | 169.00  | 169.00  | 169.00  | 169.00  | 169.00  |  |  |
| 20          | 196.00             | 196.00  | 196.00  | 196.00  | 196.00  | 196.00  |  |  |
| 21          | 225.00             | 225.00  | 225.00  | 225.00  | 225.00  | 225.00  |  |  |
| 22          | 254.03             | 255.19  | 256.00  | 256.00  | 256.00  | 256.00  |  |  |
| 23          | 286.00             | 287.00  | 288.00  | 289.00  | 289.00  | 289.00  |  |  |
| 24          | 318.00             | 320.00  | 321.64  | 322.99  | 323.56  | 324.00  |  |  |
| 25          | 352.00             | 354.14  | 356.02  | 358.00  | 359.01  | 360.75  |  |  |
| 26          | 386.30             | 389.72  | 392.00  | 394.32  | 395.88  | 398.05  |  |  |
| 27          | 421.99             | 425.89  | 428.82  | 431.86  | 433.57  | 436.69  |  |  |
| 28          | 458.15             | 462.90  | 466.26  | 470.10  | 472.30  | 476.39  |  |  |
| 29          | 495.37             | 500.67  | 504.73  | 509.12  | 511.87  | 516.82  |  |  |
| 30          | 533.16             | 539.13  | 543.95  | 549.03  | 552.29  | 558.31  |  |  |
| 35          | 730.92             | 740.21  | 747.93  | 756.70  | 762.33  | 773.25  |  |  |
| 40          | 939.35             | 951.67  | 962.07  | 973.78  | 981.62  | 997.61  |  |  |
| 45          | 1155.25            | 1170.35 | 1183.11 | 1197.55 | 1207.24 | 1227.43 |  |  |
| 50          | 1376.40            | 1393.79 | 1408.67 | 1425.46 | 1437.05 | 1459.86 |  |  |
| 60          | 1830.17            | 1851.14 | 1869.12 | 1889.47 | 1903.43 | 1931.90 |  |  |
| 70          | 2293.68            | 2317.65 | 2338.11 | 2361.45 | 2377.17 | 2409.61 |  |  |
| 80          | 2763.14            | 2789.03 | 2811.36 | 2836.78 | 2853.80 | 2888.90 |  |  |
| 90          | 3237.42            | 3265.24 | 3288.68 | 3315.98 | 3334.20 | 3371.30 |  |  |
| 100         | 3714.65            | 3743.72 | 3768.61 | 3797.07 | 3816.15 | 3855.49 |  |  |

5.7 Quantile von  $S_u$  und  $S_f$  des Geometrietests

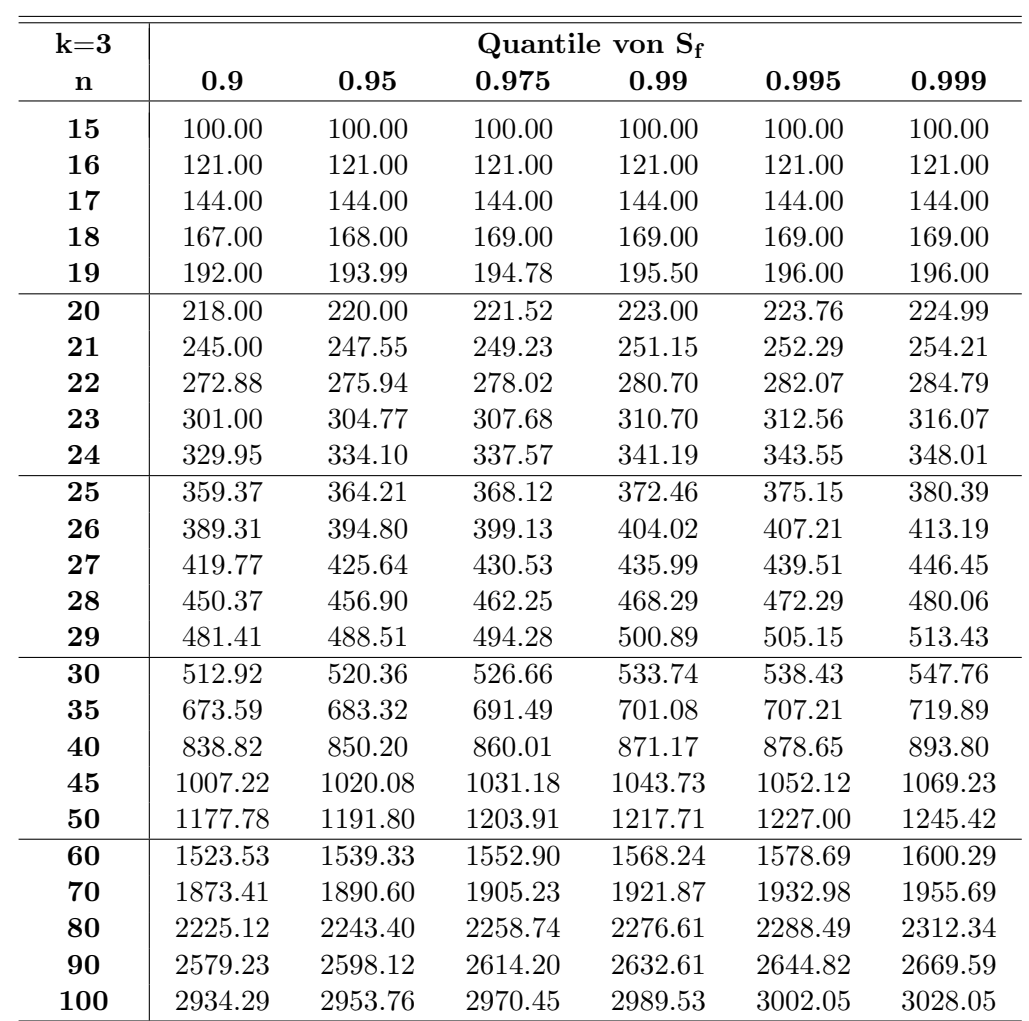

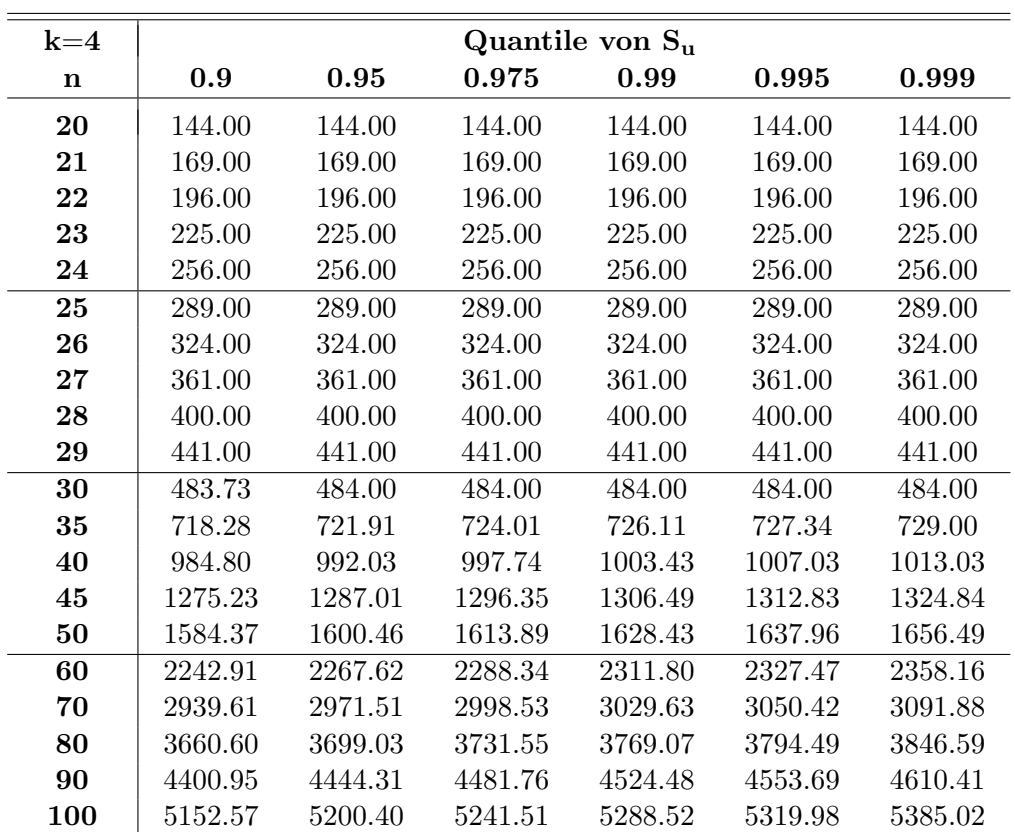

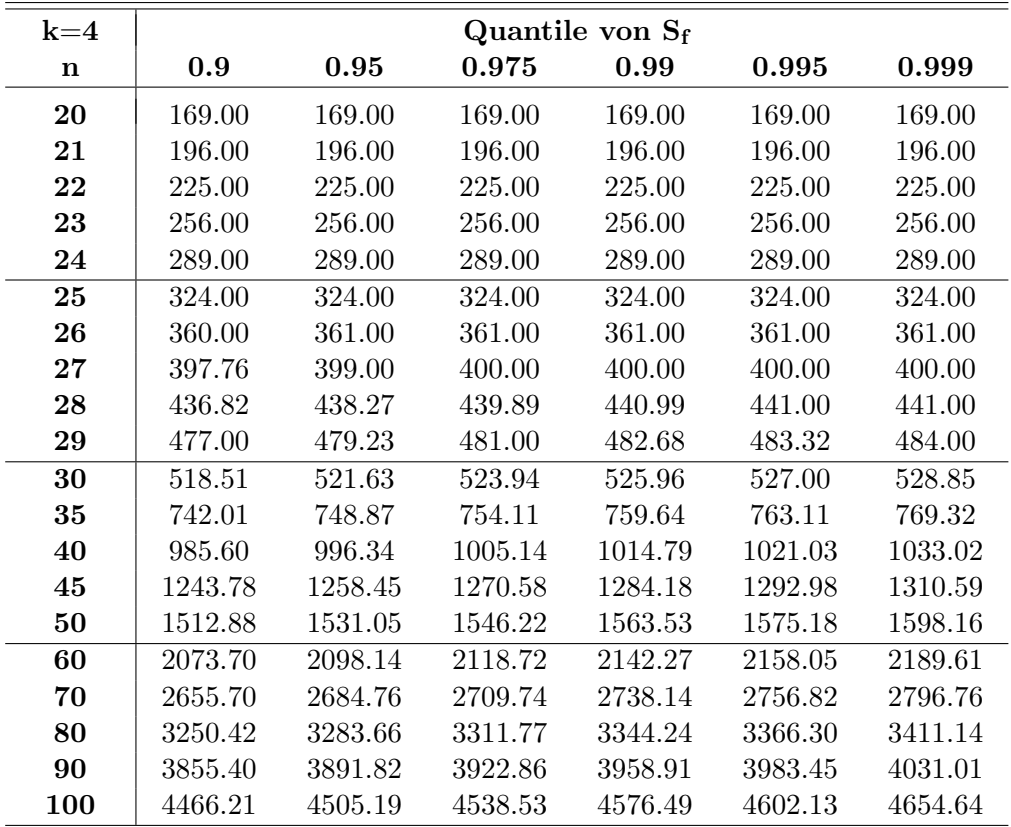